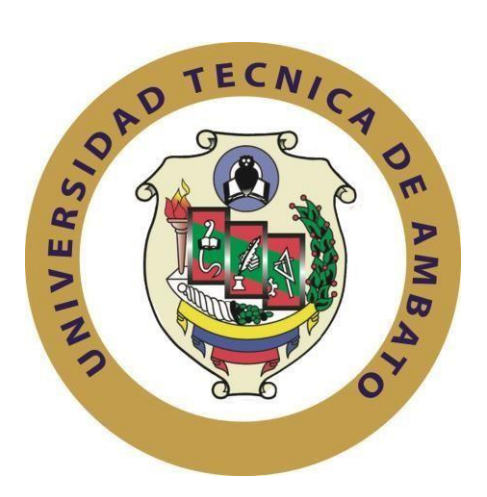

# **UNIVERSIDAD TÉCNICA DE AMBATO**

# **FACULTAD DE INGENIERÍA EN SISTEMAS, ELECTRÓNICA E INDUSTRIAL**

# **CARRERA DE INGENIERÍA EN ELECTRÓNICA Y COMUNICACIONES**

**Tema:**

DISEÑO Y CONSTRUCCIÓN DE UN BANCO DE PRUEBAS PARA CONTROLAR Y MONITORIZAR LOS PARÁMETROS DE FUNCIONAMIENTO DEL RESPIRADOR ARTIFICIAL CPAP UCL – VENTURA

Trabajo de Titulación Modalidad: Proyecto de Investigación, presentado previo la obtención del título de Ingeniero en Electrónica y Comunicaciones.

**ÁREA**: Programación y redes

**LÍNEA DE INVESTIGACIÓN:** Programación de dispositivos de comunicación

**AUTOR:** Marlon Paul Freire Ortiz

**TUTOR:** Ing. Pilar Urrutia Urrutia, Mg.

# **AMBATO – ECUADOR**

**marzo - 2022**

# **APROBACIÓN DEL TUTOR**

<span id="page-1-0"></span>En calidad de tutora del Trabajo de Titulación con el tema: DISEÑO Y CONSTRUCCIÓN DE UN BANCO DE PRUEBAS PARA CONTROLAR Y MONITORIZAR LOS PARÁMETROS DE FUNCIONAMIENTO DEL RESPIRADOR ARTIFICIAL CPAP UCL-VENTURA, desarrollado bajo la modalidad Proyecto de Investigación por el señor Marlon Paul Freire Ortiz, estudiante de la Carrera de Ingeniería en Electrónica y Comunicaciones, de la Facultad de Ingeniería en Sistemas, Electrónica e Industrial, de la Universidad Técnica de Ambato, me permito indicar que el estudiante ha sido tutorado durante todo el desarrollo del trabajo hasta su conclusión, de acuerdo a lo dispuesto en el Artículo 15 del Reglamento para obtener el Título de Tercer Nivel, de Grado de la Universidad Técnica de Ambato, y el numeral 7.4 del respectivo instructivo

Ambato, marzo 2022.

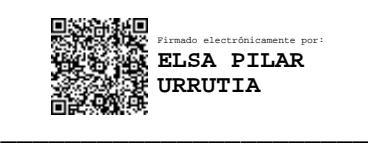

Ing. Pilar Urrutia Urrutia, Mg.

## TUTORA

# **AUTORÍA**

<span id="page-2-0"></span>El presente Proyecto de Investigación titulado: DISEÑO Y CONSTRUCCIÓN DE UN BANCO DE PRUEBAS PARA CONTROLAR Y MONITORIZAR LOS PARÁMETROS DE FUNCIONAMIENTO DEL RESPIRADOR ARTIFICIAL CPAP UCL-VENTURA, es absolutamente original, auténtico y personal. En tal virtud, el contenido, efectos legales y académicos que se desprenden del mismo son de exclusiva responsabilidad del autor.

Ambato, marzo 2022.

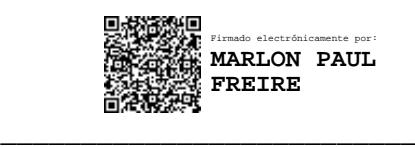

Marlon Paul Freire Ortiz

1805174552

AUTOR

# **APROBACIÓN DEL TRIBUNAL DE GRADO**

<span id="page-3-0"></span>En calidad de par calificador del Informe Final del Trabajo de Titulación presentado por el señor Marlon Paul Freire Ortiz, estudiante de la Carrera de Ingeniería en Electrónica y Comunicaciones, de la Facultad de Ingeniería en Sistemas, Electrónica e Industrial, bajo la Modalidad Proyecto de Investigación, titulado DISEÑO Y CONSTRUCCIÓN DE UN BANCO DE PRUEBAS PARA CONTROLAR Y MONITORIZAR LOS PARÁMETROS DE FUNCIONAMIENTO DEL RESPIRADOR ARTIFICIAL CPAP UCL-VENTURA, nos permitimos informar que el trabajo ha sido revisado y calificado de acuerdo al Artículo 17 del Reglamento para obtener el Título de Tercer Nivel, de Grado de la Universidad Técnica de Ambato, y al numeral 7.6 del respectivo instructivo. Para cuya constancia suscribimos, conjuntamente con la señora Presidenta del Tribunal.

Ambato, marzo 2022.

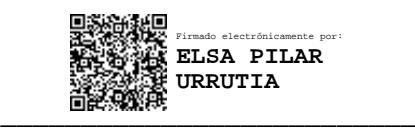

Ing. Elsa Pilar Urrutia Mg.

PRESIDENTA DEL TRIBUNAL

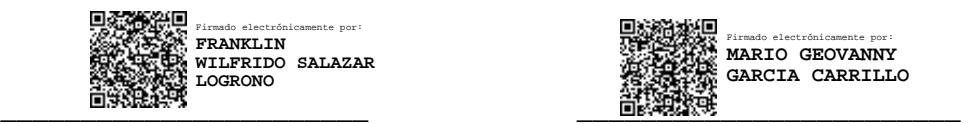

Ing. Mg. Franklin Salazar Ing. Mg. Mario García

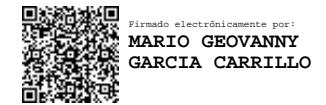

## PROFESOR CALIFICADOR PROFESOR CALIFICADOR

## **DERECHOS DE AUTOR**

<span id="page-4-0"></span>Autorizo a la Universidad Técnica de Ambato, para que haga uso de este Trabajo de Titulación como un documento disponible para la lectura, consulta y procesos de investigación.

Cedo los derechos de mi Trabajo de Titulación en favor de la Universidad Técnica de Ambato, con fines de difusión pública. Además, autorizo su reproducción total o parcial dentro de las regulaciones de la institución.

Ambato, marzo 2022.

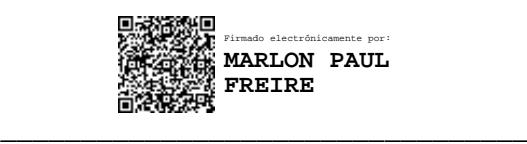

Marlon Paul Freire Ortiz

1805174552

AUTOR

### **DEDICATORIA**

<span id="page-5-0"></span>*A mis padres Leopoldo e Isabel por brindarme su apoyo incondicional en todo momento, por sus consejos y sus enseñanzas. Por inculcarme siempre valores que me han servido a lo largo de este camino.*

*A mis hermanos Jonathan, Joel, Jairo y Tatiana por su cariño hacia mí, por su apoyo por todos los momentos compartidos y por todo el ejemplo que me han sido de gran ayuda en este proceso.*

*A mi familia que han sido el pilar fundamental de mi vida, porque siempre con su ejemplo han sabido inculcarme grandes valores y guiarme por el mejor camino.*

### **AGRADECIMIENTO**

<span id="page-6-0"></span>*Agradezco primero Dios por haberme guiado siempre en todo momento en cada aspecto de mi vida.*

*A mis padres y familiares porque sin su apoyo y su ayuda no habría sido posible este logro.*

*Un agradecimiento especial al Ing. Franklin Salazar quien ha estado acompañándome en todo el proceso y a la Ing. Pilar Urrutia por su ayuda como tutora de este trabajo.*

*A todos los docentes de esta prestigiosa facultad por cada una de sus enseñanzas a lo largo de la carrera.*

*A todos mis compañeros y amigos por compartir esta etapa junto a mí.*

# ÍNDICE GENRAL DE CONTENIDO

<span id="page-7-0"></span>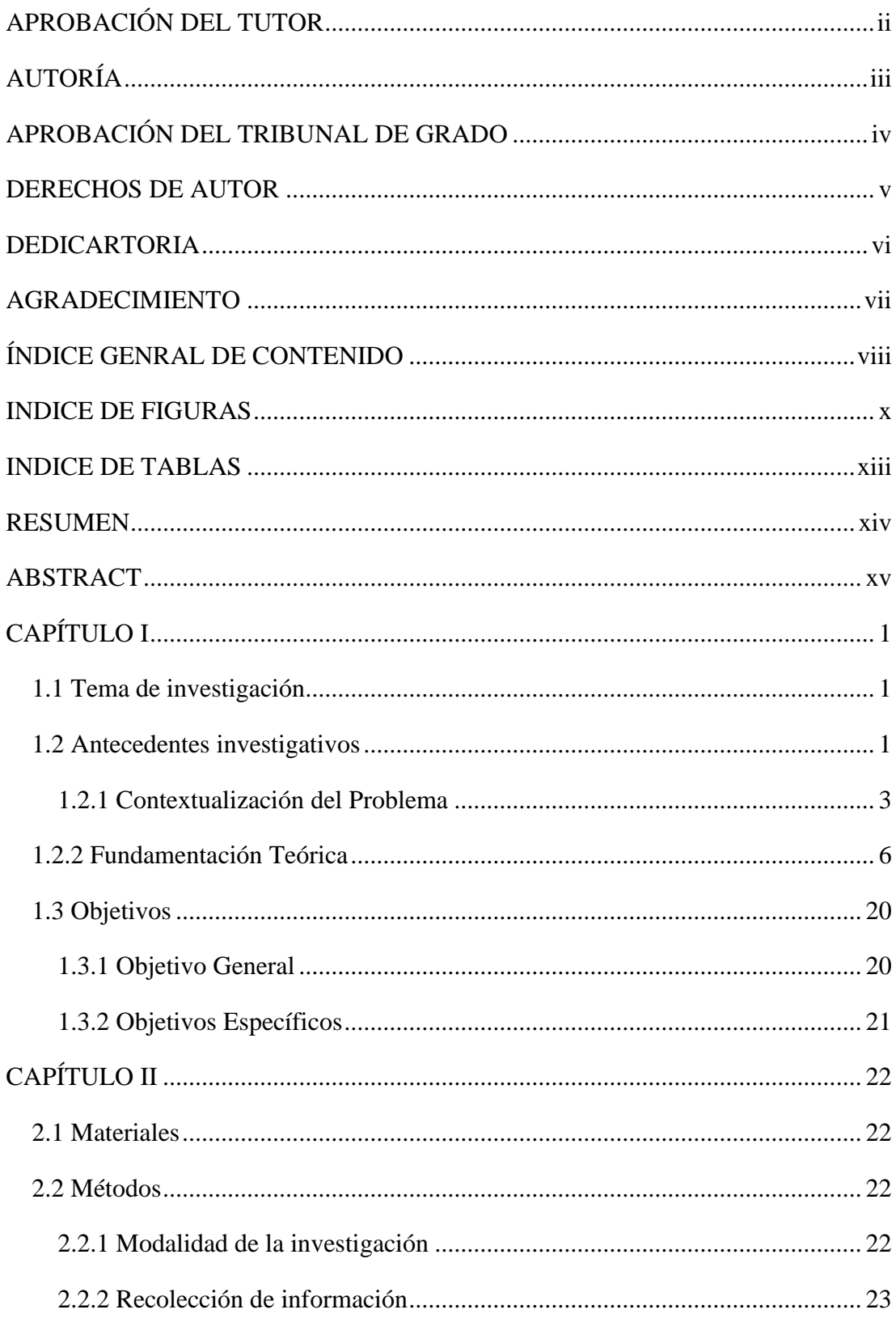

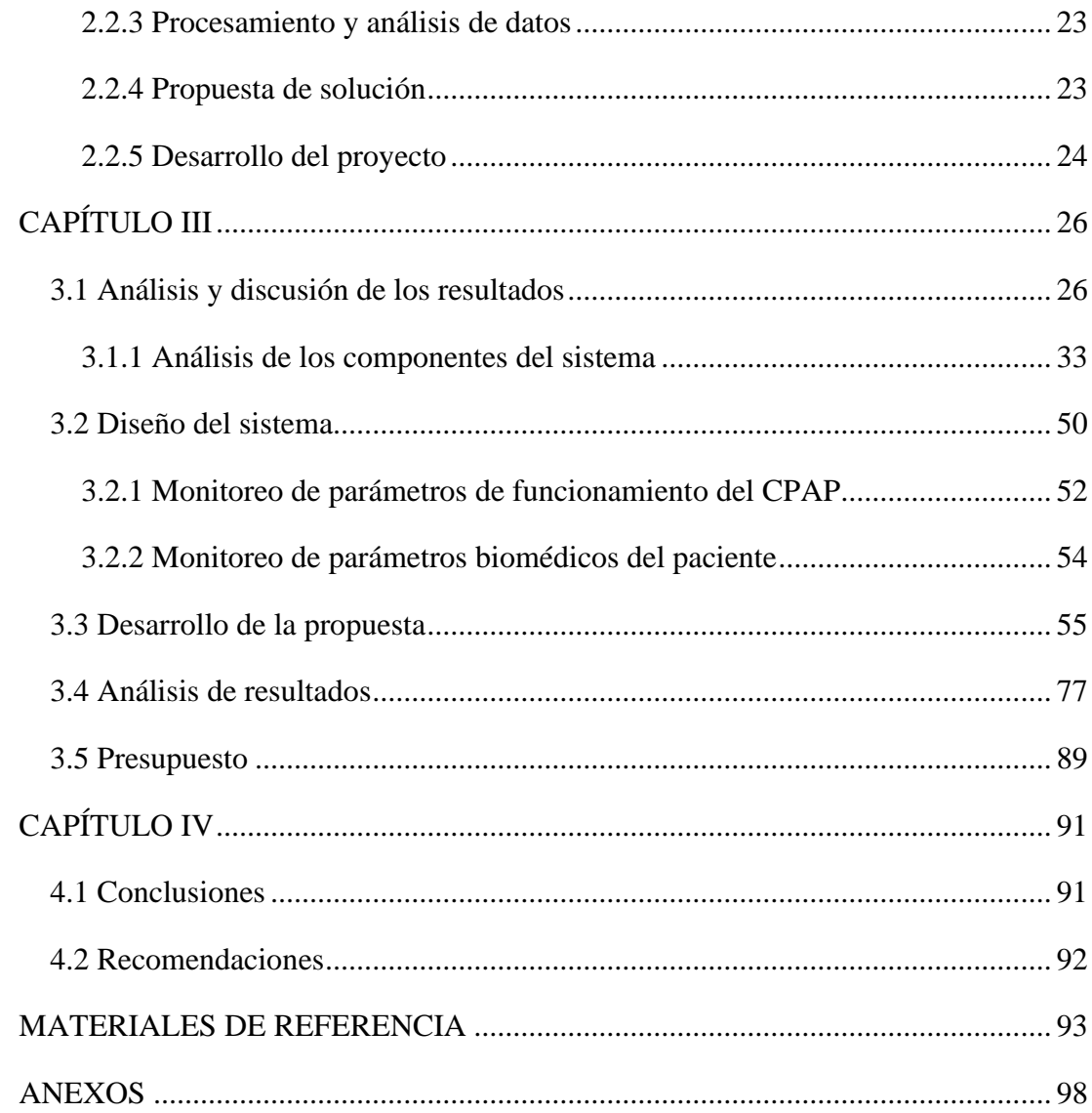

# **INDICE DE FIGURAS**

<span id="page-9-0"></span>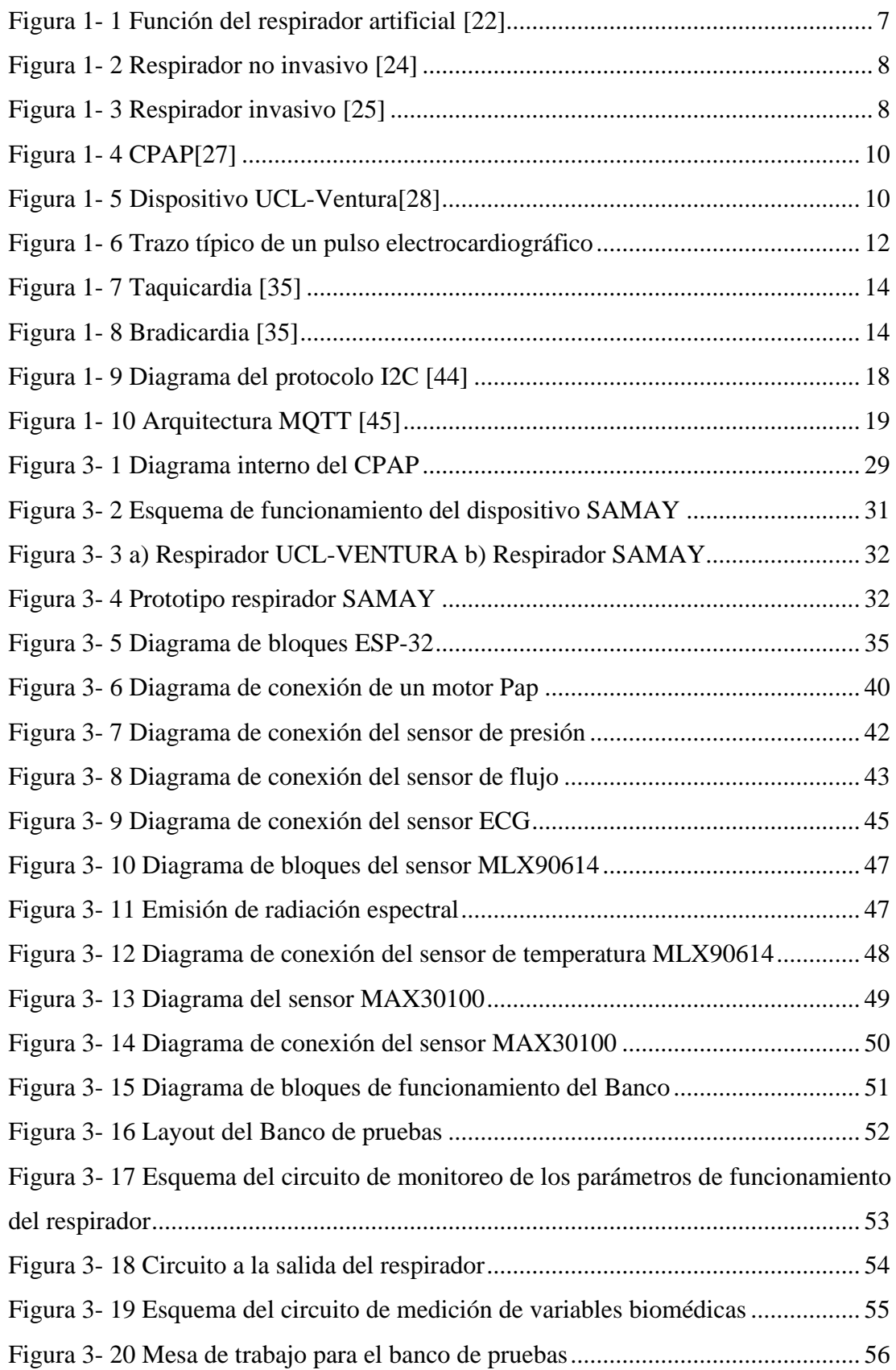

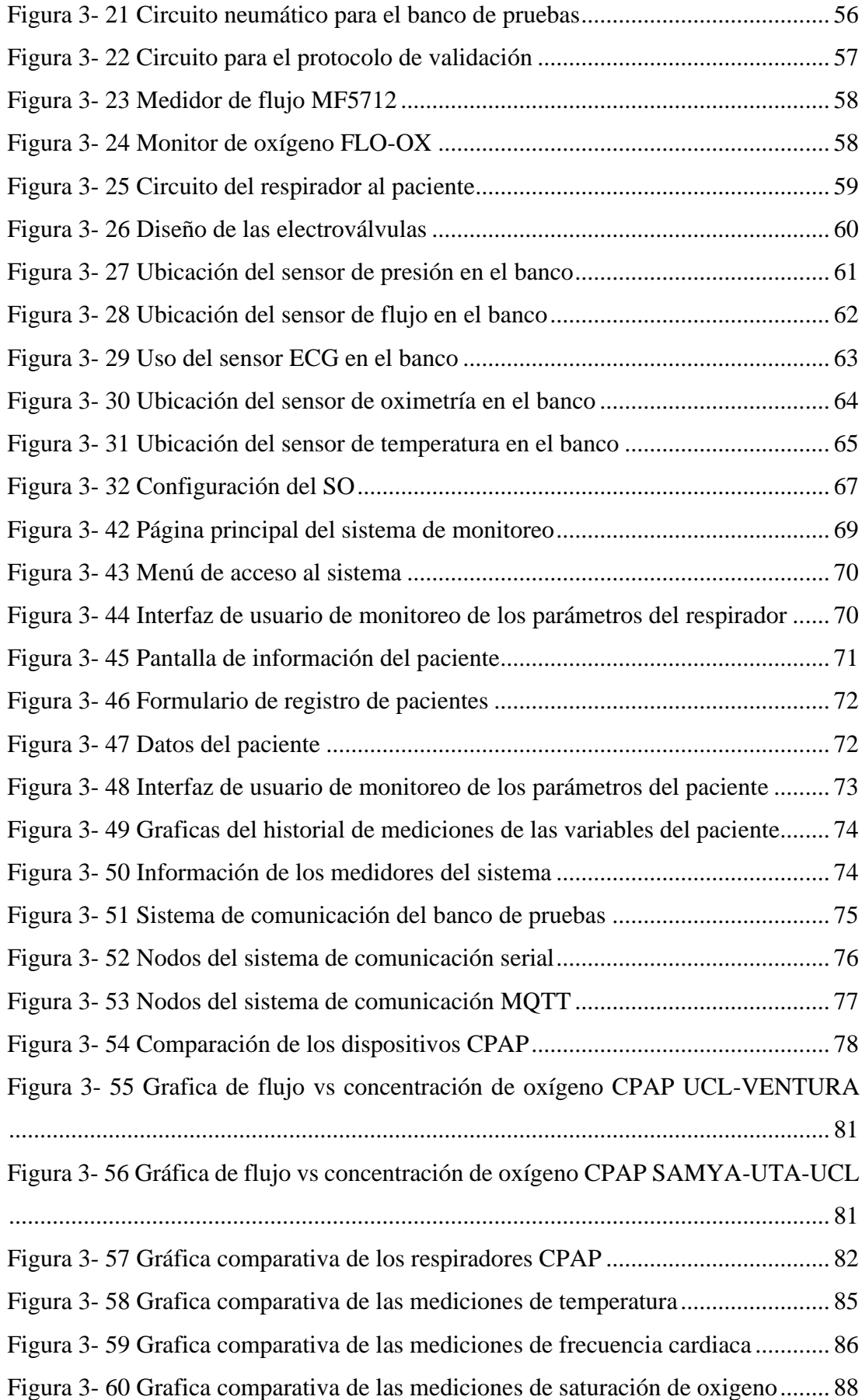

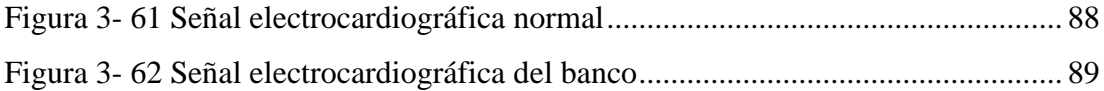

# **INDICE DE TABLAS**

<span id="page-12-0"></span>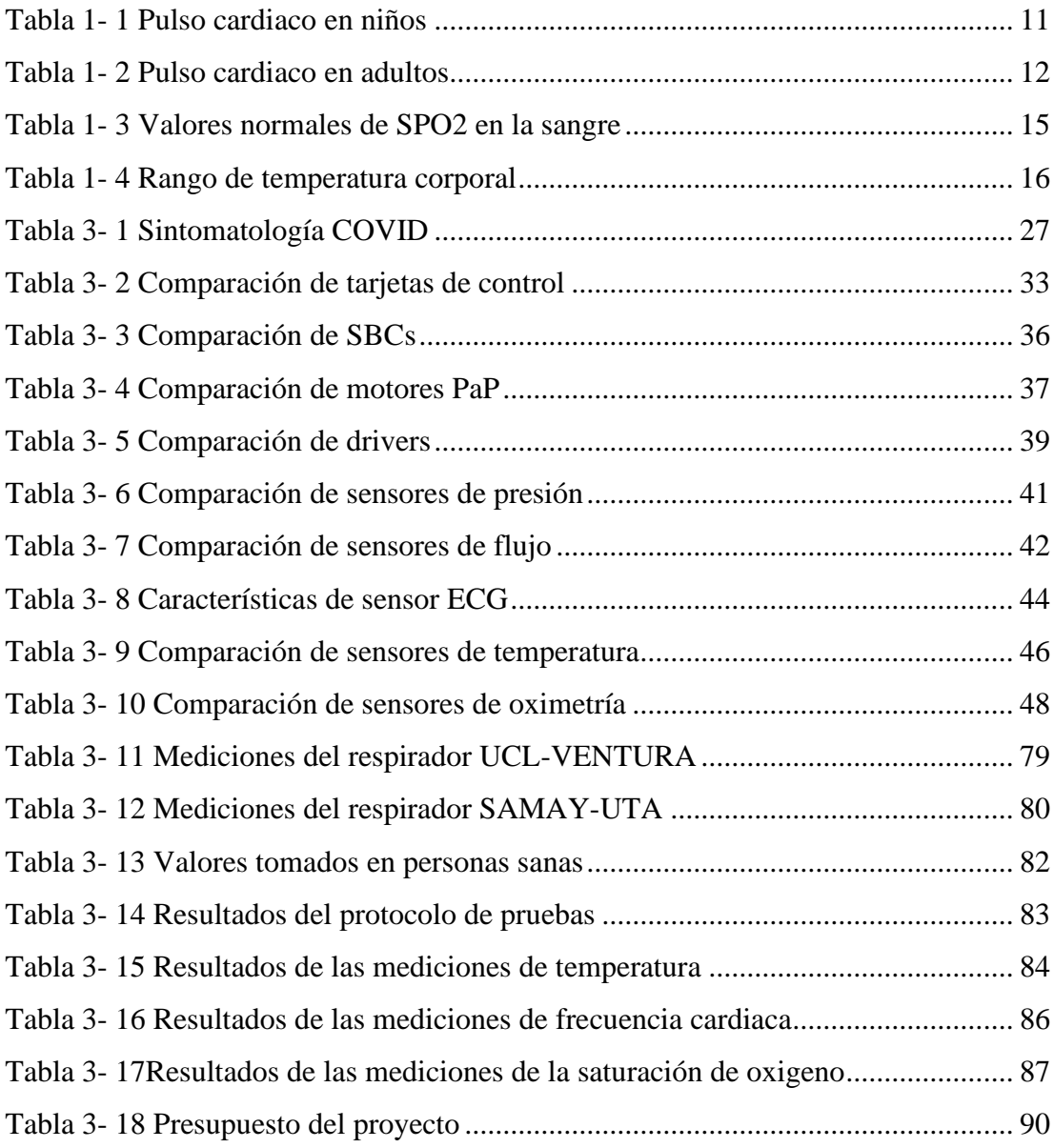

#### **RESUMEN**

<span id="page-13-0"></span>La pandemia originada por el virus COVID-19 desencadeno una crisis hospitalaria no solo en el Ecuador sino a nivel mundial ocasionando la saturación de clínicas y hospitales para la atención de pacientes infectados por el virus. Esto impulso a millones de personas y organizaciones a desarrollar alternativas que puedan suplir las necesidades hospitalarias con la creación de dispositivos de apoyo para personas con síntomas respiratorios.

La Universidad Técnica de Ambato en colaboración de La University College of London fabrico mediante ingeniería inversa respiradores artificiales no invasivos de presión positiva CPAP mismos que permitieron dar apoyo en la lucha contra la pandemia del covid-19 en la provincia de Tungurahua.

En el proyecto de investigación se desarrolla el banco de pruebas para la verificación del funcionamiento y validación de los dispositivos fabricados por la Universidad Técnica de Ambato a través de un escenario constituido por sensores, medidores y dispositivos electrónicos que permiten controlar y monitorizar las principales variables inmersas en el proyecto.

El sistema electrónico está constituido por dos partes: La primera encargada del control y monitoreo de las variables del respirador para la verificación de su correcto funcionamiento y validación y la segunda parte encargada del monitoreo de las principales variables biomédicas del paciente conectado al respirador. Estas variables serán almacenadas en un servidor web y presentadas mediante una interfaz de usuario amigable y de fácil uso. El sistema utiliza protocolos serial y MQTT para la comunicación entre los dispositivos de control y la SBC que servirá como servidor web.

**Palabras clave:** Respirador, banco, MQTT, servidor web, variables biomédicas, aplicaciones web.

#### **ABSTRACT**

<span id="page-14-0"></span>The pandemic caused by the COVID-19 virus triggered a hospital crisis not only in Ecuador but also worldwide, causing the saturation of clinics and hospitals for the care of patients infected by the virus. This prompted millions of people and organizations to develop alternatives that can meet hospital needs with the creation of support devices for people with respiratory symptoms.

Technical University of Ambato, in collaboration with University College of London, reverse-engineered non-invasive positive pressure CPAP respirators, which allowed them to provide support in the fight against the COVID-19 pandemic in the province of Tungurahua.

The research project develops the test bench for the verification of the operation and validation of the devices manufactured by Technical University of Ambato through a scenario consisting of sensors, meters and electronic devices that allow controlling and monitoring the main variables involved. in the project.

The electronic system is made up of two parts: The first one in charge of controlling and monitoring the ventilator variables to verify its correct operation and validation and the second part in charge of monitoring the main biomedical variables of the patient connected to the ventilator. These variables will be stored on a web server and presented through a friendly and easy-to-use user interface. The system uses serial and MQTT protocols for communication between the control devices and the SBC that will serve as the web server.

**Keywords:** Respirator, bank, MQTT, web server, biomedical variables, web applications.

## **CAPÍTULO I**

### **MARCO TEÓRICO**

#### <span id="page-15-1"></span><span id="page-15-0"></span>**1.1 Tema de investigación**

"Diseño y construcción de un banco de pruebas para controlar y monitorizar los parámetros de funcionamiento del respirador artificial CPAP UCL – VENTURA."

#### <span id="page-15-2"></span>**1.2 Antecedentes investigativos**

Se realiza la investigación en bibliotecas y repositorios de diferentes universidades Nacionales e Internacionales, además de revisar varios artículos científicos y proyectos relacionados con respiradores artificiales. A continuación, se presentan los más relevantes:

En la Universidad Nacional de la plata en Argentina en el año 2020 se desarrolló un trabajo titulado "Respirador mecánico de emergencia". En esta investigación los autores diseñaron un respirador mecánico de presión regulada y volumen controlado (PRVC) a partir de la automatización del uso de un respirador manual o resucitador tipo AMBU. Para esto utilizaron microprocesadores que cumplen las funciones de medición y control. Como resultado se obtuvo un respirador automatizado que presenta la posibilidad de adicionar entradas y salidas de medición y control que puedan adaptarse a otras necesidades. [1]

Un artículo titulado "Low-Complexity System and Algorithm for an Emergency Ventilator Sensor and Alarm" fue desarrollado en el 2020 en la Universidad de Illinois (USA). En esta investigación los autores presentan la creación de un sensor electrónico y un sistema de alarma de bajo costo y fáciles de producir para ventiladores con ciclo de presión que estimas métricas clínicamente útiles como la presión y la frecuencia respiratoria y suena una alarma cuando el ventilador no funciona correctamente. Para la implementación de este se utilizó el microcontrolador de 8 bits ATmega328, que fue seleccionado por su facilidad de uso y amplia disponibilidad. Como resultado se obtuvo un dispositivo que monitorea el respirador con ciclo de presión utilizando un

sensor electrónico de presión que se conecta a las vías respiratorias del paciente utilizando un adaptador de tubo respiratorio estándar. [2]

Una investigación desarrollada en el 2020 por la Agencia de Calidad y Evaluación Sanitarias de Cataluña (Aquas) titula "Ventiladores mecánicos y otros dispositivos sanitarios para la crisis de la COVID-19: iniciativas, regulación y recomendaciones". En este se muestra el desarrollo de un módulo distribuidor inteligente para intercalar entre el respirador y el sistema de tubos del paciente para llegar a ventilar 3 pacientes para ventilación no invasiva (por CPAP). El módulo desarrollado distribuidor iría acoplado a un respirador ya comercializado en España: y el Respirador serie 980 de Puritan Bennett-COVIDIEN. Como resultado el dispositivo permitirá usar cada respirador para hasta 3 pacientes, para aumentar la capacidad asistencial. [3]

En la Universidad de Ingeniería y Tecnología de Khulna en Bangladesh se realizó una investigación en el 2020, la cual titula "Breathing Aid Devices to Support Novel Coronavirus (COVID-19)Infected Patients". En este articulo los autores presenta el desarrollo de un dispositivo electromecánico controlado por microcontrolador de bajo costo para el soporte respiratorio de pacientes infectados por COVID-19. El sistema desarrollado consta de una unidad de control, una fuente de alimentación con respaldo de batería, una pantalla digital (LCD), una bomba de aire y una máscara nasal. La unidad principal es aquí la bomba de aire que se utiliza para producir aire presurizado. El sistema desarrollado utilizó un Arduino Nano como microcontrolador, motor de CC, fuente de alimentación, bomba de inflado, máscara facial y algunas piezas impresas en 3D. [4]

El artículo titulado "Remote Respiratory Monitoring in the Time of COVID-19" fue desarrollado en el 2020 en la Universidad de Roma (Italia). Los autores de esta investigación resaltan la importancia de la creación de sistemas de monitoreo remoto para pacientes afectados por COVID-19 especialmente de la frecuencia respiratoria. Dicho sistema remoto puede facilitar la asistencia sanitaria para pacientes COVID-19 autoaislados, así como para todos los pacientes que tienen acceso restringido a los servicios médicos en este momento de crisis. La mejora de la supervisión remota de los pacientes también favorecería la implementación de servicios de atención médica oportunos y rentables, incluida la alerta temprana del deterioro del paciente, el triaje remoto y el monitoreo domiciliario de pacientes COVID-19 dados de alta de los hospitales. [5]

### <span id="page-17-0"></span>**1.2.1 Contextualización del Problema**

En diciembre de 2019 en Wuhan perteneciente a la provincia de Hubei (China) se reportó a un grupo de pacientes con síntomas respiratorios que describían una progresión a neumonía viral; para enero del 2020 se identificó que dicho problema es causado por un patógeno, identificado como virus de la familia de los coronavirus, SARS-CoV-2 (síndrome respiratorio agudo severo coronavirus 2), produciendo la enfermedad COVID 19 [6]. Desde entonces el virus se ha propagado a 180 países y debido a su alta infectividad, el 30 de enero de 2020 la OMS declaró como una urgencia de salud pública de importancia global catalogada como pandemia [7]. Hasta octubre del año 2020 existe más de 40,3 millones de casos confirmados y más de 1,1 millones de muertes [8]. Por otro lado, la pandemia ha mostrado brechas significativas principalmente en los sistemas de salud, indicando deficiencias en la infraestructura específicamente en cámaras de cuidados intensivos y ventiladores mecánicos que son requeridos por el paciente con infección severa, estos problemas han sido evidentes en gran parte de los países de América Latina [9]. Por esta razón, es importante encontrar una respuesta que permita combatir la pandemia y disminuir las muertes causadas por el virus.

El marco de la pandemia generada por el Covid-19, muchas de las salas de UCI (Unidad de Cuidados Intensivos) de diversos hospitales alrededor del mundo, se vieron desbordadas ante el incremento de pacientes con deficiencias respiratorias ocasionadas por el nuevo virus [10]. Para aliviar los efectos causados por el coronavirus, el personal de salud recurre al uso de dispositivos de apoyo respiratorio, que han sido de vital importancia para mitigar y aliviar en cierta forma las afecciones en pacientes graves, debido a que en estos casos un respirador, marca la diferencia entre la vida y la muerte [11]. Durante los primeros meses de pandemia los equipos de asistencia respiratoria mayormente usados fueron: la mascarilla reservorio, en casos cuyos síntomas son leves; dispositivos de ventilación mecánica no invasiva, sin embargo, se corre el riego de fugas; dispositivos de ventilación invasiva (intubación) y la oxigenación por membranas extracorpóreas, estas dos últimas deben cuidar la asepsia, evitando la contaminación externa al máximo [12].

La presión positiva continua en la vía aérea (CPAP) es un dispositivo diseñado por el neumólogo australiano C.E. Sullivan en la década de 1980, el principal objetivo de dicho dispositivo es el tratamiento de trastornos respiratorios [13]. La CPAP proporciona a los pacientes aire enriquecido con oxígeno a un nivel de presión superior a la presión atmosférica [14], de manera que mejora el estado ventilatorio y actúa de forma más rápida que el sistema de ventilación convencional, permitiendo al paciente mejorar su respiración [15]. En la pandemia originada por el COVID 19, el uso de equipos CPAP ha sido un punto clave para cubrir la necesidad de ventiladores mecánicos para pacientes que se encuentran en terapia intensiva [16], ya que permite el uso efectivo de los recursos de respiración invasiva en pacientes que requieren intubación y ventilación. Es por ello que en lugares como China, Reino Unido e Italia están utilizando el sistema CPAP para los pacientes más graves de Covid 19 [17].

En la actualidad el dispositivo CPAP, ha sido desarrollado por un grupo de Ingenieros de las University College London Hospital y Mercedes-MG High Performance Powertrains mediante ingeniería inversa al cual denominaron UCL - Ventura, este modelo funciona de manera que empuja la mezcla de aire y oxígeno en la boca y nariz a una presión continua, manteniendo las vías respiratorias abiertas y aumentando la cantidad de oxígeno que ingresa al torrente sanguíneo. Ha sido desarrollado específicamente para la gestión de pacientes con COVID-19. Ha recibido aprobación por parte de la agencia reguladora de medicamentos y productos sanitarios (Medicines and Healthcare Products Regulatory Agency, MHRA) en el Reino Unido y 10 000 dispositivos se han distribuido al Departamento de Salud del Reino Unido para su uso en el servicio público de salud (NHS), incluyendo Inglaterra, las naciones con competencias transferidas y las dependencias de la Corona. El diseño y las instrucciones de fabricación se han hecho disponibles, a coste cero, para organizaciones sin ánimo de lucro, fabricantes, académicos/as y expertos/as en salud a nivel global [18].

La monitorización es un aspecto importante a mencionar en los respiradores, ya que son equipos encargados de dar apoyo y en algunos casos sustituyen totalmente las funciones de los órganos respiratorios [19]. Los equipos de asistencia respiratoria se encuentran diseñados para conectarse con otros dispositivos externos, por medio de puertos (serie RS-232-C) de nueve pines, en los que se puede configurar las frecuencias de baudios, bits de datos, arranque, parada y partida. El intercambio de datos y control, son establecidos por comandos y respuestas, de esta manera el dispositivo externo se comunica con el ventilador para indicarle la acción a realizar, el comando enviado está estructurado por caracteres fijos para señalar el comienzo y fin. El respirador está conectado al sistema de monitorización a través de un concentrador, la configuración de recolección de datos se estructura en tres capas lógicas: interfaz, servicios y acceso a dispositivos, basado principalmente en un software tipo middleware [20].

En Ecuador el COVID-19 está teniendo un fuerte impacto sobre las condiciones de vida de todos los ciudadanos. De manera muy directa, la pérdida de vidas humanas golpea al país en todo su territorio. Además, las debilidades estructurales del sistema hospitalario pueden llevar a que el impacto sea mayor, y están dificultando la respuesta a la crisis dejando al descubierto la actualidad alarmante para enfrentar la propagación del virus. La emergencia sanitaria evidenció que las casas de salud están desprovistas de equipamiento, medicinas e insumos de bioseguridad, la realidad actual y latente muestra principalmente insuficientes camas en unidades de cuidados intensivos para evitar que la gente siga muriendo. Ante la escasez de equipos se trabaja en múltiples proyectos a fin de desarrollar y producir masivamente respiradores artificiales que ayuden a mitigar los efectos de la pandemia ya que en el mundo entero han sido una de las herramientas médicas más utilizadas y de vital importancia en la lucha contra esta enfermedad haciendo necesaria la creación de escenarios de prueba y calibración para estos dispositivos.

Conforme a la información mencionada, el proyecto se basa en desarrollar un banco de pruebas para el control y monitoreo de los parámetros de funcionalidad de dispositivos CPAP diseñado por la Universidad de Londres y replicados por la Universidad Técnica de Ambato, los cuales proyectan desempeñar un enorme papel en el tratamiento de pacientes con COVID 19, específicamente evitar que el paciente ingrese al área de cuidados intensivos; además, este permitirá comprobar el correcto funcionamiento del CPAP y servirá no solamente como un banco de pruebas, si no como sistema de calibración y monitoreo para los prototipos que actualmente se están desarrollando nacional e internacionalmente. El trabajo propuesto es de suma importancia puesto que permite establecer los parámetros óptimos para el buen manejo del respirador asegurando que los médicos utilicen dispositivos confiables ya que, en la mayoría de los casos, la vida de un paciente depende directamente de estos, por lo cual es necesario verificar que el dispositivo funcione de forma correcta. Además, el prototipo permite el monitoreo constante de las principales variables biomédicas del paciente al que se le conecta el respirador con el objetivo de tener una valoración médica en tiempo real de la evolución de la persona.

El prototipo a desarrollarse es parte de la investigación titulada "Aplicación de la ingeniería inversa para el diseño, construcción y ensamble de un dispositivo de respiración CPAP para pacientes con COVID-19 en el contexto de la provincia de Tungurahua" que está realizando la Universidad Técnica de Ambato en colaboración con investigadores y otras universidades del país y del exterior.

#### <span id="page-20-0"></span>**1.2.2 Fundamentación Teórica**

#### **RESPIRADORES**

#### **Respiradores Artificiales**

Un respirador artificial o servoventilador es un dispositivo que está autorizado para soportar, mantener el control y, en algunos casos, suplir las necesidades una vez que los órganos respiratorios resultan severamente afectados o funcionan de manera insuficiente. Son responsables de suministrar oxígeno al cuerpo del paciente al que está unido y de eliminar el dióxido de carbono [21].

Estos dispositivos permiten que se reemplace temporalmente las funciones respiratorias normales que no se realizan cuando sus propios objetivos fisiológicos no pueden cumplirse debido a diversas razones patológicas. El propósito de la ventilación es mantener al máximo la función respiratoria del paciente, siempre que el trastorno patológico persista y sea lo suficientemente prolongado para tratar la causa de la insuficiencia respiratoria. El respirador debe prevenir o corregir la retención de CO2 y corregir la hipoxemia, como se muestra en la Figura 1-1 [22].

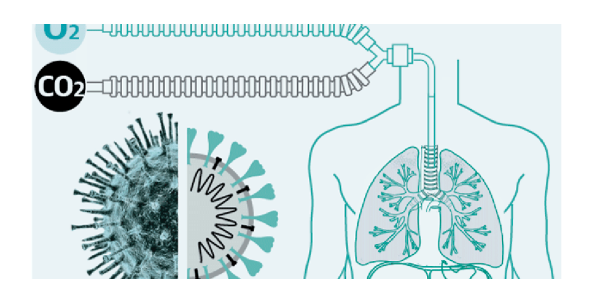

Figura 1- 1 Función del respirador artificial [22]

<span id="page-21-0"></span>La crisis sanitaria provocada por el Covid-19 ha provocado que la demanda de respiradores supere con creces la oferta actual, lo que ha llevado a algunos ciudadanos y organizaciones a intentar involucrarse fabricando respiradores domésticos con mayor o menor éxito. La AEMPS ha comenzado a elaborar un informe que contiene la documentación técnica y las pruebas mínimas que se deben desarrollar en estas máquinas antes de que puedan ser utilizadas en pacientes, actualmente la agencia reguladora se encuentra lidiando con 6 proyectos en un estado bastante avanzado y que pronto tendrán la capacidad para evaluar a los pacientes en el hospital [23].

Los ventiladores mecánicos se pueden dividir en dos categorías: invasivos y no invasivos. El último se usa para pacientes con afecciones clínicas más leves, mientras que el primero se usa para personas con afecciones más graves.

#### **Respiradores No Invasivos**

La ventilación mecánica no invasiva es el manejo del soporte ventilatorio a través de una máscara, cavidad nasal o sistema de casco sin colocar una vía aérea artificial (como intubación traqueal o traqueotomía). Sus efectos beneficiosos se consiguen reduciendo el trabajo respiratorio, mejorando la ventilación alveolar y lo más importante reduciendo la frecuencia de intubación, por lo que se recomienda su uso en el tratamiento de la insuficiencia respiratoria aguda (IRA). En este caso, no se realiza la intubación del paciente. Es suficiente fijar la mascarilla en la boca y la nariz con una correa que pase por la parte posterior de la cabeza del paciente para evitar fugas de aire. Como se muestra en la Figura 1-2, la máscara está conectada al respirador a través de un tubo, lo que facilita la función de inhalación [24].

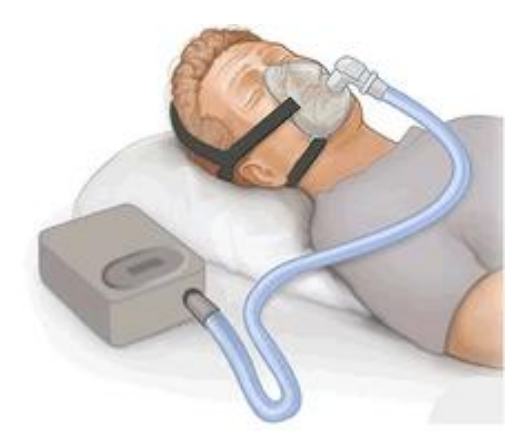

Figura 1- 2 Respirador no invasivo [24]

#### <span id="page-22-0"></span>**Respiradores Invasivos**

La ventilación mecánica invasiva (VMI) es una técnica utilizada muchas veces en la unidad de cuidados intensivos (UCI), para asegurar el soporte ventilatorio en caso de insuficiencia respiratoria, independientemente de su origen. Esta es una técnica radical que no puede evitar el peligro para el paciente, pero le brinda enormes beneficios porque conserva la condición respiratoria fallida, por lo que es necesario comprender los principios básicos de su aplicación. Este es un sistema que invade el cuerpo del paciente. Para llevar aire a los pulmones del paciente, primero se debe introducir un tubo por la boca (conocido como tubo endotraqueal), que llegará a la tráquea y se asegurará con la ayuda de un globo de neumotaponamiento. Luego, con la ayuda de un circuito respiratorio que consta de dos tubos y una parte en forma de Y, el tubo se conecta al respirador. Uno de los tubos es responsable de introducir aire (rama inspiratoria) y el otro tubo es responsable de extraer aire del paciente (rama espiratoria) como se puede apreciar en la Figura 1-3 [25].

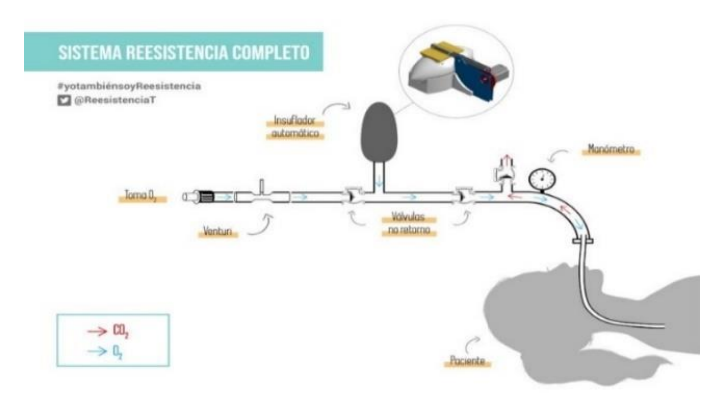

<span id="page-22-1"></span>Figura 1- 3 Respirador invasivo [25]

#### **Parámetros de un paciente**

Lo más importante a la hora de tomar cualquier decisión es la observación continua del enfermo y su tendencia evolutiva. Por lo tanto, la indicación de intubar o ventilar a un paciente es generalmente una decisión clínica basada más en los signos de dificultad respiratoria que en parámetros de intercambio gaseoso o mecánica pulmonar, que sólo tienen carácter orientativo. Se valoran principalmente los siguientes criterios [26]:

- ➢ **Estado mental:** agitación, confusión, inquietud.
- ➢ **Excesivo trabajo respiratorio:** Taquipnea, tiraje, uso de músculos accesorios, signos faciales.
- ➢ **Fatiga de músculos inspiratorios:** asincronía toracoabdominal, paradoja abdominal.
- ➢ **Agotamiento general de paciente:** imposibilidad de descanso o sueño.
- ➢ **Hipoxemia:** Valorar SatO2 (<90%) o PaO2 (< 60 mmHg) con aporte de O2.
- ➢ **Acidosis:** pH < 7.25.
- ➢ **Hipercapnia progresiva:** PaCO2 > 50 mmHg.
- ➢ **Capacidad vital baja.**
- ➢ **Fuerza inspiratoria disminuida.**

#### **Cpap**

CPAP Son las siglas en inglés de Presión Positiva Continúa en la Vía Aérea (Continuos Positive Airway Pressure - CPAP), fue desarrollada por Collin Sullivan en 1981 y es un compresor de aire, como se observa en la Figura 1-4, que produce una presión positiva y constante, lo que permite mantener abierta la vía aérea. Los elementos clave del sistema incluyen una máquina CPAP (que crea el gradiente de presión) y un tubo, que se une a la máscara CPAP y transmite presión a la máscara CPAP. La máscara CPAP generalmente cubre la nariz solamente (CPAP nasal, nCPAP) pero se puede utilizar a través de una máscara nasal y bucal (máscara facial completa), o, en forma de puntas nasales [27].

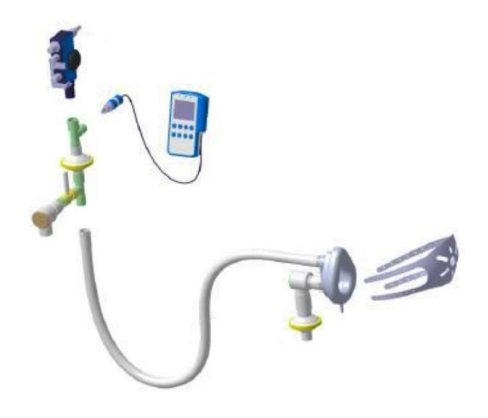

Figura 1- 4 CPAP[27]

### <span id="page-24-0"></span>**Sistema CPAP UCL-Ventura**

El dispositivo UCL-Ventura es un generador de aire CPAP. Un chorro de oxígeno de alto flujo proveniente de una fuente de oxígeno canalizada extrae aire ambiente para generar un gran flujo de aire enriquecido con oxígeno. Una válvula mecánica ajustable se usa para determinar la presión positiva continua que se necesita para mantener las vías respiratorias abiertas, y otra válvula controla la mezcla de oxígeno proporcionada. No contiene partes móviles ni partes electrónicas incrustadas, y no requiere suministro eléctrico[28].

El sistema se ha diseñado con ingeniería inversa, a partir del generador de flujo CPAP sin protección de patente Respironics WhisperFlow, que se ha usado en el NHS durante décadas. Tanto el dispositivo CPAP como el circuito de respiración del paciente se han configurado para minimizar el consumo de oxígeno e incrementar la comodidad del paciente como se observa en la Figura 1-5, y esta optimización del diseño ha reducido el uso de oxígeno hasta casi un 70% comparado con el modelo original WhisperFlow. [28]

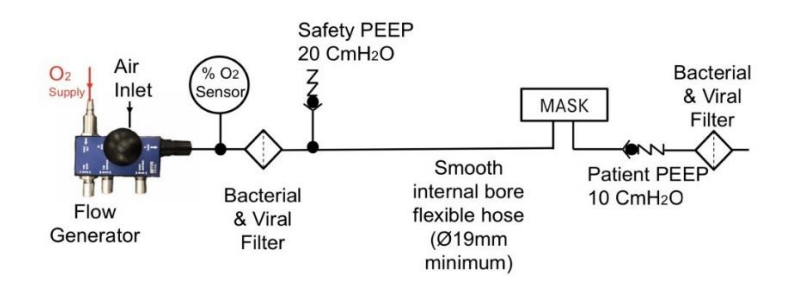

<span id="page-24-1"></span>Figura 1- 5 Dispositivo UCL-Ventura[28]

## **SEÑALES BIOMEDICAS**

### **Señales biomédicas**

Se denomina señales biomédicas a todas aquellas señales utilizadas para el diagnóstico o estudio medico generadas en el cuerpo humano. Estas señales son utilizadas para la detección de anormalidades en las funciones normales del organismo. Existen diferentes tipos de señales originadas por el cuerpo humano como son [29]:

- Pulso cardiaco
- Oxígeno en la sangre (SPO2)
- Electrocardiograma (ECG)
- Temperatura corporal
- Respuesta galvánica de la piel (sudoración)
- Presión arterial, etc.

## **Pulso cardiaco**

El pulso cardiaco es el número de latidos por minuto (BPM) que realiza el corazón para bombear sangre hacia los órganos del cuerpo humano [30]. Existen valores ya establecidos con los que se puede determinar si una persona tiene el pulso correcto o no. En las tablas 1-1 y 1-2 se pueden observar valores normales tanto para niños como para personas adultas respectivamente.

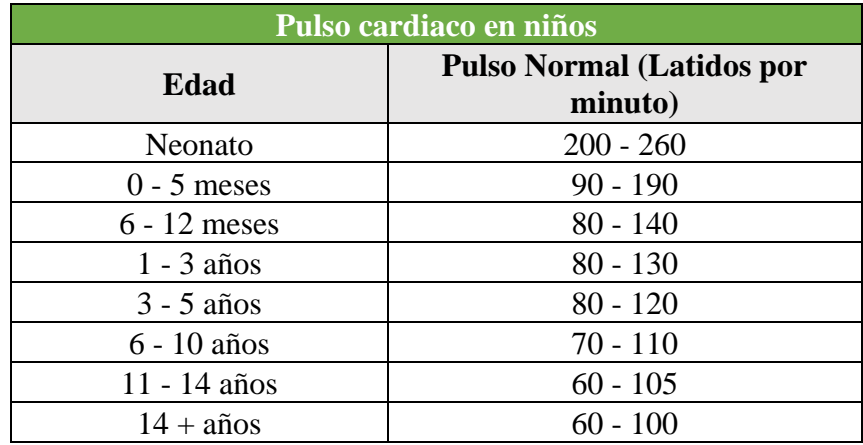

Tabla 1- 1 Pulso cardiaco en niños

<span id="page-25-0"></span>Elaborado por investigador basado en [31]

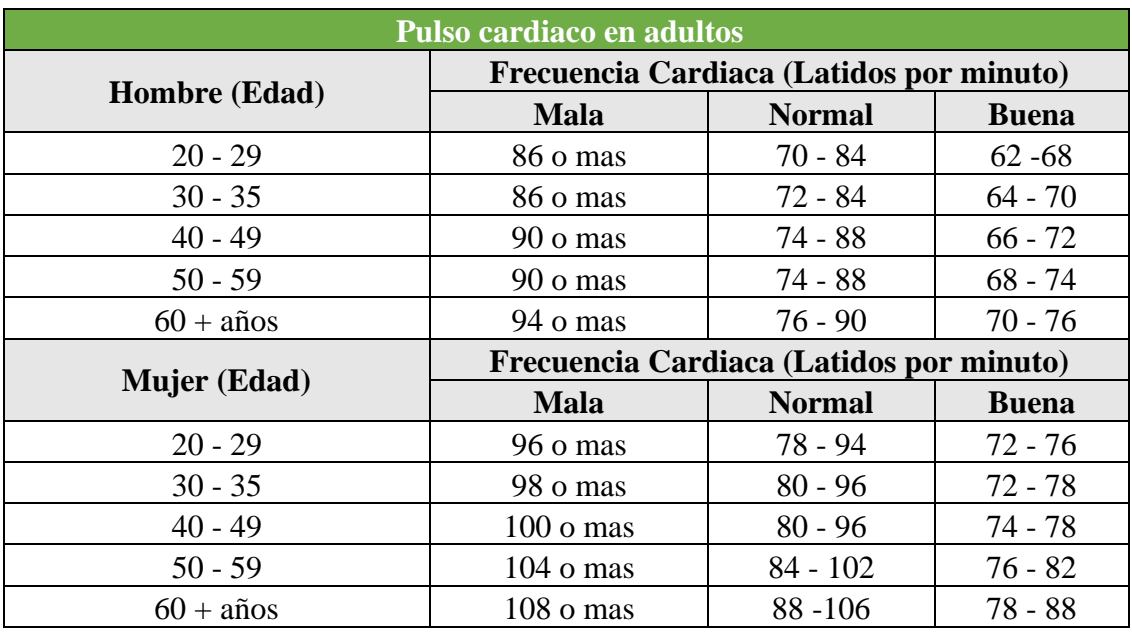

Tabla 1- 2 Pulso cardiaco en adultos

Elaborado por investigador basado en [31]

#### <span id="page-26-1"></span>**Electrocardiograma ECG**

Un electrocardiograma es un examen que registra la actividad eléctrica del corazón de una persona [32]. A través de este se pueden obtener datos que determinan anomalías o enfermedades del corazón puesto que este emite señales eléctricas que generan un trazo característico en condiciones normales, en la Figura 1-6 se observa la forma característica de la señal ECG. Si se presenta algún problema cardiaco el trazo del ECG presenta ciertas alteraciones [33].

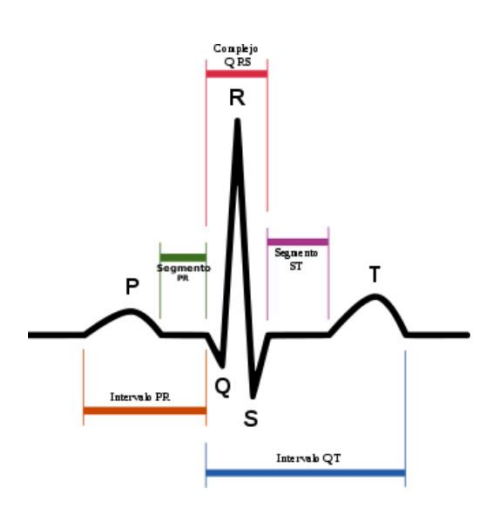

<span id="page-26-0"></span>Figura 1- 6 Trazo típico de un pulso electrocardiográfico

Existen ciertas alteraciones que pueden ser detectadas a través del electrocardiograma, a continuación, se presentan algunas de estas:

# ➢ **Taquicardia**

La taquicardia es una alteración medica del corazón en la cual la frecuencia cardiaca está por encima de los 100 latidos por minuto. En la Figura 1-7 se puede observar la señal electrocardiográfica de esta afección. La taquicardia hace que el cuerpo presente ciertas reacciones como falta de aire, aturdimiento, dolor en el pecho, desmayos, entre otras. Existen diversas causas por las que una persona puede sufrir esta afección las cuales se asocian a la interrupción de los pulsos normales de bombeo del corazón, entre las principales causas se encuentran [34]:

- Anemia
- Beber demasiadas bebidas con cafeína
- Beber demasiado alcohol
- Ejercicio
- Fiebre
- Presión arterial alta o baja
- Desequilibrio de electrolitos, sustancias relacionadas con minerales necesarias para la conducción de los impulsos eléctricos
- Efectos secundarios de los medicamentos
- Glándula tiroides hiperactiva (hipertiroidismo)
- Tabaquismo
- Estrés repentino, como un sobresalto
- Uso de drogas estimulantes, como la cocaína o la metanfetamina

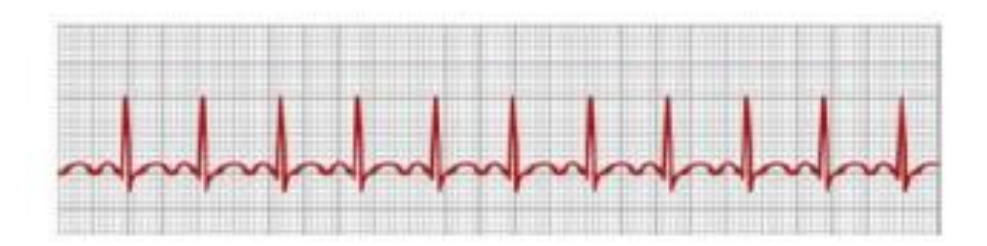

Figura 1- 7 Taquicardia [35]

## <span id="page-28-0"></span>➢ **Bradicardia**

La bradicardia es una afección en la que la frecuencia cardiaca se encuentra por debajo de lo normal es decir es menor a 60 latidos por minuto esto puede ocasionar que el corazón no bombee la suficiente sangre hacia el cuerpo por lo que puede ocasionar graves afectaciones, en la figura 1-8 se puede observar la gráfica electrocardiográfica de esta anomalía. Los principales síntomas que puede presentarse son mareos, fatiga, dolor en el pecho, dificultad respiratoria, entre otros. Entre las principales causas de la bradicardia se encuentran [35]:

- Desequilibrio de sustancias química en la sangre, como el potasio o el calcio
- Interrupción repetida en la respiración durante el sueño (apnea obstructiva del sueño)
- Enfermedad inflamatoria, como fiebre reumática o lupus
- Medicamentos, como algunos medicamentos para otros trastornos del ritmo cardíaco, presión arterial alta y psicosis
- Daño del tejido cardíaco relacionado con el envejecimiento
- Glándula tiroides hipoactiva (hipotiroidismo)

<span id="page-28-1"></span>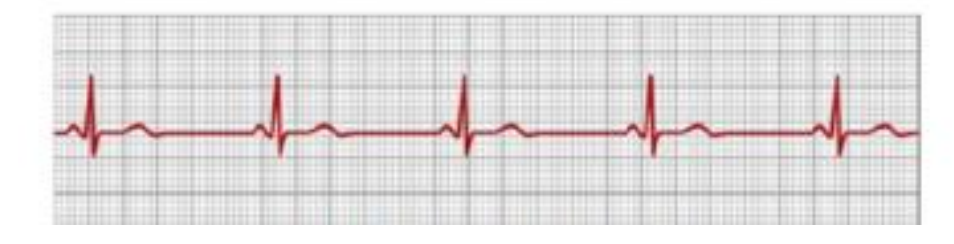

Figura 1- 8 Bradicardia [35]

#### **Oxígeno en la sangre SPO2**

La saturación de oxígeno en la sangre medicamente conocida como SPO2 es la medida en porcentaje de la porción de oxígeno disponible en el sistema circulatorio el cual a través de los glóbulos rojos presentes en la sangre permiten el arribo del suficiente oxígeno a las células del cuerpo humano [36]. Existen valores médicos normales de porcentaje que debe poseer una persona al no presentar enfermedades que dificulten la oxigenación de la sangre, mismos que se pueden observar en la Tabla 1-3. La anormalidad de estos valores puede desencadenar en una enfermedad denominada hipoxemia. Esta enfermedad provoca que exista una mala oxigenación de la sangre causando principalmente fallos pulmonares y problemas cardiacos que pueden complicar la vida de una persona.[37]

| <b>Valores Normales de SPO2</b> |                  |
|---------------------------------|------------------|
| $95 - 99%$                      | Normal           |
| $91 - 94%$                      | Hipoxia Leve     |
| $86 - 90 %$                     | Hipoxia Moderada |
| $<$ 86 %                        | Hipoxia Severa   |

Tabla 1- 3 Valores normales de SPO2 en la sangre

Elaborado por investigador basado en [38]

### <span id="page-29-0"></span>**Temperatura Corporal**

La temperatura corporal es la medida de la cantidad de calor presente en el cuerpo humano. El organismo de un ser humano posee un mecanismo perfecto de regulación de temperatura para que esta se mantenga dentro de un rango seguro. En la Tabla 1-4 se puede observar el rango normal de temperatura de una persona. Cuando la temperatura tiende a subir los vasos sanguíneos aumenta su tamaño para permitir enviar el exceso de calor hacia el exterior de la piel mientras que cuando la temperatura corporal disminuye sucede lo contrario los vasos sanguíneos se contraen permitiendo así retener el calor dentro del cuerpo [39]. Las temperaturas fuera del rango normal pueden desencadenar ciertas anormalidades en el organismo de la persona denominadas como fiebre cuando está por encima del rango normal e hipotermia cuando la temperatura está por debajo del rango normal.

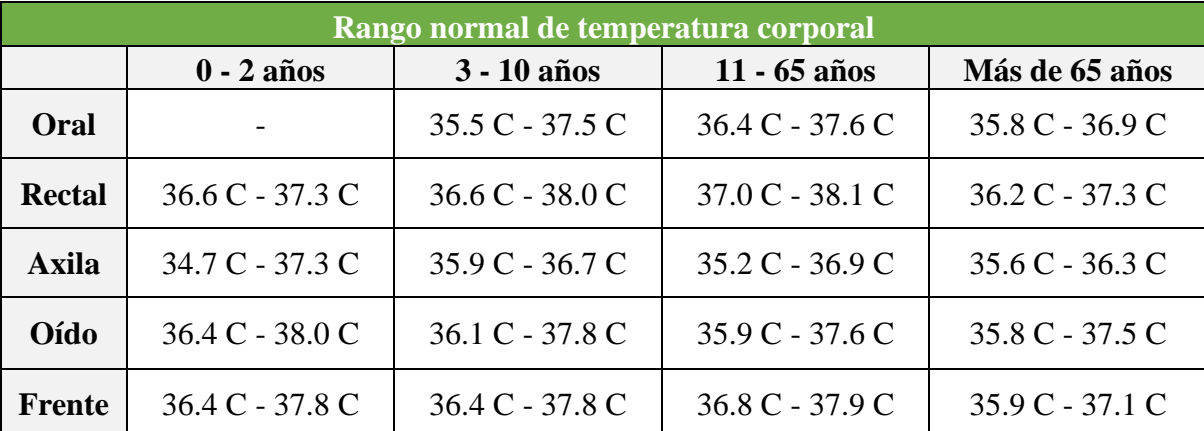

Tabla 1- 4 Rango de temperatura corporal

Elaborado por investigador basado en [40]

## **SISTEMAS DE MONITOREO**

<span id="page-30-0"></span>Los sistemas de monitoreo son sistemas que se encargan de la supervisión y vigilancia de un determinado proceso a través de la adquisición de datos que permiten al operador un manejo eficiente del proceso [41]. En la actualidad existen sistemas que permiten monitorear todo tipo de procesos en cualquier ámbito con diversas tecnologías que hacen que los procesos sean cada vez más eficientes.

Un sistema de monitoreo este compuesto principalmente por mecanismos que permiten la recolección de información relacionada al proceso. Este se puede dividir en etapas que permiten completar el proceso de monitoreo estas etapas son: etapa de sensorización, etapa de procesamiento y control, etapa de accionamiento y etapa de visualización. Cada una de estas etapas está conformada por diferentes componentes que permiten el cumplimiento de cada una de estas.

**Etapa de sensorización. -** Esta etapa está compuesta principalmente por sensores y transductores mismos que se encargan de la adquisición de señales físicas y la transformación de estas en señales eléctricas que posteriormente serán interpretadas por el sistema de control. Dentro de esta etapa se encuentra también una subetapa denominada acondicionamiento en la cual se adapta la señal para que pueda ser manipulada de manera apropiada.

**Etapa de procesamiento y control. -** Dentro de esta se encuentran todos los dispositivos controladores que reciben las señales provenientes de la etapa de sensorización. Estos dispositivos se encargan principalmente del procesamiento y almacenamiento de los datos mismos que se utiliza para el control y visualización de los procesos.

**Etapa de accionamiento. -** En esta etapa se encuentran todos los dispositivos actuadores encargados de realizar acciones dentro del proceso como válvulas, motores, calefactores, entre otros. En esta etapa se utilizan los datos procesados en la etapa anterior para en función de los mismos realizar una determinada acción.

**Etapa de visualización. -** Como etapa final se encuentra la presentación y visualización de los datos. En esta etapa se encuentran todos los dispositivos de interfaz hombre- maquina (HMI) encargados de la exposición de datos de manera amigable al usuario final con toda la información relevante acerca del buen o mal funcionamiento del proceso.

### **PROTOCOLOS DE COMUNICACIÓN**

Un protocolo de comunicación se define como un conjunto de reglas y estándares bien definidos para la transmisión de información de un lugar a otro. Se puede definir como el lenguaje que utilizan los dispositivos para comunicarse y entenderse entre sí para que el proceso de comunicación se realice satisfactoriamente.[42]

Existen una gran variedad de protocolos que se han desarrollado a lo largo de los años adaptándose a las necesidades que se han presentado con los avances tecnológicos. Actualmente se pueden encontrar protocolos de comunicación para medios alámbricos e inalámbricos y su uso depende de diversos factores como el medio, la distancia, los dispositivos, entre otros.

#### **Protocolo de comunicación RS232**

El protocolo de comunicación RS232 es un protocolo de transferencia de datos diseñado para una comunicación serie es decir una comunicación punto a punto entre un maestro (TX) y un esclavo (RX) y su velocidad depende directamente entre la distancia de los dispositivos [43]. Este protocolo permite trabajar en 3 modos:

**Simplex. –** En este caso los datos se transmiten en una sola dirección es decir el maestro envía información, el esclavo la recibe y termina el proceso de comunicación.

**Hallf – Duplex. –** En este caso la comunicación se realiza en ambos sentidos, pero de manera alternada es decir el esclavo también puede enviar información al maestro, pero debe verificar que el mismo no este enviando información en ese momento.

**Full – Duplex. –** En este caso la comunicación se realiza en los dos sentidos de manera simultánea es decir tanto el maestro como el esclavo pueden enviar y recibir información al mismo tiempo.

### **Protocolo de comunicación I2C**

Es un protocolo en serie desarrollado por Philips Semiconductors. Muchos circuitos integrados lo utilizan para comunicarse entre sí. Su funcionamiento solo requiere dos cables, un reloj (SCL) y el otro de datos (SDA), y dos resistencias pull-up en cada línea. Es un protocolo maestro-esclavo, en el que el host inicia / finaliza la comunicación y debe generar una señal de reloj (SCL). La línea de datos (SDA) es bidireccional (el host puede enviar o recibir) y, por lo general, solo hay un host (microcontrolador), aunque el protocolo admite más de uno. Todos los circuitos integrados conectados a este bus tienen diferentes direcciones físicas de otros circuitos integrados. La transmisión en serie de 8 bits se puede realizar a 100 kbit / s en modo estándar, 400 kbit / s en modo rápido y 3,4 Mbit / s en modo de alta velocidad [44].

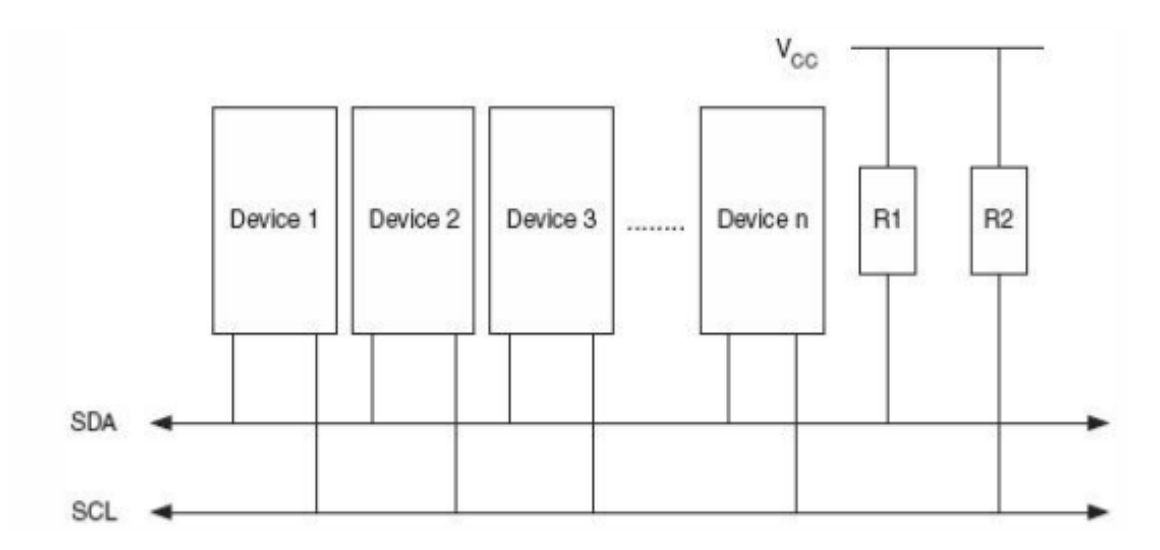

<span id="page-32-0"></span>Figura 1- 9 Diagrama del protocolo I2C [44]

#### **Protocolo de comunicación MQTT**

MQTT es un protocolo de mensajería de publicación / suscripción liviana diseñado para telemetría M2M (máquina a máquina) en entornos de bajo ancho de banda. Fue diseñado por Andy Stanford-Clark (IBM) y Arlen Nipper en 1999 para conectarse a sistemas de telemetría de tuberías satelitales. Aunque originalmente era un acuerdo de propiedad, se lanzó libre de regalías en 2010 y se convirtió en un estándar OASIS en 2014. MQTT son las siglas de MQ Telemetry Transmission, pero antes se conocía como Message Queueing Telemetry Transmission. MQTT se está convirtiendo rápidamente en uno de los principales protocolos para la implementación de IoT (Internet of Things). Este es un interesante protocolo que se puede utilizar con nuestro Arduino o Raspberry Pi para comunicarse con diferentes sensores, un área donde se pueden obtener mejores resultados es la domótica. La arquitectura de este protocolo está conformado por dos elementos que son el cliente y el bróker [45].

El cliente puede ser publicador o subscritor y es quien establece la conexión entre cliente y servidor para el intercambio de información. El bróker es el servidor encargado de la distribución de la información [45]. La arquitectura se muestra a continuación en la figura 1-10.

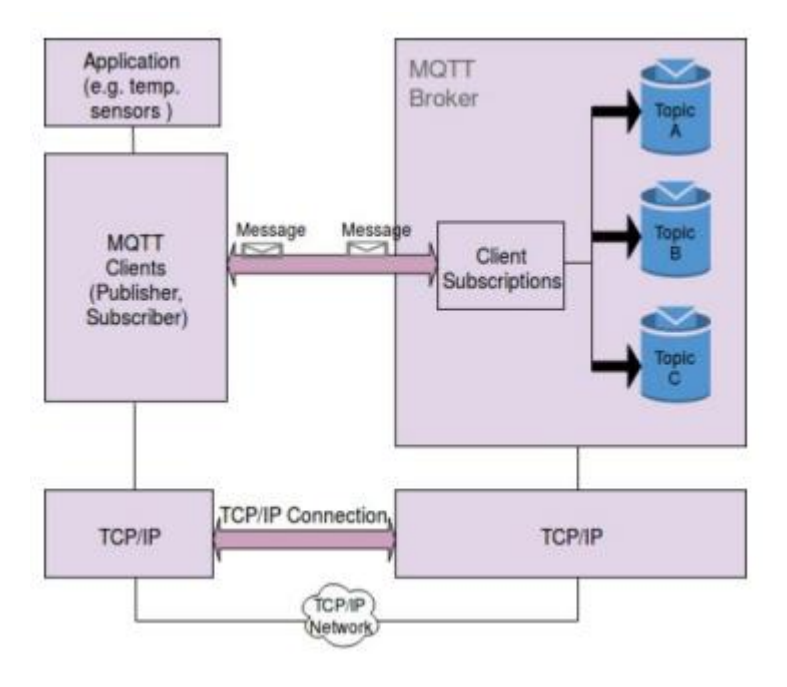

<span id="page-33-0"></span>Figura 1- 10 Arquitectura MQTT [45]

#### **SERVIDOR WEB**

Un servidor es un dispositivo o equipo informático encargado del almacenamiento, gestión y distribución de los datos y la información de una red [46]. Esta definición está asociada al concepto de servidor de tipo hardware, pero también existe la definición de tipo software conocido también como servidor web.

Un servidor web se define comúnmente como un software que forma parte del servidor dedicado a devolver datos de hipertexto mejor conocidos como páginas web en base a peticiones realizadas por el usuario. El servidor web trabaja con los protocolos HTTP y HTTPS que son los que gestionan la información que será devuelta en base al tipo de petición realizada [47].

### **Apache**

Apache es un servidor web de código abierto desarrollado por Apache Server Project que nació como proyecto de un grupo de programadores alrededor del año 1995 [48]. Actualmente es el servidor web más utilizado alrededor del mundo por su fácil manejo, versatilidad y flexibilidad, además es multiplataforma lo que permite ser compatible con cualquier sistema operativo [49].

#### **Node Red**

Node Red es una herramienta de desarrollo basada en flujos y orientada hacia el IoT, que permite realizar una programación de manera visual. Está diseñada para la conexión de dispositivos de hardware con servicios en línea a través de estándares y protocolos de comunicación que permiten la gestión de datos en línea en tiempo real. Actualmente es la herramienta de desarrollo más utilizada en aplicaciones de Iot por su robustes, fácil manejo y no se requieren conocimientos avanzados en programación.[50]

### <span id="page-34-0"></span>**1.3 Objetivos**

### <span id="page-34-1"></span>**1.3.1 Objetivo General**

Construir un banco de pruebas para controlar y monitorizar los parámetros de funcionamiento del dispositivo CPAP UCL - Ventura

# <span id="page-35-0"></span>**1.3.2 Objetivos Específicos**

- ➢ Analizar el dispositivo CPAP y sus parámetros de funcionamiento.
- ➢ Diseñar el sistema físico y sistema de monitoreo del banco de pruebas para el funcionamiento del dispositivo CPAP.
- ➢ Implementar el banco de pruebas para comprobar el funcionamiento del CPAP y los parámetros del paciente.
- ➢ Validar el funcionamiento del banco de pruebas para el dispositivo CPAP.
# **CAPÍTULO II METODOLOGÍA**

## **2.1 Materiales**

El presente proyecto se vincula al trabajo de investigación realizado por docentes, investigadores y estudiantes de las carreras de Ingeniería Mecánica e Ingeniería en Electrónica y Comunicaciones de la Universidad Técnica de Ambato para el ensamble de un respirador mecánico de presión positiva no invasivo para pacientes COVID mediante la aplicación de ingeniería inversa. Por lo que para el desarrollo del prototipo se precisa hojas de datos, especificaciones técnicas, planos y toda la información tanto del respirador original como del replicado en la Universidad. Además, se necesita información médica relacionada con la sintomatología y tratamiento de personas afectadas por el COVID-19 emitida por un médico especialista en el área. Finalmente, se requiere de información recolectada en artículos, revistas y tesis relacionada con respiradores, bancos de pruebas, monitorización de variables biomédicas y la pandemia ocasionada por el virus denominado COVID-19.

## **2.2 Métodos**

# **2.2.1 Modalidad de la investigación**

La vinculación del presente trabajo a un proyecto de mayor escala hace que sea necesario la utilización de diferentes tipos de investigación mismos que se enumeran a continuación:

- ➢ Investigación aplicada debido a que se utiliza conocimientos adquiridos durante la carrera en el ámbito de la ingeniería a fin de cumplir con los objetivos del proyecto.
- ➢ Investigación bibliográfica debido a que se busca recolectar información de artículos científicos, tesis y otras fuentes de repositorio públicos y privados con el objetivo de fundamentar científicamente el trabajo.
- ➢ Investigación experimental puesto que se realizarán pruebas experimentales con el dispositivo CPAP para la validación de este utilizando el banco de pruebas, además de la extracción de variables biomédicas.

# **2.2.2 Recolección de información**

La información utilizada en el proyecto será extraída principalmente de la documentación proporcionada por la Universidad de Londres acerca del desarrollo del dispositivo CPAP además de fuentes bibliográficas y científicas relacionadas con el tema como trabajos realizados en años anteriores, tesis artículos de investigación, revistas científicas y libros que proporcionen información relevante acerca del proyecto a desarrollarse. Asimismo, se utilizará información debidamente verificada de páginas de internet que aporten información al proyecto. Y por último la información brindada por los colaboradores en el desarrollo del proyecto.

#### **2.2.3 Procesamiento y análisis de datos**

El procesamiento, análisis de datos en la presente investigación y desarrollo del proyecto se realizará mediante la determinación de los parámetros de funcionamiento del dispositivo CPAP UCL – Ventura a través de pruebas que permitan la extracción de datos que posteriormente se utilizaran en el proyecto considerando los siguientes lineamientos:

- 1. Análisis de la documentación técnica del dispositivo CPAP.
- 2. Extracción de los puntos más importantes de la documentación adquirida.
- 3. Determinación de parámetros médicos que hacen necesario el uso de un respirador artificial.
- 4. Pruebas de funcionamiento
- 5. Análisis y comparación de resultados.

#### **2.2.4 Propuesta de solución**

Debido a que el COVID-19 provoca tos y dificultades respiratorias, los dispositivos CPAP de respiración asistida no invasiva son esenciales para el tratamiento de pacientes en etapas tempranas de la enfermedad. De acuerdo a la Faculty of Intensive Care of Medicine (cuerpo colegiado de profesionales de cuidados intensivos) de Reino

Unido, el uso del dispositivo CPAP puede prevenir el deterioro de algunos pacientes en la medida que pueden recuperarse sin necesidad de cuidados intensivos.

El sistema propuesto permitirá realizar el control y monitoreo del dispositivo CPAP UCL – Ventura y los dispositivos replicados por la Universidad Técnica de Ambato a través del montaje de un escenario de banco de pruebas, mismo que ayudará a la calibración de cada uno de ellos con el fin de establecer los parámetros óptimos de funcionamiento, según las especificaciones de un médico especialista, para que una persona pueda utilizar el respirador de manera segura y sea avalado medicamente como un prototipo de ayuda en la lucha contra la actual pandemia. Es de vital importancia que los parámetros de funcionalidad estén correctamente configurados puesto que se pondría en riesgo la salud y la vida de una persona al trabajar con parámetros inadecuados lo que demuestra la necesita y la importancia de un banco de pruebas. En vista de que en el país existe un déficit en el equipamiento médico en cuanto a respiradores, lo que ha ocasionado la perdida de miles de vidas, empresas públicas y privadas, instituciones educativas superiores, médicos e investigadores se han unido para el desarrollo de varios prototipos de ventiladores mecánicos que puedan suplir esta necesidad por lo que el banco de pruebas que se pretende diseñar contribuirá al desarrollo de estos brindando un entorno de validación y control de las principales variables inmersas en estos sistemas además de ofrecer un constante monitoreo de forma local y remota que puedan generar mejores ambientes para el personal de salud. El banco de pruebas contara también con un sistema de monitoreo de variables biomédicas a través de sensores que permitan adquirir estas señales principalmente de variables medicas relacionadas con el COVID-19. Se pretende también presentar los datos de monitoreo en un servidor con una interfaz amigable y de fácil manejo para cualquier persona.

## **2.2.5 Desarrollo del proyecto**

A continuación, se detallan las actividades que serán desarrolladas para el diseño e implementación del sistema:

- 1. Revisión de la literatura respecto al rol de la electrónica en el CPAP.
- 2. Estudio de trabajos realizados previamente relacionados al tema.
- 3. Análisis del funcionamiento del dispositivo CPAP.
- 4. Identificación de los elementos que conforman el dispositivo.
- 5. Selección de equipos a utilizarse en el banco de pruebas para el dispositivo.
- 6. Desarrollo de la electrónica del banco de pruebas del dispositivo.
- 7. Diseño físico del banco de pruebas.
- 8. Diseño de la interfaz de adquisición de datos de los sensores para el banco de pruebas.
- 9. Programación del servidor para la visualización de las variables del sistema CPAP.
- 10. Implementación del proyecto en un ambiente controlado para realizar pruebas de rendimiento y extracción de datos.
- 11. Análisis de resultados y conclusiones.
- 12. Elaboración del informe final.

# **CAPÍTULO III**

## **RESULTADOS Y DISCUSIÓN**

#### **3.1 Análisis y discusión de los resultados**

## **Sintomatología COVID**

En el marco de la pandemia por el covid-19 el principal motivo para que una persona requiera ingreso hospitalario es a causa de complicaciones respiratorias más específicamente la falta de oxigenación de la sangre a causa de una insuficiencia respiratoria. Esto puede desencadenar reacciones severas para una persona como fallos pulmonares, fallos cardiacos e incluso la muerte. Para esto es necesario brindar auxilio a un paciente a través de mecanismos que contribuyan a la compensación de oxígeno, generalmente se utilizan mascaras faciales conectadas a un suministro de oxígeno, medicamente conocido como oxigenoterapia, que permite a la persona obtener un aporte artificial de oxígeno. Los principales indicadores para que un paciente covid requiera oxigenoterapia son la hipoxemia evidenciada y el incremento del trabajo respiratorio [51].

Sin embargo, cuando la insuficiencia respiratoria es severa se requiere una mayor cantidad de oxígeno de la que una máscara facial estándar puede proporcionar. Para suministrar mayores cantidades de oxígeno existen dispositivos denominados ventiladores mecánicos (VM) [52]. Estos dispositivos son capaces de brindar grandes cantidades de oxígeno con altos flujos. Los ventiladores mecánicos se han convertido en los principales aliados en la lucha contra la pandemia del covid-19, no obstante las personas que contraen la enfermedad presentan sintomatología muy variable desde pacientes con síntomas leves con poco tiempo de duración hasta pacientes que desarrollan una neumonía grave derivada de los fallos pulmonares la cual ha sido la principal causa de los miles de decesos a lo largo de la pandemia [53].

Para los pacientes que han desarrollado síntomas de grado moderado – grave se puede utilizar ventiladores mecánicos no invasivos, pero aquellos que han desarrollado un cuadro grave de neumonía requieren de un ingreso urgente a unidades de cuidados intensivos UCI en donde se utilizan ventiladores mecánicos invasivos por intubación traqueal [54]. El problema de los ventiladores mecánicos invasivos es que el paciente tiene que estar en un proceso de sedación profunda para poder colocar el tubo que conecta el sistema respiratorio con el ventilador a través de la tráquea por lo que requiere de una constante monitorización y un mayor cuidado por parte del personal de salud además esto conlleva a que el paciente corra un mayor riesgo de otros tipos de complicaciones como fallos renales, infecciones, daño pulmonar a largo plazo, entre otros, haciendo que aumente la probabilidad de muerte del paciente intubado.

Para la valoración de la gravedad de un paciente se han utilizado una serie de protocolos en base a datos médicos y la sintomatología presentada por el mismo. Los síntomas más comunes de una persona contagiada de COVID-19 se presenta en la tabla 3-1. A cada uno de los síntomas se le ha asignado una puntuación que ayudan a determinar la complejidad de la enfermedad y su respectivo tratamiento.

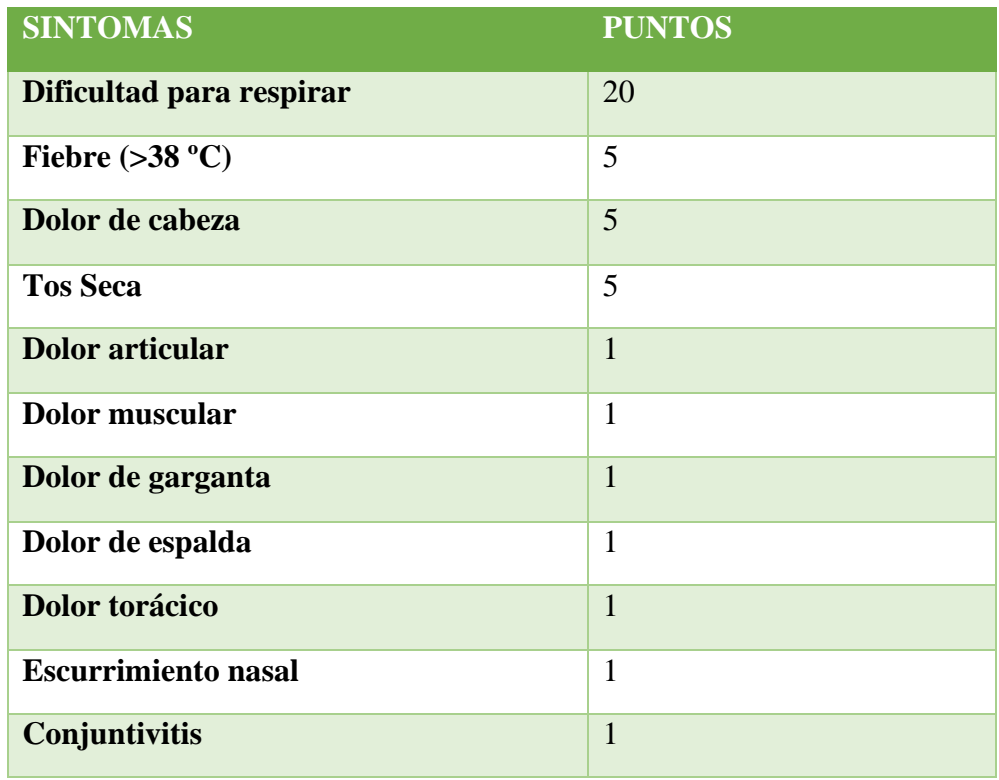

Tabla 3- 1 Sintomatología COVID

Elaborado por investigador basado en [54]

En base a la tabla 3-1 se escala la gravedad de un paciente de la siguiente manera:

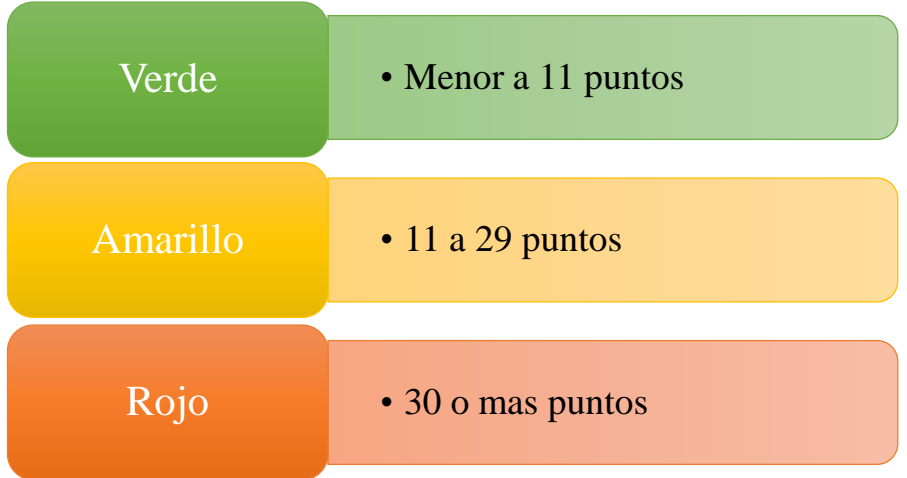

Simultáneamente se establece los criterios de actuación de acuerdo con la gravedad de la siguiente forma:

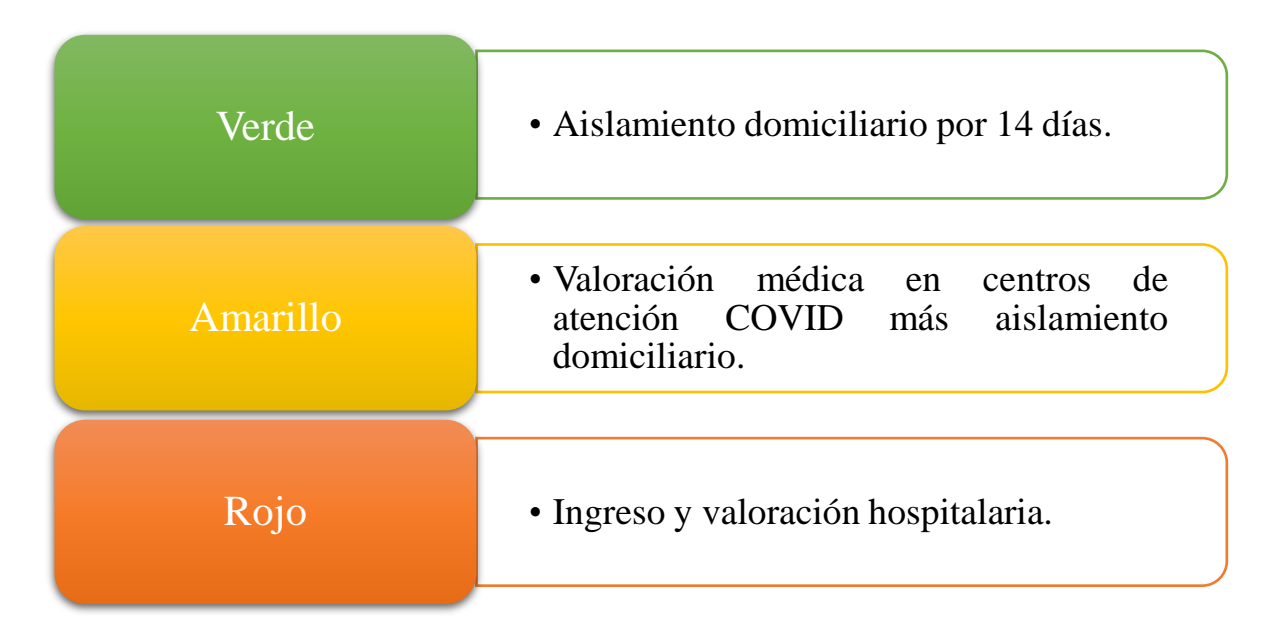

# **Respirador CPAP UCL-VENTURA**

Para el apoyo medico durante la pandemia varios países optaron por el desarrollo de dispositivos que permitan mitigar los efectos negativos de la pandemia. Debido a que las complicaciones que se producen son de carácter respiratorio la mayoría de los países optaron por el desarrollo de dispositivos que brinden ayuda respiratoria. El respirador UCL-VENTURA es un respirador artificial no invasivo de presión positiva continua en las vías respiratorias (CPAP) fabricado por la Universidad College of London en colaboración con Mercedes AMG en respuesta a la falta de suministros hospitalarios a causa de la pandemia por COVID-19. El prototipo fue desarrollado a partir de un antiguo diseño de dispositivo CPAP denominado WhisperFlow fabricado en 1992.

El UCL-VENTURA es capaz de generar altos flujos de salida de manera autónoma gracias a su diseño. Su funcionamiento es puramente mecánico, posee válvulas de regulación que modifican las características de las cámaras internas en las que se genera el flujo de salida. Su diseño está basado en el efecto Venturi el mismo que permite que se genere una succión debido al aumento de la velocidad de un fluido que circula por un conducto al reducir el diámetro de este. El respirador contiene internamente un tubo hipodérmico con una sección transversal muy pequeña dentro de la cámara de generación de flujo como se muestra en la Figura 3-1, el cual hace que el oxígeno circule a una gran velocidad permitiendo que el dispositivo pueda adquirir aire del ambiente haciendo que solo sea necesario la inyección del oxígeno para que se produzca la mezcla de estos dos gases y se obtenga la salida de FiO2 hacia el paciente.

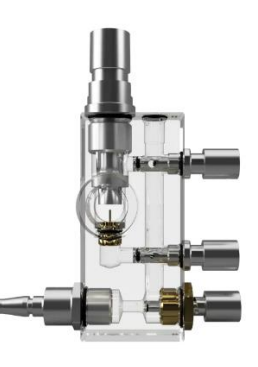

Figura 3- 1 Diagrama interno del CPAP

#### **Ventajas del CPAP frente al Covid-19**

El CPAP UCL-VENTURA ha sido un gran aliado en la lucha contra la pandemia no solo en el Reino Unido sino en múltiples países a los que se han distribuido estos dispositivos con el objetivo de reducir la tasa de mortalidad puesto que varios estudios han demostrado que el dispositivo CPAP reduce drásticamente la necesidad de intubación a un paciente con problemas respiratorios [55].

No es de flujo constante es decir posee válvulas de regulación lo que permite ajustarse a cada paciente de acuerdo a las necesidades de cada uno haciendo que la ventilación no resulte perjudicial y contribuya con el cuidado pulmonar [55].

El circuito al paciente posee filtros antibacterianos y una máscara facial hermética lo que evita el escape de fluidos que pueden ser fuentes contaminantes y de contagio [55].

El tratamiento con el CPAP consiste en aumentar el flujo hacia el paciente y la concentración de oxígeno en base a la saturación de oxígeno en la sangre SPO2 que presenta la persona y aumentar la presión positiva al final de la expiración con válvulas PEEP de 5, 10 y 20 cm H2O de acuerdo a la tolerancia del paciente. Si el paciente no presenta una mejoría con la aplicación de FiO2 al 100% es un indicador que posiblemente deberá ser ingresado a cuidados intensivos.

#### **Respirador SAMAY UTA-UCL**

La Universidad técnica de Ambato en colaboración con la University College of London realizo el ensamble del respirador denominado SAMAY UTA-UCL. El proyecto es un trabajo en conjunto de profesores, investigadores y estudiantes de las carreras de Mecánica y Electrónica de la Universidad Técnica de Ambato. Para la realización de este dispositivo se aplicó el proceso de ingeniería inversa al respirador UCL-VENTURA con adaptación a tecnologías y materiales disponibles en el país.

El dispositivo ha sido diseñado para dar apoyo al sistema hospitalario de la provincia en el tratamiento a pacientes covid con problemas respiratorios. Su diseño permite la generación de flujos que van desde los 7.5 L/min hasta los 60 L/min y una concentración de oxígeno en el rango de 35 % a 80 % en condiciones normales pero que en condiciones máximas puede generar flujos de hasta 100 L/min y concentración de oxígeno de hasta 95% aunque no es recomendable llevarlo hacia su máximo punto de operación ya que podría presentar fallos de funcionamiento. En la figura 3-2 se presenta el esquema de funcionamiento del dispositivo que es similar al respirador UCL-VENTURA.

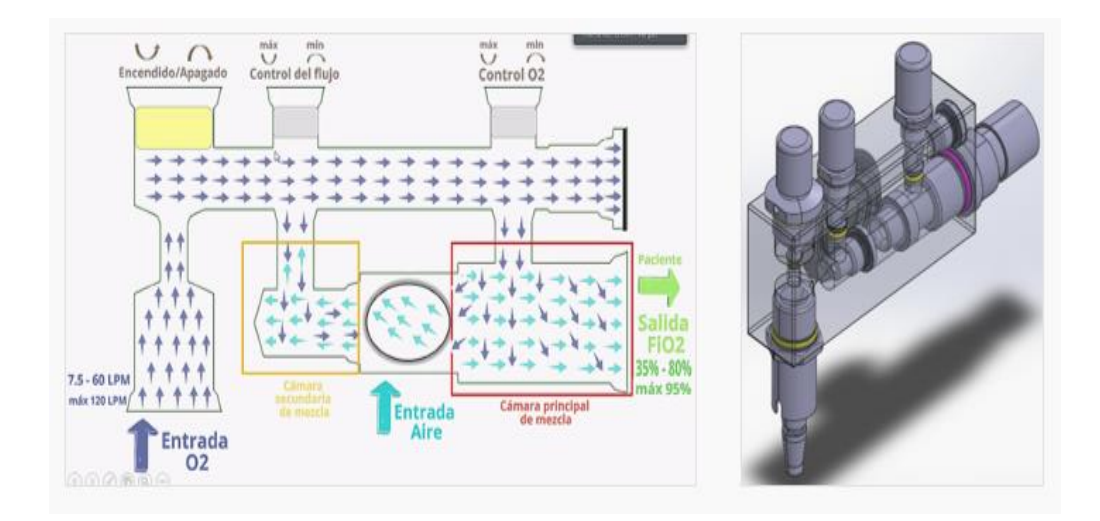

Figura 3- 2 Esquema de funcionamiento del dispositivo SAMAY

Algunas características del dispositivo SAMAY se listan a continuación:

- ➢ Permite realizar una eficaz oxigenoterapia para pacientes covid.
- $\triangleright$  Brinda apovo a pacientes con dificultades respiratorias no solo por covid sino por otras afecciones.
- ➢ Apoya también en la recuperación de pacientes que han salido de UCI.
- ➢ Su costo es menor en comparación a otros métodos de oxigenoterapia.
- ➢ Es de fácil instalación, solo requiere de una conexión hacia una fuente de oxígeno.
- ➢ Su diseño es compacto y ligero, de fácil transportación.
- ➢ Su funcionamiento es autónomo independiente de conexiones eléctricas y otras fuentes de aire.

Para el ensamble del cuerpo del dispositivo se utilizó poliacetal debido a las características y las ventajas que brinda este material para el diseño de piezas mecánicas. El diseño del respirador SAMAY fue optimizado en tamaño, se consiguió la reducción del mismo en relación al original y sin afectar su funcionamiento. En la figura 3-3 se muestra la comparación en las medidas de los respiradores.

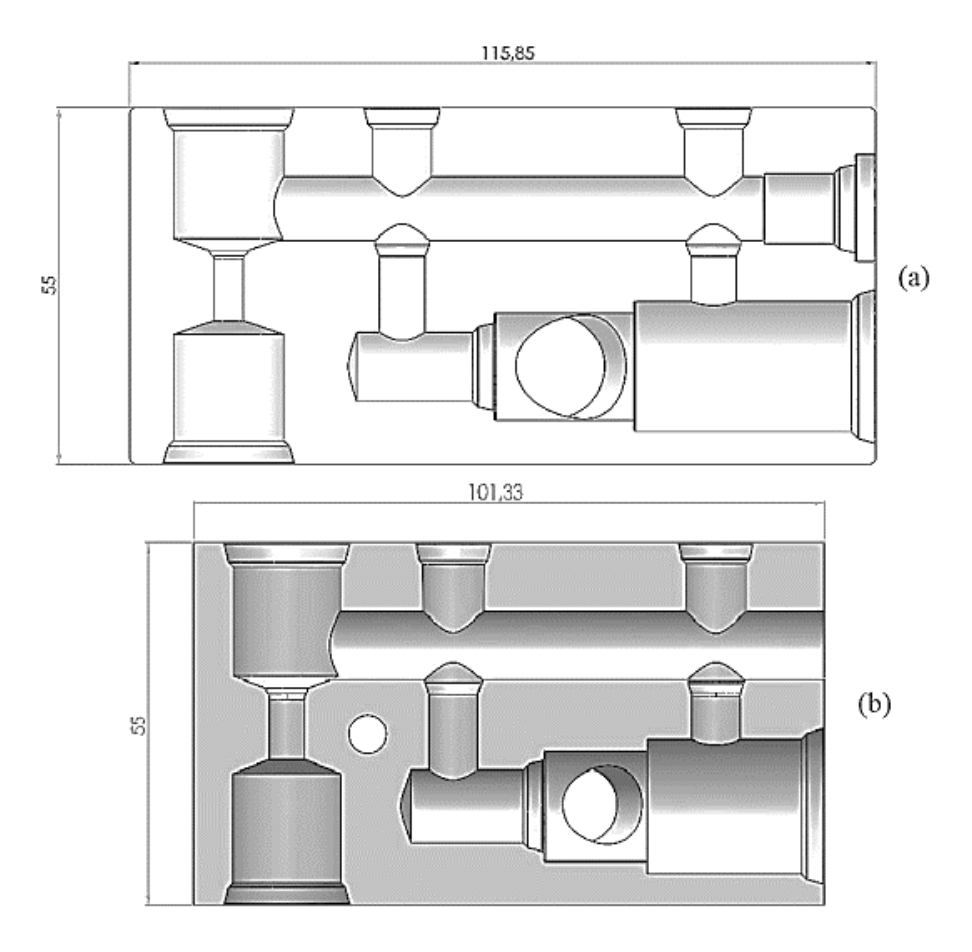

Figura 3- 3 a) Respirador UCL-VENTURA b) Respirador SAMAY

Como resultado final del ensamble se obtiene el respirador mostrado a continuación en la Figura 3-4.

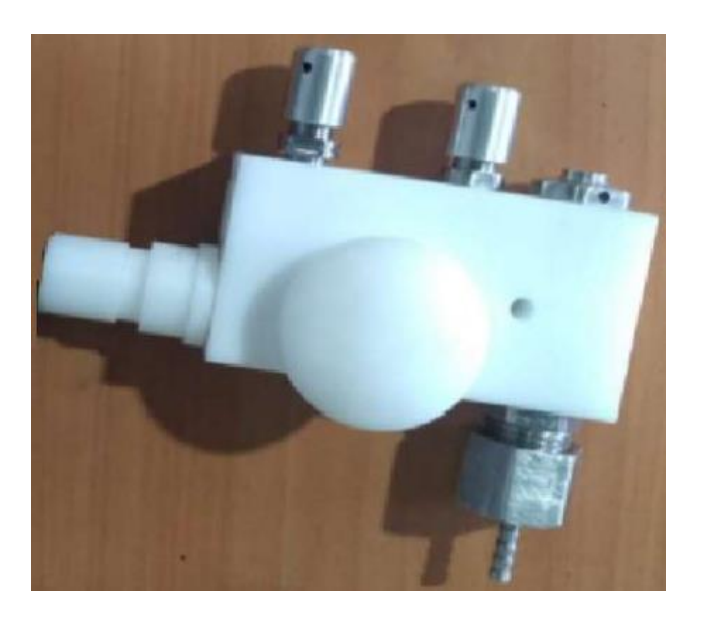

Figura 3- 4 Prototipo respirador SAMAY

## **3.1.1 Análisis de los componentes del sistema**

Para el desarrollo del banco de pruebas para el control y monitoreo los parámetros de funcionamiento del respirador artificial CPAP UCL-VENTURA y el respirador SAMAY UTA-UCL se utilizan diversos componentes electrónicos como controladores, sensores, actuadores, y tarjetas programables que permitan realizar las diferentes funciones del banco. Es por eso que se presenta el análisis comparativo y la selección de los componentes en base a diferentes factores como disponibilidad, calidad y precio.

## **Tarjetas de control**

En la actualidad existen diversas alternativas de tarjetas de desarrollo que permiten realizar adquisición, control y gestión de datos. En la Tabla 3-2 se muestran las principales características de algunos de estos dispositivos. La selección se la realiza en base a las necesidades del proyecto considerando factores como el precio, disponibilidad, soporte, entre otros.

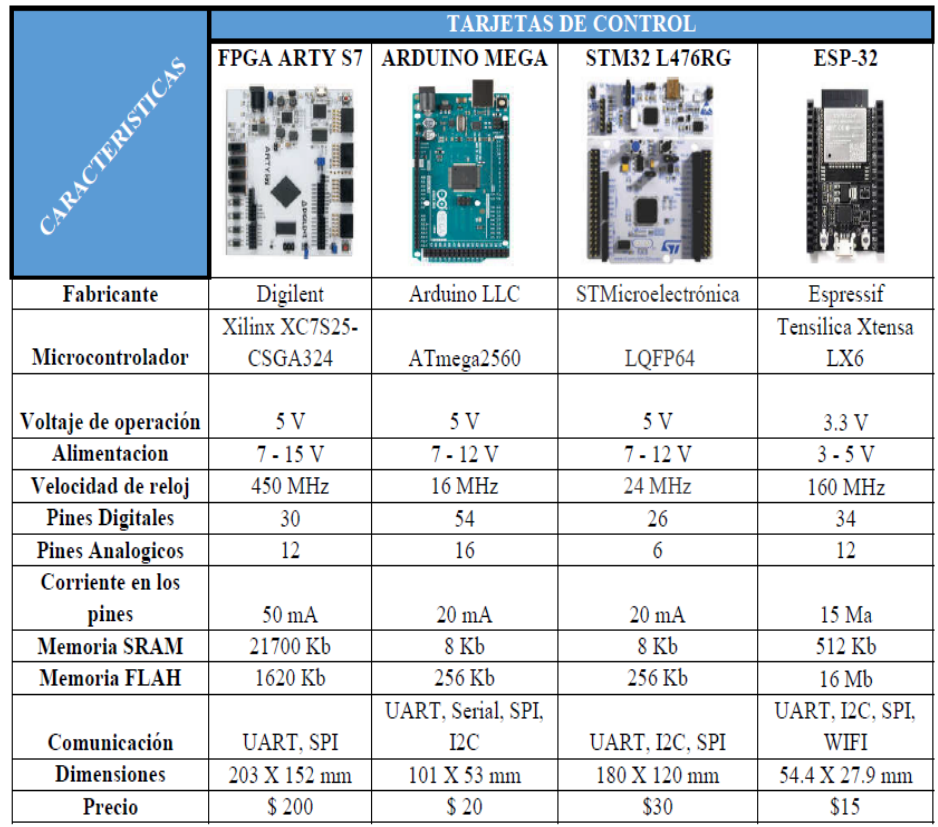

Tabla 3- 2 Comparación de tarjetas de control

Elaborado por investigador

Cada una de las tarjetas antes mencionadas poseen ventajas y desventajas en relación a la aplicación que se les va a dar. Para el desarrollo del proyecto se seleccionan dos tarjetas: la tarjeta Arduino para la conexión de los sensores y actuadores del banco de pruebas y la tarjeta Esp-32 para la conexión de los sensores biomédicos. Ambas tarjetas cuentan con una gran comunidad de soporte y librerías que brindan facilidades a la hora de la programación. La principal diferencia entre estas son los protocolos que manejan. Para el banco de pruebas se utiliza la tarjeta arduino puesto que se utiliza una conexión alámbrica hacia el servidor para una mejor velocidad de respuesta mientras que para los sensores biomédicos se utiliza una conexión inalámbrica.

#### • *Arduino*

Es una Plataforma de objetos en forma electrónica que opera a través de código abierto (open-source), constituida por hardware y software de acceso fácil y flexible para su uso y manipulación. Está pensado para el uso de personas cuyos fines sean destinos interactivos en la creación de objetos o entornos.

Arduino cuenta con sus propias tarjetas de desarrollo basadas en microcontroladores que pueden ser programadas a través de un IDE proporcionado por la misma empresa. El lenguaje de programación que utiliza es una variación de C++ lo que permite que se convierta en un potente lenguaje de desarrollo. Al estar basado en microcontroladores AT-MEGA8 y ATMEGA168 de Atmel, tiene código abierto y extensible por lo cual se cuenta con algunos tipos de placas de acuerdo con la necesidad del programador, tales como: Diecimilla, Nano, Leonardo, Lily Pad, Mini, Uno, Micro, Mega, entre otros.

• *Esp-32*

Esp-32 es una tarjeta de desarrollo que incluye módulos de comunicación tanto de Wi-Fi como Bluetooth en un mismo encapsulado diseñada para ofrecer versatilidad, rentabilidad y robustes en los diferentes escenarios en los que puede ser utilizada. Está diseñada para aplicaciones móviles, dispositivos werables y tecnología IoT. Además, posee diferentes interfaces para la conexión de periféricos con diferentes protocolos de comunicación.

A continuación, en la figura 3-5 se muestra el diagrama de bloques con las diferentes interfaces que posee la tarjeta:

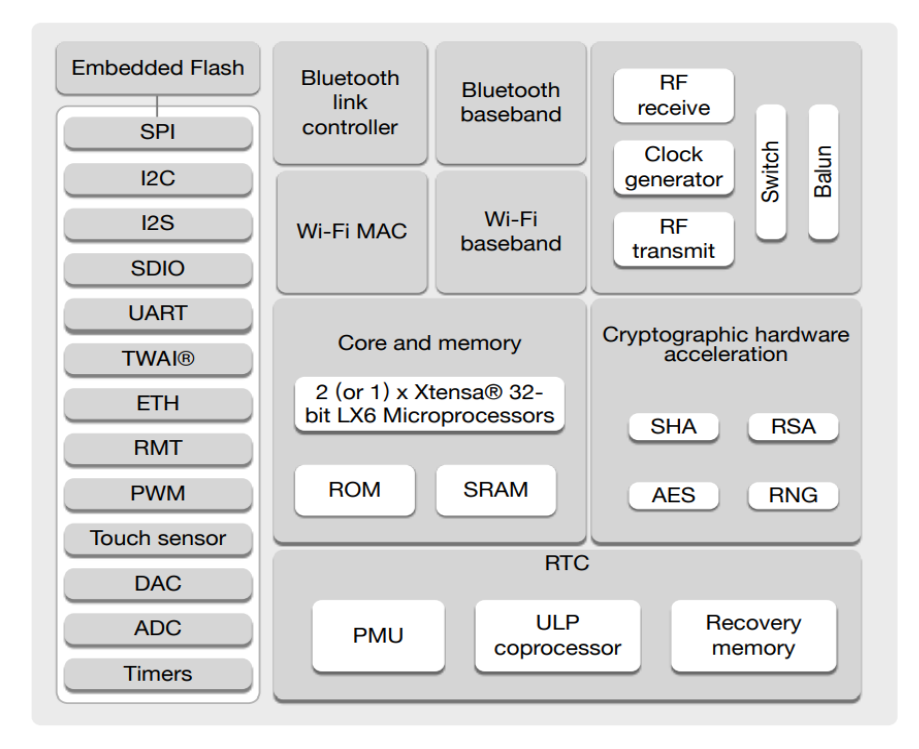

Figura 3- 5 Diagrama de bloques ESP-32

# **Hardware para el servidor**

Para el diseño del servidor web se utiliza una SBC (Single Borad Computer) que son pequeños ordenadores que integran un procesador, memoria y otros periféricos que permiten trabajar bajo un sistema operativo, el más común Linux. En el mercado existe una gran alternativa de estos equipos, en la tabla 3-3 se muestran las características de las principales SBCs.

|                                     | <b>COMPUTADORAS DE PLACA UNICA</b> |                         |                                       |
|-------------------------------------|------------------------------------|-------------------------|---------------------------------------|
| <b>BEAGLEBLONE</b><br>RACTORESTICAS |                                    | <b>RASPBERRY PI</b>     | <b>PCDUINO</b>                        |
|                                     |                                    |                         |                                       |
| <b>Fabricante</b>                   | Texas Instrument                   | Raspberry Pi Foundation | Sparkfun                              |
| <b>Memoria RAM</b>                  | 512 Mb                             | 1 <sub>Gb</sub>         | $1$ Gb                                |
|                                     | AM335x ARM A8 a                    | Cortex-A53 (ARMv8) a    | ARM Cortex A7 a                       |
| Procesador                          | 1GHz                               | $1.4\text{ GHz}$        | 1GHz.                                 |
|                                     | 1 host USB A 2.0,                  |                         | USB OTG                               |
| <b>USB</b>                          | cliente miniUSB 2.0                | 4 puertos USB 2.0       | <b>USB HOST</b>                       |
| Wifi                                | No                                 | 802.11.b/g/n/ac         | 802.11.b                              |
| <b>Bluetooth</b>                    | No                                 | 4.2, BLE                | No                                    |
| <b>Ethernet</b>                     | RJ45 10/100                        | RJ45 Gigabit Ethernet   | RJ45                                  |
| Audio                               | <b>HDMI</b>                        | Salida de audio estéreo | Salida analógica con<br>jack de 3.5mm |
| <b>GPIO</b>                         | 2 conectores de 46 pines           | 1 conector de 40 pines  | 1 conector de 30 pines                |
| Alimentación                        | 5 V                                | 5 V                     | 5 V                                   |
| Precio                              | \$90                               | \$45                    | \$84.50                               |

Tabla 3- 3 Comparación de SBCs

Elaborado por investigador

La computadora de placa única seleccionada para el servidor web es la Raspberry Pi debido a su menor costo y su fácil adquisición además de presentar otras ventajas sobre los demás ordenadores y una gran comunidad de soporte.

# • **Raspberry Pi**

La Raspberry Pi es una de las más renombradas y más utilizadas computadoras de placa única utilizada a nivel mundial no solo por su bajo costo sino por su robustes y facilidad para el desarrollo de proyectos. Es capaz de conectar la mayoría de periféricos que una computadora normal y posee un sistema operativo open source.

Fue desarrollada en 2006 por un ingeniero británico como una herramienta de aprendizaje escolar sin embargo con los años y el avance de la tecnología ha ido evolucionando hasta convertirse en una de las más potentes herramientas de desarrollo tecnológico. En la actualidad existen un sinnúmero de modelos adaptables a las características del usuario final. Las más notables en los últimos años han sido la Raspberry Pi 3 y la Raspberry Pi 4.

## **Motores a pasos**

Dentro de los actuadores que se posee en el proyecto están los motores paso a paso los cuales cumplen la función de cierre y apertura de válvulas en el circuito neumático del banco de pruebas. En el mercado se cuentan con una gran diversidad de estos motores por lo que a continuación en la Tabla 3-4 se realiza el análisis para la selección de los motores que serán utilizados.

|                     | <b>MOTORES PASO A PASO</b> |                         |                        |
|---------------------|----------------------------|-------------------------|------------------------|
|                     | <b>MOTOR A PASOS</b>       | <b>MOTOR A PASOS DE</b> | <b>MOTORES A PASOS</b> |
|                     | DE ENGRANAJES              | 3 FASES                 | <b>NEMA 23</b>         |
| RACTIVES ICAS       |                            |                         |                        |
|                     | 23HS8840D8P7.5-15-         |                         |                        |
| Modelo              | AG4.25-2000                | 130BYG350A-222          | 23HS4810P1             |
| Fases               | 2                          | 3                       | 2                      |
| Angulo de paso      | $1.8^{\circ}$              | 1.2 <sup>o</sup>        | 1.8 <sup>o</sup>       |
| Par de retención    | $2.2$ Nm                   | 37 Nm                   | $0.45$ Nm              |
| Corriente de fase   | 5.6 A                      | 8.0 A                   | 2.0A                   |
| Voltaje             | 2.24 V                     | 8.0 V                   | 12 V                   |
| Inductancia         | $18$ mH                    | 14.8 mH                 | $2,6$ mH               |
| Tamaño del marco    | 57 X 57 mm                 | 131 X 131 mm            | 42 X 42 mm             |
| Longitud del cuerpo | $80 \text{ mm}$            | $222 \text{ mm}$        | $40 \text{ mm}$        |
| Longitud del plomo  | 2000 mm                    | 6000 mm                 | 1000 mm                |
| Peso                | 1.9 <sub>kg</sub>          | 18.8 Kg                 | $0,3$ Kg               |
| Resistencia de fase | 0.4 ohms                   | $0.92$ ohms             | 1.1 ohms               |
| Precio              | \$67.20                    | \$205                   | \$22.50                |

Tabla 3- 4 Comparación de motores PaP

Elaborado por investigador

Para la elaboración de las electroválvulas se utiliza el motor a pasos Nema 23 principalmente por que se ajusta a las necesidades del proyecto como son el tamaño que ocupa dentro del banco de pruebas, la fuerza suficiente para la apertura de las válvulas y el accesible costo.

### • *Motor a pasos NEMA 23*

Un motor a pasos se define como un motor de corriente directa que no contiene escobillas y que su rotación está dividida en pequeños giros denominados pasos es decir para que el rotor del motor gire una vuelta completa necesitara realizar un cierto número de pequeños giros, el número de giros estará definido de acuerdo al diseño del motor.

EL motor Nema 23 es un motor paso a paso con un ángulo de pasos igual a 1.8 º es decir que para realizar una vuelta completa del rotor debe realizar 200 pasos. Sin embargo, esto se puede modificar en base a la configuración de trabajo que se realiza al motor las cuales pueden ser: pasos completos, 1/2 pasos 1/4 pasos, 1/8 pasos, 1/16 pasos y 1/32 pasos. Estas configuraciones hacen que se vayan duplicando el número de pasos que necesita el motor para realizar un giro completo es decir que el motor en pasos completos necesita realizar 200 pasos para una vuelta mientras que en 1/2 pasos 400 y así sucesivamente, esto se traduce en una reducción de velocidad de giro del motor, pero un mayor aprovechamiento de torque del mismo. En la Figura 3-6 se puede observar el diagrama de conexión para este motor.

# **Drivers**

Debido a la naturaleza de su funcionamiento los motores a paso utilizan controladores que ayudan principalmente a la regulación de la corriente y activación de las bobinas del motor para que se produzca el giro del mismo. A continuación, en la Tabla 3-5 se muestra las principales características de los dos principales tipos de drivers existentes en el mercado local.

|                          | <b>DRIVERS</b>          |                           |  |
|--------------------------|-------------------------|---------------------------|--|
| APACTERISTICAS           |                         |                           |  |
| <b>Modelo</b>            | A4988                   | <b>DRV8825</b>            |  |
| Color                    | Verde o Rojo            | Morado                    |  |
| <b>Intensidad Máxima</b> | 2.0A                    | 2.5A                      |  |
| <b>Tension Máxima</b>    | 35V                     | 45V                       |  |
| <b>MicroPasos</b>        | 16                      | 32                        |  |
| <b>Rs</b> Tipico         | $0.050.1 \times 0.2$    | 0.1                       |  |
| Formulas para            | I max = $Vref/(8 * Rs)$ | I max = $Vref/(5 * Rs)$   |  |
| calibracion              | Vref = I max $* 8 * Rs$ | Vref = I max $*$ 5 $*$ Rs |  |
| <b>Precio</b>            | \$2.10                  | \$2.75                    |  |

Tabla 3- 5 Comparación de drivers

Elaborado por investigador

Para el proyecto se selecciona el DRV8825 puesto que admite una mayor cantidad de micro pasos que el A4988 lo que hace que el motor pueda girar a una menor velocidad aprovechando más su torque que es lo que se necesita en el proyecto para la apertura de válvulas del circuito.

• *DRV8825*

Como se mencionó anteriormente el DRV8825 es un circuito integrado que simplifica el manejo de motores paso a paso mediante un microcontrolador. La electrónica de este dispositivo está diseñada principalmente para la limitación de corriente que circula hacia la bobina del motor puesto que una sobreintensidad puede resultar no solo en daños para el motor sino para la electrónica de todo el circuito.

Su funcionamiento es basado en la mayoría de los controladores para motores cuyo componente esencial es un puente H. No obstante, el manejo de reguladores de corriente que se necesita para un motor a pasos hace que la electrónica de este dispositivo sea más compleja que un controlador para un motor normal. El DRV8825 está constituido por dos puentes H formados con transistores MOSFET y otros componentes electrónicos que hacen que solamente se necesite dos señales de control del microcontrolador para el manejo del motor. Cuenta también con un potenciómetro encargado de la regulación del paso de corriente hacia las bobinas del motor. La regulación depende de las características del motor utilizado y para realizar estos cálculos se utilizan las ecuaciones listadas en la tabla 3-5. A continuación, en la figura 3-6 se muestra la conexión del microcontrolador, el driver y el motor.

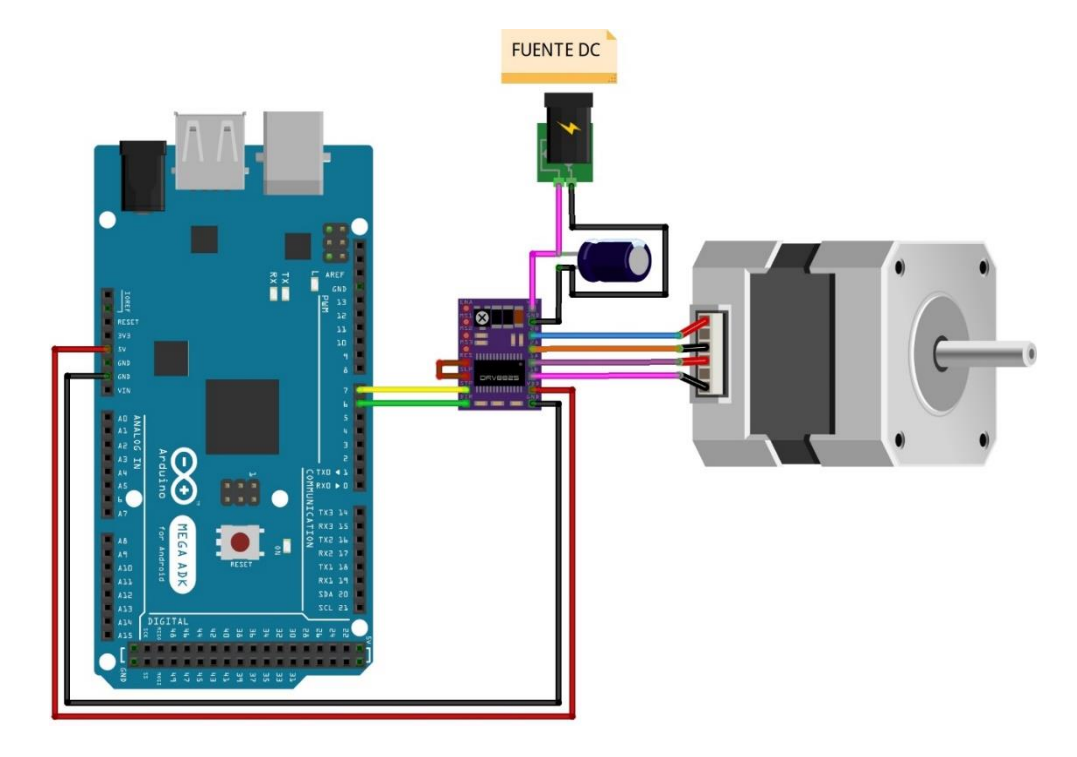

Figura 3- 6 Diagrama de conexión de un motor Pap Elaborado por investigador

## **Sensores para el banco de pruebas**

Para el banco de pruebas se utiliza sensores encargados de adquirir señales como presión, flujo, frecuencia cardiaca, temperatura corporal y concentración de oxígeno en la sangre. Todos estos sensores estarán conectados a un solo microcontrolador Arduino por lo que se selecciona dispositivos que puedan trabajar en conjunto sin alterar la toma de datos del resto de sensores.

#### **Sensor de presión**

A continuación, en la Tabla 3-6 se muestra el análisis comparativo de los dispositivos que pueden ser utilizados para la adquisición de la presión en el circuito neumático del banco de pruebas, se analiza las principales características para proceder a la selección en base a las necesidades del proyecto.

|                     | <b>SENSORES DE PRESION</b> |                       |  |
|---------------------|----------------------------|-----------------------|--|
|                     | <b>TRANSDUCTOR DE</b>      | <b>TRANSDUCTOR DE</b> |  |
|                     | <b>PRESION</b>             | <b>PRESION</b>        |  |
| APL CYBRESTLES      |                            |                       |  |
| <b>Modelo</b>       | <b>ECT10.0A</b>            | <b>HK3022</b>         |  |
| Rango               | $0 - 10$ bares             | $0 - 5$ bares         |  |
| <b>Rango Maximo</b> | 20 bares                   | 15 bares              |  |
| Presion de rotura   | 25 bares                   | 30 bares              |  |
| Señal de salida     | $4 - 20$ mA                | $0.5 - 5$ V           |  |
| <b>Alimentacion</b> | $9 - 30V$                  | 5v                    |  |
| Conexión de presión | G 1/4 macho                | G 1/4 macho           |  |
| <b>Precio</b>       | \$235                      | \$ 35                 |  |

Tabla 3- 6 Comparación de sensores de presión

Elaborado por investigador

Se selecciona el transductor de presión modelo HK3022 por sus características puesto que a su salida brinda un voltaje que puede ser enviado directamente a la tarjeta arduino sin necesidad de un circuito acondicionador además de ser más asequible por su precio.

## • *Transductor de presión HK3022*

El sensor de presión HK3022 es un sensor ampliamente utilizado en la industria para la medición de presión tanto en circuitos neumáticos como en tuberías para presiones hidrostáticas. Su funcionamiento es el de cualquier transductor es decir convierte una señal física, en este caso presión, en una señal eléctrica, en este caso voltaje, que puede ser interpretada por un microcontrolador para obtener el valor de la medición. Este sensor es fabricado en acero inoxidable para garantizar su buen funcionamiento y larga durabilidad. Su salida brinda un voltaje proporcional de 0.5 a 5 V ideal para conectarse a una entrada analógica de un arduino como se muestra a continuación en la Figura 3- 7.

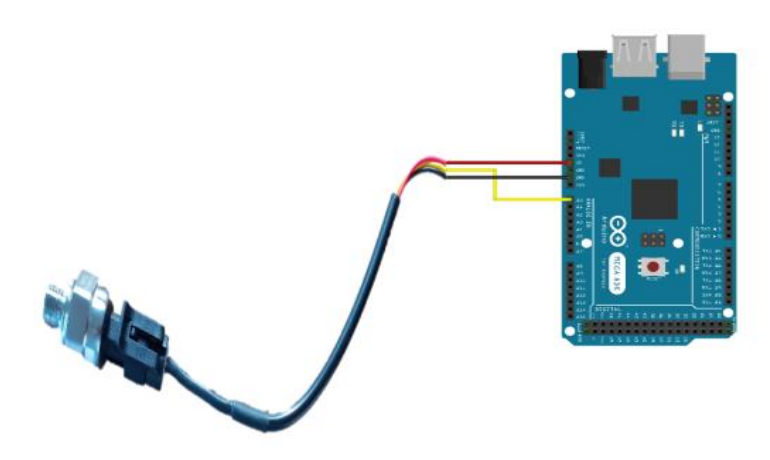

Figura 3- 7 Diagrama de conexión del sensor de presión Elaborado por investigador

# **Sensor de Flujo**

Otro de los parámetros que se manejan en el banco de pruebas es el flujo de circulación por el circuito neumático para ello se realiza la comparación de los sensores que pueden ser utilizados para este fin en la tabla 3-7 mostrada a continuación

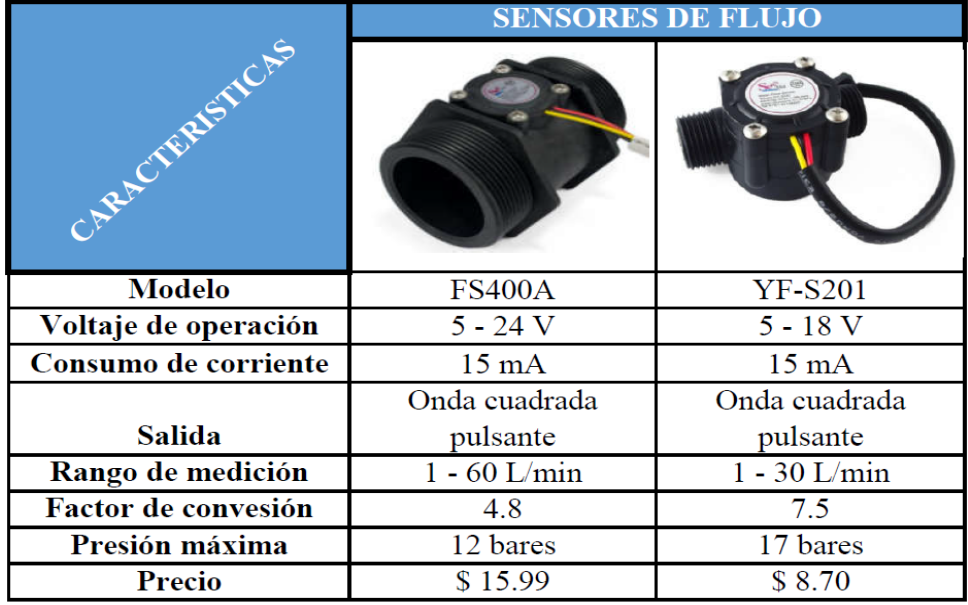

Tabla 3- 7 Comparación de sensores de flujo

Elaborado por investigador

El sensor seleccionado es el modelo YF-S201 que posee características inferiores al otro modelo sin embargo es el único que se puede obtener en el territorio además de poseer un precio menor lo que representa una ventaja.

# • *Caudalímetro YF-S201*

El caudalímetro YF-S201 o sensor de flujo es un dispositivo utilizado para la medida de caudal de un fluido que circula por una tubería. No obstante, su diseño nos permite también poder adquirir flujos de gases que circulan por un circuito. El flujo representa la cantidad volumétrica de un líquido o gas que circula a través de una tubería por unidad de tiempo por lo que generalmente se expresa en L/min.

EL funcionamiento de este flujómetro es con la aplicación del efecto hall puesto el volumen del líquido o gas que circula por la tubería al ingresar al sensor hace girar una turbina conectada la cual se encuentra conectada a un imán que activa el sensor de efecto hall, este al ser activado emite un pulso que puede ser detectado con una entrada digital del arduino a través de interrupciones. Con esto se puede contar la cantidad de pulsos y con fórmulas especificas se calcula el caudal o flujo que se obtiene en la tubería. La conexión de este sensor es sencilla y se muestra a continuación en la figura 3-8.

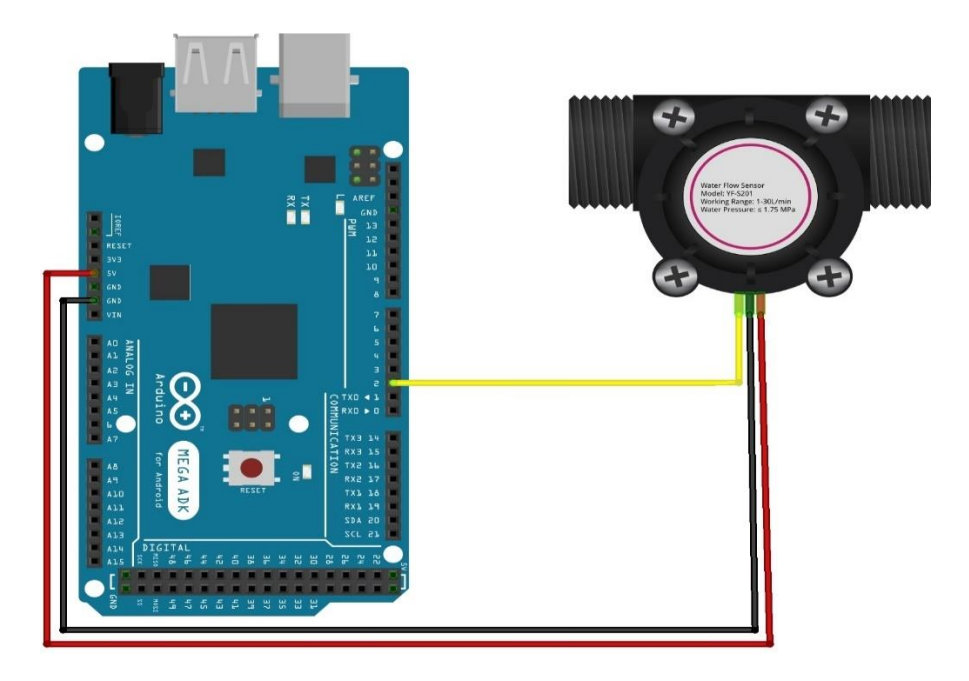

Figura 3- 8 Diagrama de conexión del sensor de flujo Elaborado por investigador

#### **Sensor de frecuencia cardiaca**

Para la adquisición de señales electrocardiográficas únicamente se dispone de un sensor en el mercado que puede ser conectado a una tarjeta de control. Otros dispositivos para realizar son equipos médicos profesionales cuyo funcionamiento depende directamente de la instalación y equipos hospitalarios. A continuación, en la Tabla 3-8 se muestra las principales características del sensor utilizado.

|                       | <b>SENSOR ECG</b> |  |
|-----------------------|-------------------|--|
| CARA TERSTICAS        |                   |  |
| <b>Modelo</b>         | AD8232            |  |
| Voltaje de operación  | $3.3 - 6 V$       |  |
| Consumo               | $10 \text{ mA}$   |  |
| <b>Interfaz</b>       | Analógica         |  |
| <b>Salida</b>         | $0 - 3.3$ V       |  |
| Ganancia              | 100               |  |
| Filtrado              | <b>RFI</b>        |  |
| Rechazo de ruido a 60 | 80dB              |  |
| Entrada de electrodos | $Plug\,3.5mm$     |  |
| <b>Dimensiones</b>    | 35 X 22 mm        |  |
| <b>Precio</b>         | \$44.99           |  |

Tabla 3- 8 Características de sensor ECG

Elaborado por investigador

#### • *Sensor AD8232*

El sensor AD8232 es un módulo integrado con elementos electrónicos diseñados para registrar la actividad eléctrica del corazón esto es un electrocardiograma ECG. Un electrocardiograma es un procedimiento medico no invasivo para detectar anomalías

en el corazón a través del análisis del ritmo y la actividad cardiaca mediante la recolección de señales eléctricas emitidas por este musculo.

Para la recolección de estas señales el sensor utiliza electrodos que se colocan sobre la piel en partes específicas del cuerpo como son el pecho los brazos o las piernas donde las señales eléctricas del corazón son más notorias por la naturaleza del cuerpo humano. El sensor está compuesto por una serie de filtros y amplificadores especialmente calibrados para la obtención de señales cardiográficas. Para la conexión de los electrodos el sensor utiliza un conector tipo Jack. El módulo se conecta a la ESP-32 a través de pines analógicos y digitales como se muestra en la Figura 3-9.

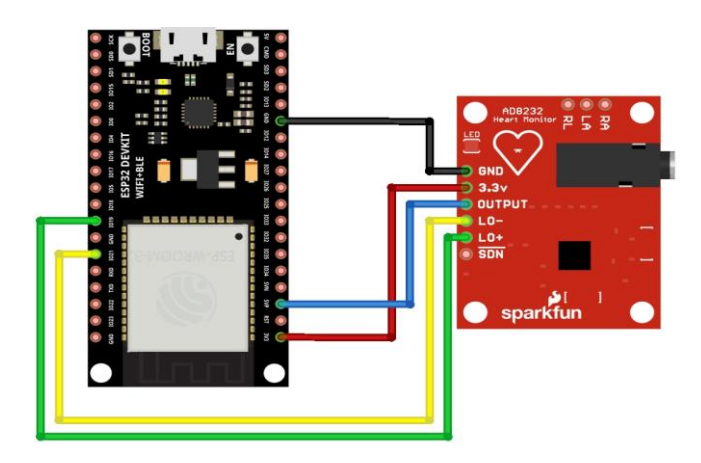

Figura 3- 9 Diagrama de conexión del sensor ECG Elaborado por investigador

## **Sensor de temperatura**

Actualmente no se cuenta con sensores de temperatura especializados en temperatura corporal no obstante se cuenta con una gran variedad de dispositivos capaces de adquirir temperatura por lo que se pueden adecuar estos dispositivos para la adquisición de temperatura corporal por lo que a continuación en la Tabla 3-9 se muestran los dispositivos que se pueden utilizar y sus principales características.

|                         | <b>SENSORES DE TEMPERATURA</b> |                          |                          |
|-------------------------|--------------------------------|--------------------------|--------------------------|
|                         | <b>MLX90614</b>                | <b>DS18B20</b>           | LM35                     |
| ARACTERISTIC AS         |                                |                          |                          |
| Modelo                  | GY 906                         | DS18B20                  | $LM-35$                  |
| Voltaje de operación    | $3.3 - 5V$                     | $3.3 - 5V$               | $4 - 20V$                |
| Protolo de comunicación | I <sub>2</sub> C               | 1-WIRE                   | Analógico                |
| Rango de medición       | -40 $°C$ hasta +170 $°C$       | -55 $°C$ hasta +125 $°C$ | -55 $°C$ hasta +150 $°C$ |
| Precisión               | $\pm 0.5$ °C                   | $\pm 0.5$ °C             | $\pm 0.5$ °C             |
| Resolución              | 17 bits                        | 9 - 12 bits              | $10mV$ / $°C$            |
| Frecuencia de           |                                |                          |                          |
| actualización           | 550 ms                         | $750$ ms                 | $500$ ms                 |
| Peso                    | 2.80 <sub>g</sub>              | 170 g                    | 0.3 g                    |
| <b>Dimensiones</b>      | $1.6 \times 1.1 \times 0.6$ cm | 90 x 0.4 x 0.4 cm        | $1.8x$ 0.5 x 0.3 cm      |
| Precio                  | \$23.50                        | \$3.50                   | \$2.50                   |

Tabla 3- 9 Comparación de sensores de temperatura

Elaborado por investigador

Para este caso se utiliza el sensor MLX9064 para la adquisición de temperatura corporal puesto que su diseño hace que tenga la mejor precisión para realizar las mediciones ya que los otros sensores también son capaces de adquirir temperatura, pero orientados a otras aplicaciones como el sensor DS18B20 cuyo encapsulado está diseñado específicamente para aplicaciones hidráulicas.

### • *Sensor MLX90614*

El MLX90614 es un termómetro infrarrojo capaz de adquirir mediciones de temperatura sin contacto. Está compuesto por un chip detector de termopila sensible a infrarrojos y un circuito de acondicionamiento de la señal que contiene amplificadores de bajo ruido, ADC con resolución de 17 bits y un DSP que permiten obtener una señal

una gran precisión de medición. El diagrama de bloques del dispositivo se muestra a continuación en la figura 3-10.

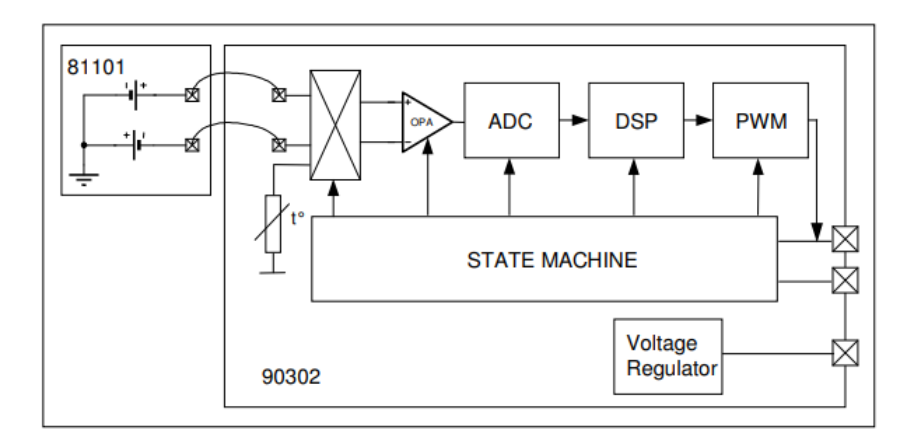

Figura 3- 10 Diagrama de bloques del sensor MLX90614

El funcionamiento de este sensor está regido por la ley de Stefan-Boltzmann misma que establece que todo cuerpo con temperatura mayor a cero emite una radicación. El espectro de esta radicación es proporcional a la temperatura de acuerdo a la tabla mostrada en la Figura 3-11. El sensor recoge la radicación y la convierte en señales eléctricas proporcionales a la temperatura del objeto en medición. El cuerpo humano emite radiación infrarroja imperceptible al ojo humano no obstante el módulo MLX90614 puede captar dichas ondas es por esto que se lo puede utilizar para la adquisición de temperatura corporal.

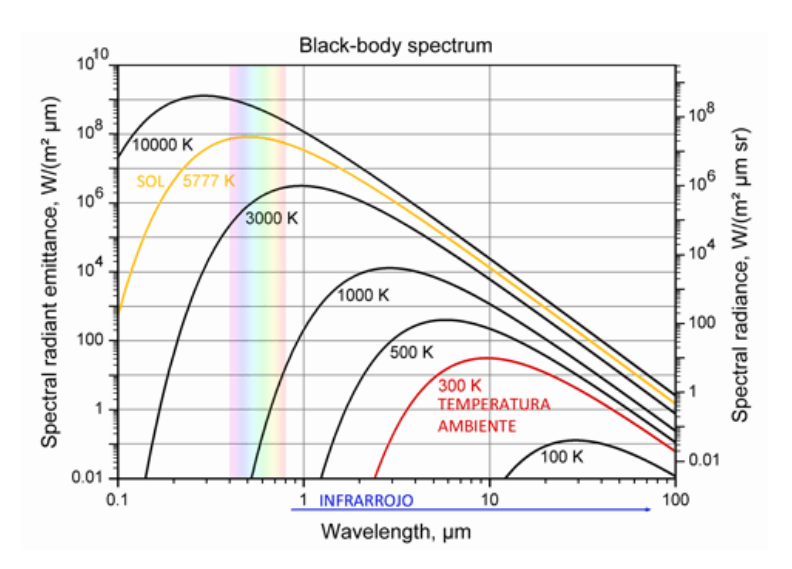

Figura 3- 11 Emisión de radiación espectral

A continuación, en la Figura 3-12 se muestra el diagrama de conexión del sensor MLX90614 hacia el microcontrolador ESP-32.

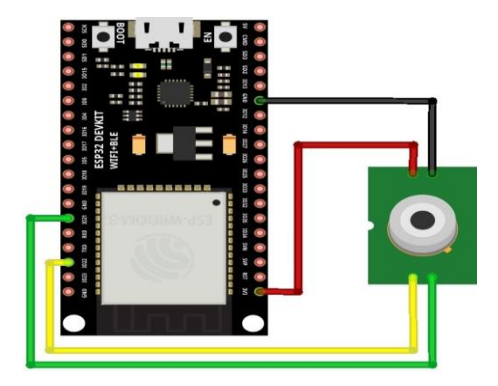

Figura 3- 12 Diagrama de conexión del sensor de temperatura MLX90614 Elaborado por investigador

# **Sensor de oximetría**

Para la adquisición de la saturación de oxígeno en la sangre en la actualidad en el mercado no se cuenta con muchas alternativas de sensores compatibles con un microcontrolador que realicen estas mediciones, sin embargo, a continuación, en la tabla 3-10 se muestra dos sensores capaces de adquirir estas señales.

|                        | <b>SENSOR DE OXIMETRIA</b> |                            |  |
|------------------------|----------------------------|----------------------------|--|
| APACTERISTICS          | SDAINT IRD RD GND          |                            |  |
| <b>Modelo</b>          | <b>MAX30100</b>            | <b>MAX30102</b>            |  |
| Voltaje de operación   | $3.3 - 5V$                 | $3.3 - 5V$                 |  |
| Led infrarrojo         | $920$ nm                   | 880 nm                     |  |
| <b>Filtro de luz</b>   | 50 y 60 Hz                 | 50 y 60 Hz                 |  |
| Protocolo de           |                            |                            |  |
| comunicación           | I2C                        | I2C                        |  |
| <b>Resolucion</b>      | 14 bis                     | 18 bits                    |  |
| Temperatura de trabajo | -40 hasta +85 $^{\circ}$ C | -40 hasta +85 $^{\circ}$ C |  |
| <b>Precio</b>          | \$8.85                     | \$11                       |  |

Tabla 3- 10 Comparación de sensores de oximetría

Elaborado por investigador

En esta ocasión se utiliza el sensor MAX30100 que además de adquirir la saturación de oxígeno en la sangre adquiere también las pulsaciones por minuto del corazón (BPM) es decir cumple con las funciones de un pulsioxímetro médico. El sensor MAX30102 realiza las mismas funciones sin embargo tiene un costo más elevado y es más difícil de conseguir.

## • *Sensor MAX30100*

El sensor MLX30100 es un sensor fabricado por la compañía Maxim Integrated que integra dos funcionalidades en un solo encapsulado, la función de pulsímetro y oxímetro listo para su conexión hacia un microcontrolador a través del protocolo I2C.

Es un sensor óptico cuyo funcionamiento está basado en el porcentaje de absorción de luz que posee la hemoglobina presente en la sangre puesto que la sangre oxigenada posee un mayor coeficiente de absorción de luz infrarroja mientras que la sangre no saturada tiene un mayor coeficiente de absorción de luz roja. Esta diferencia de coeficientes se puede utilizar para determinar tanto la saturación de oxígeno como el pulso cardiaco. A continuación, en la figura 3-13 se muestra el diagrama de funcionamiento de este sensor.

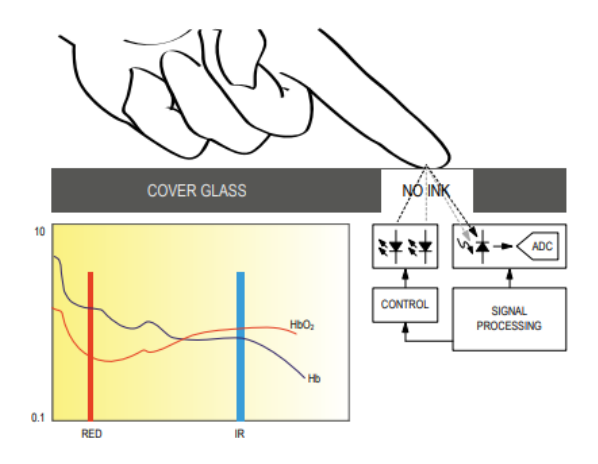

Figura 3- 13 Diagrama del sensor MAX30100

Su conexión hacia la tarjeta microcontroladora se realiza a través del protocolo I2C por lo que se necesita de 4 hilos conectores, los de comunicación y los de alimentación como se muestra en la Figura 3-14

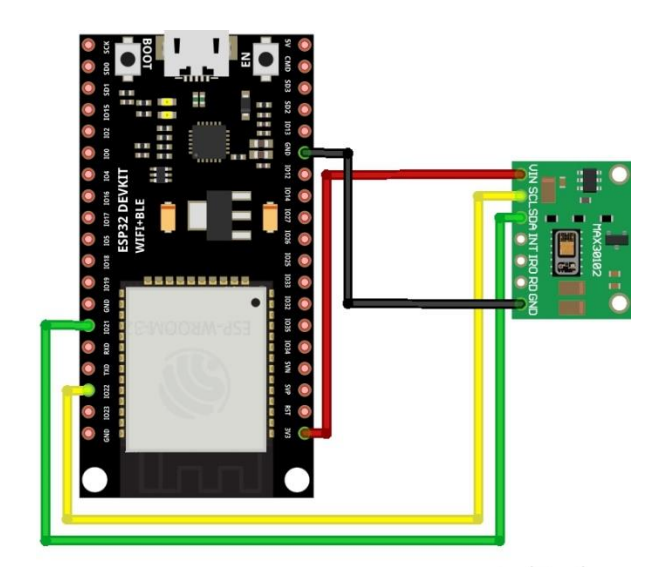

Figura 3- 14 Diagrama de conexión del sensor MAX30100 Elaborado por investigador

## **3.2 Diseño del sistema**

El presente proyecto consiste en el diseño y construcción de un banco de pruebas para respiradores mecánicos no invasivos con presión positiva CPAP desarrollados por la University College of London (UCL) denominados como UCL-VENTURA y replicados mediante ingeniería inversa por la Universidad Técnica de Ambato a través del proyecto de investigacion titulado "Aplicación de la ingeniería inversa para el diseño, construcción y ensamble de un dispositivo de respiración CPAP para pacientes con COVID-19 en el contexto de la provincia de Tungurahua".

Este sistema tiene como principal objetivo probar y validar los respiradores de presión positiva CPAP, además obtener datos médicos a través de una red de sensores conectados al paciente. Los datos obtenidos serán almacenados en un servidor web y visualizados en una interfaz gráfica a través de una página web. Para esto se realiza un escenario de pruebas que permite obtener reportes en tiempo real de las principales variables con las que funciona el dispositivo de acuerdo con las especificaciones del fabricante y las señales biomédicas de una persona.

El proyecto de investigacion consta de dos partes primordiales que son el monitoreo de los parámetros de funcionamiento del respirador y el monitoreo de señales biomédicas principales de un paciente. Es de vital importancia definir los

requerimientos mínimos tanto de software como hardware para el diseño del sistema. En la figura 3-15 se muestra el diagrama de bloques donde se pueden observar los componentes principales del sistema

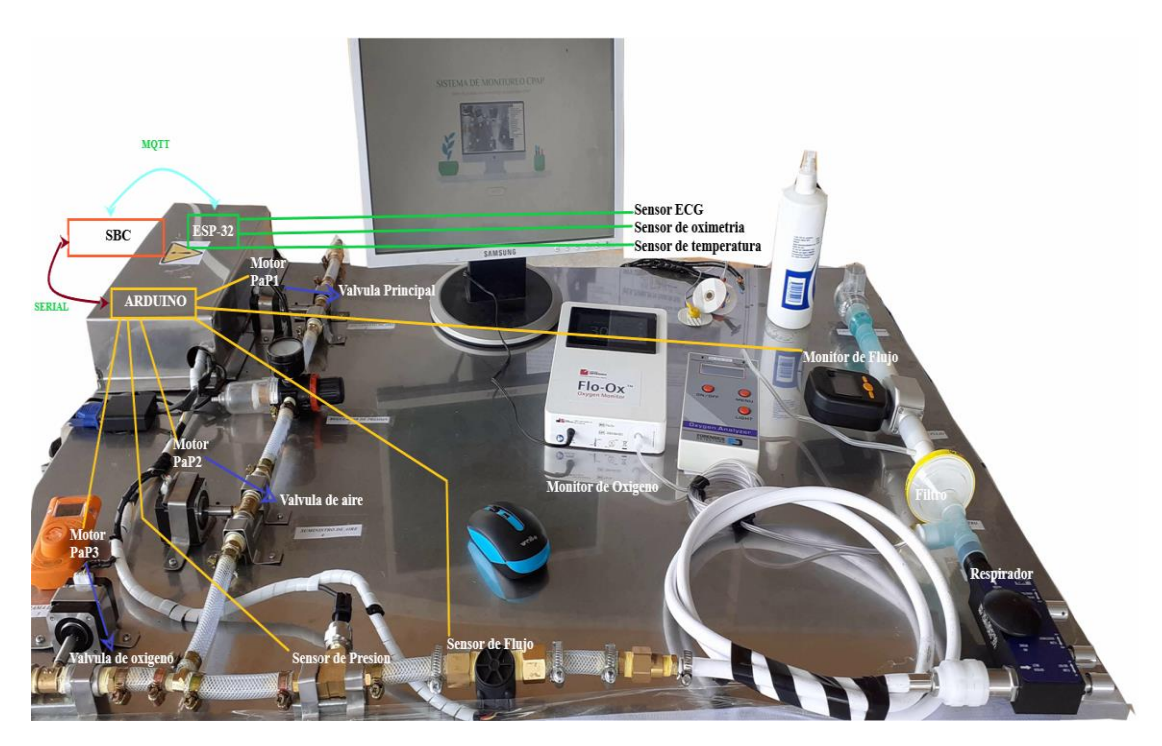

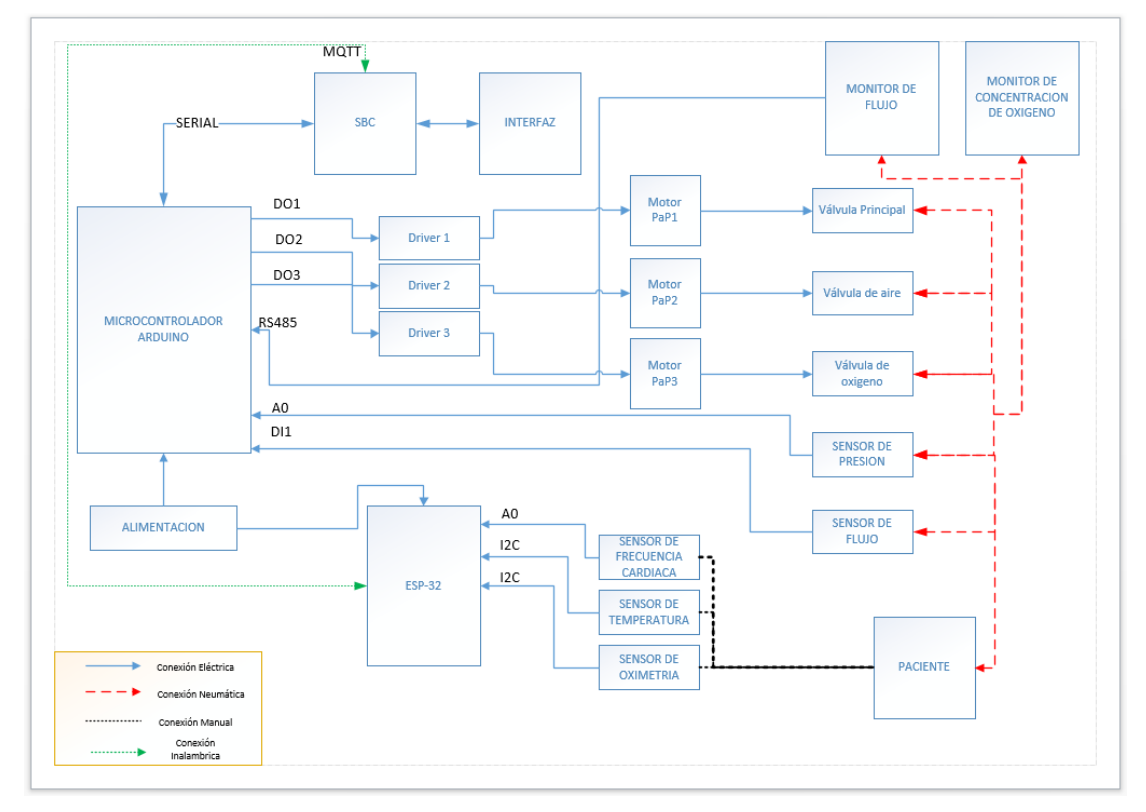

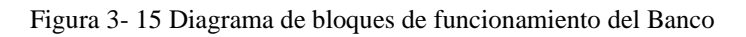

Elaborado por investigador

#### **3.2.1 Monitoreo de parámetros de funcionamiento del CPAP**

El funcionamiento del respirador depende directamente de tres variables: presión, flujo y concentración de oxígeno. Por consiguiente, se utilizan sensores y medidores que permitan obtener datos relacionados con estas variables. Esto posibilita la ejecución de los protocolos de pruebas para verificar el correcto funcionamiento de los respiradores en base a estándares y especificaciones establecidas por el fabricante de acuerdo con instrucciones medicas previamente establecidas.

Para la toma de las mediciones correspondientes se diseña un escenario físico de pruebas con conductos que facilitan el paso de aire y oxígeno hacia el respirador, regulados a través de electroválvulas controladas por un microcontrolador. La Figura 3-16 expone el layout del banco de pruebas con cada uno de los componentes utilizados para la adquisición de datos que permitan el desarrollo del proyecto.

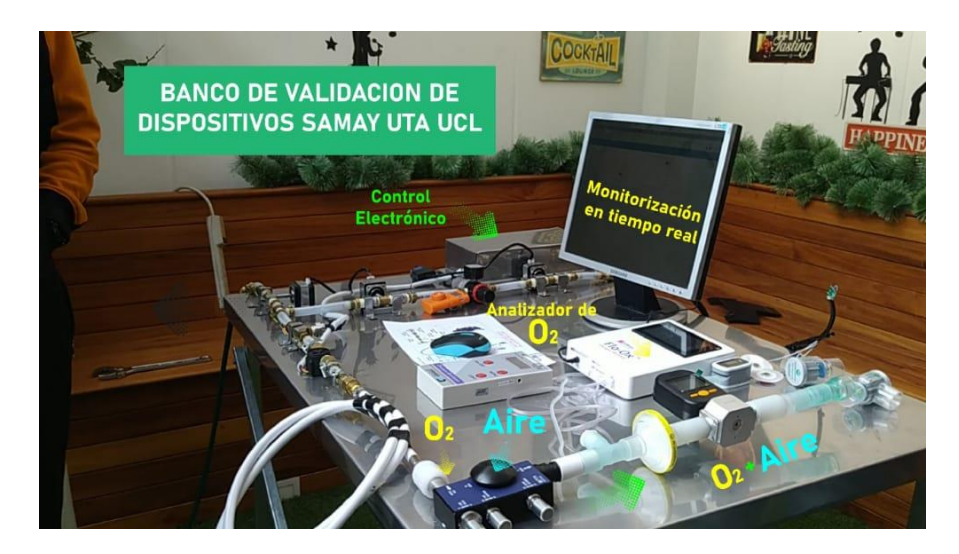

Figura 3- 16 Layout del Banco de pruebas Elaborado por investigador

El banco de pruebas está constituido por un circuito neumático que transporta aire y oxígeno hacia el respirador mediante mangueras plásticas de alta presión. Se cuenta con dos entradas: la de aire y la de oxígeno. La entrada de oxígeno está conectada a una electroválvula la cual permite la regulación de la cantidad de oxígeno hacia el respirador. La entrada de aire cuenta con dos electroválvulas de regulación mismas que permiten controlar tanto la cantidad de aire que ingresa al sistema como la presión debido a que esta entrada se encuentra conectado un regulador manual de presión de aire por lo tanto se coloca una electroválvula antes del regulador y la otra después del mismo. Las dos entradas se unen mediante un acople tipo T hacia un solo conducto en el cual se monitorea mediante sensores tanto la presión como el flujo de los gases que circulan por el sistema hacia el respirador ya que de acuerdo con el fabricante se debe contar con determinados valores para realizar el protocolo de pruebas que validara su correcto funcionamiento.

Tanto los sensores como las electroválvulas son controladas y monitorizadas mediante una aplicación web alojada en un servidor local. Como se aprecia en la Figura 3-17 estos componentes están conectados a un microcontrolador Arduino el cual se conecta a través de comunicación serial hacia una Raspbeery Pi que cumple la función de servidor local para el alojamiento de la interfaz de visualización y control.

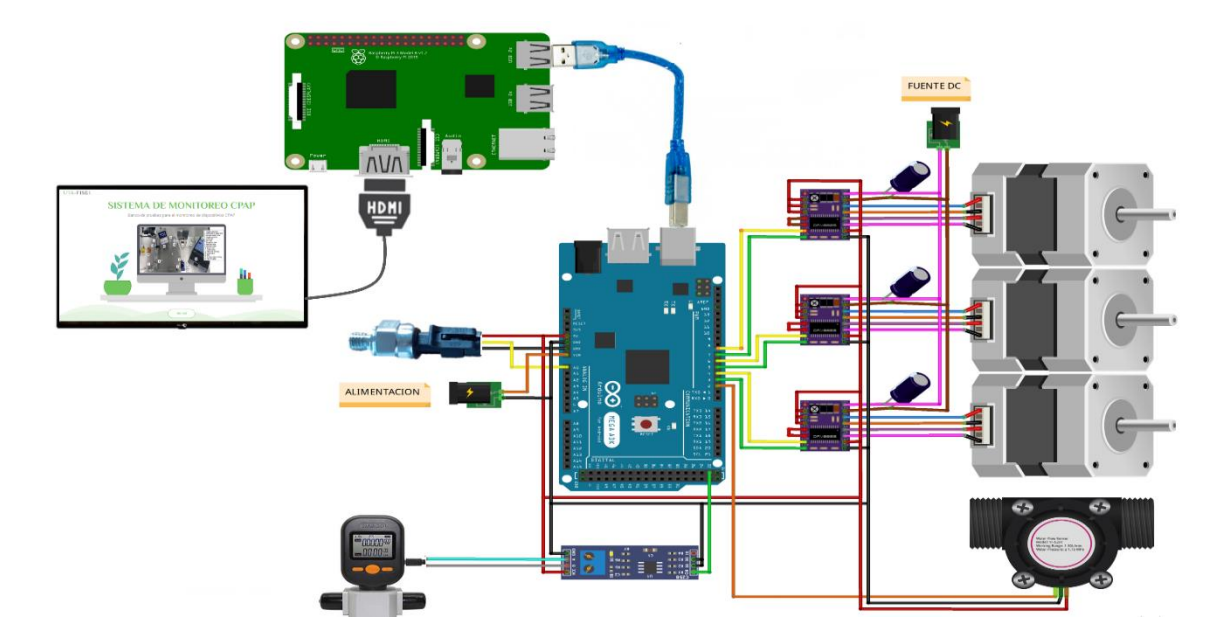

Figura 3- 17 Esquema del circuito de monitoreo de los parámetros de funcionamiento del respirador Elaborado por investigador

El circuito a la salida del respirador está conformado por medidores físicos y elementos médicos que conforman el circuito hacia el paciente. Estos elementos son indispensables para el funcionamiento del respirador además permiten obtener datos que son utilizados para el análisis del dispositivo a través del protocolo de pruebas que se aplica al respirador. La Figura 3-18 expone los elementos con los que se cuenta que

son: un analizador de oxígeno, un filtro antibacterial, un medidor de flujo y una válvula PEEP.

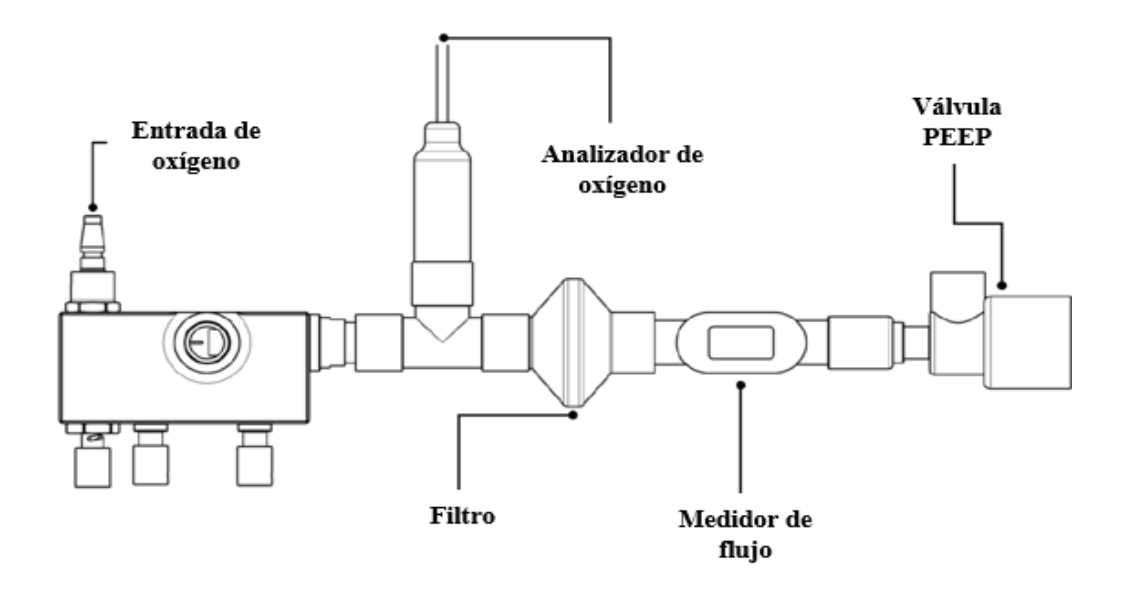

Figura 3- 18 Circuito a la salida del respirador

El analizador de oxígeno permite medir y visualizar la concentración de oxígeno que suministra el respirador hacia el paciente, esto permite tener un control adecuado a fin de evitar una saturación y desperdicio de oxígeno. El filtro antibacterial posibilita limpiar cualquier impureza presente en el gas suministrado hacia el paciente. Mediante el medidor de flujo se obtiene una lectura del flujo máximo y mínimo de aire y oxígeno que puede suministrar el respirador, estos datos son de interés para la validación del dispositivo en cuanto al correcto desempeño de sus funciones puesto que al no suministrar los valores adecuados de flujo puede ser considerado como un dispositivo defectuoso. Finalmente, la válvula PEEP es una válvula que despeña un papel importante en el circuito del respirador puesto que es la que mantiene una presión positiva que permite un volumen al final de la expiración del paciente que es en lo que se basa un respirador CPAP.

#### **3.2.2 Monitoreo de parámetros biomédicos del paciente**

La segunda parte del proyecto constituye la monitorización del paciente al que se conecta el respirador. Una vez realizado el protocolo de pruebas al dispositivo y verificado el correcto funcionamiento de este en base a las especificaciones técnicas proporcionadas por los fabricantes el respirador es avalado para ser conectado a un paciente de manera segura. El dispositivo está diseñado para el apoyo a personas con problemas respiratorios ocasionados por el COVID-19 es por esta razón que se monitorean las principales variables que resultan afectadas por esta enfermedad con son: temperatura corporal, pulso cardiaco, frecuencia cardiaca y concentración de oxígeno en la sangre.

Para la medición de estas señales biomédicas se utilizan sensores conectados al paciente y controlados por un microcontrolador ESP32 para la adquisición de los datos. Una vez obtenidos los datos de las mediciones se envían hacia el servidor local (Raspberry Pi) a través del protocolo de comunicación inalámbrico MQTT. Una vez los datos en el servidor se administran a través de una aplicación web para la visualización en la interfaz y su almacenamiento en una base de datos. La Figura 3-19 muestra el diagrama del sistema de monitoreo de señales biomédicas del paciente.

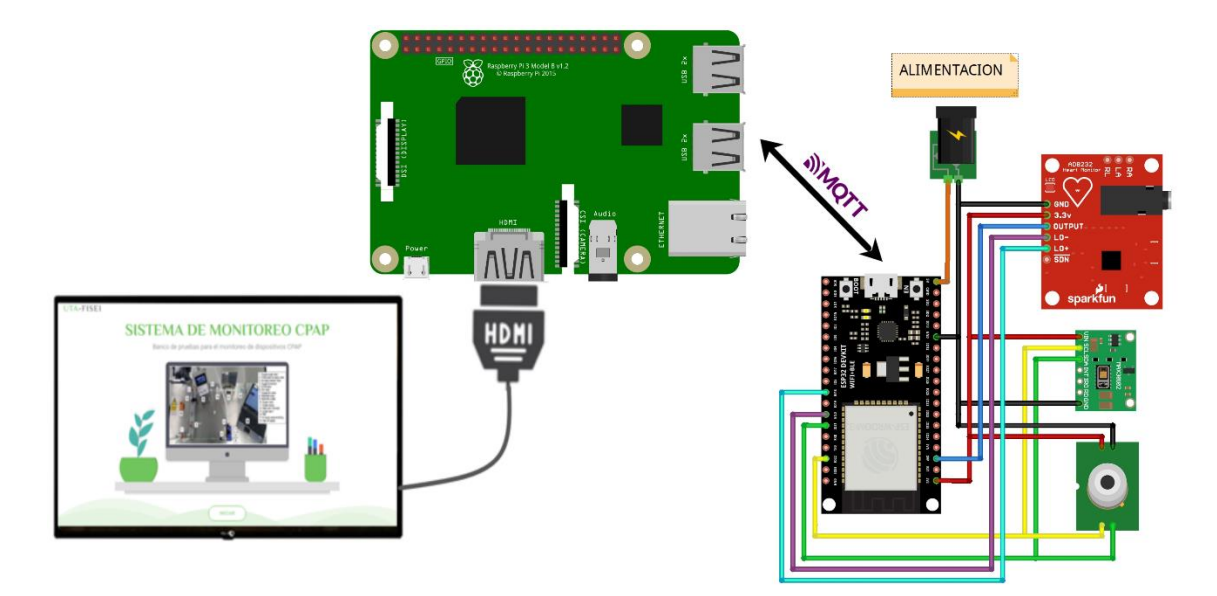

Figura 3- 19 Esquema del circuito de medición de variables biomédicas

Elaborado por investigador

#### **3.3 Desarrollo de la propuesta**

# **ELABORACION DEL ENTORNO FISICO**

Para la elaboración del banco de pruebas se requiere de un entorno físico en donde puedan ser instalados los componentes que serán utilizados en el proyecto para esto se procede a la elaboración de una mesa con medidas de 1,20 m de largo x 0,9 m de ancho x 0,8 m de alto. El material utilizado es acero inoxidable que facilita la limpieza y

desinfección de esta puesto que actualmente el tema de desinfección es de vital importancia en cualquier entorno. La Figura 3-20 muestra el diseño de la mesa que servirá como entorno para el montaje del banco.

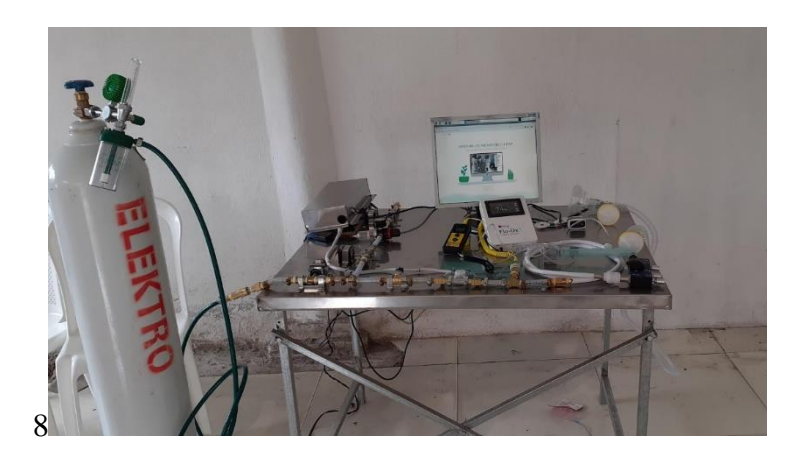

Figura 3- 20 Mesa de trabajo para el banco de pruebas Elaborado por investigador

Lo siguiente es la elaboración de los conductos para el paso de aire y oxígeno hacia el respirador para esto se utiliza manguera plástica mallada de 3/8 de pulgada de diámetro ideal para resistencia de altas presiones de aire o cualquier otro gas. Se utilizan también acoples neumáticos que permitan la unión entre la manguera y las válvulas que controlan el paso de los gases y el resto de los componentes como sensores y medidores. La figura 3-21 muestra el circuito completo con todas sus conexiones.

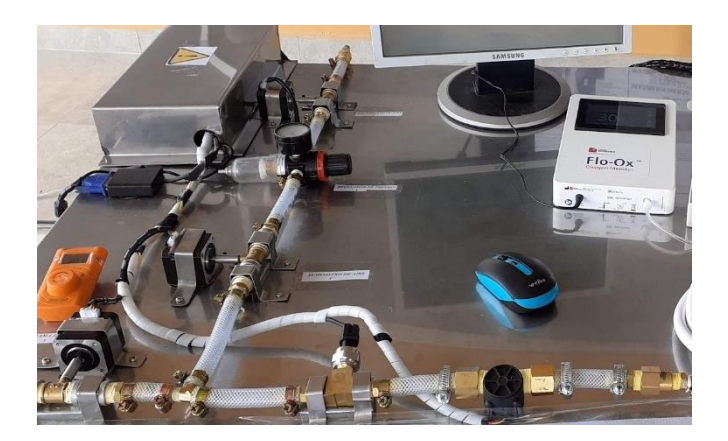

Figura 3- 21 Circuito neumático para el banco de pruebas

Elaborado por investigador

El control del paso de flujo por los conductos es controlado mediante electroválvulas diseñadas a partir la adaptación de motores paso a paso con válvulas de aire normales. Como resultado de este apartado se obtiene el entorno físico sobre el cual se montan todos los componentes. Se obtiene un escenario de fácil limpieza y sanitización lo que permite que sea seguro para cualquier persona que manipule el banco de pruebas.

## **CIRCUITO DEL RESPIRADOR PARA EL PROTOCOLO DE PRUEBAS**

Para la comprobación del adecuado funcionamiento del respirador y su validación se debe contar con un circuito de validación antes de implementar el circuito que conecta hacia el paciente para esto se utiliza tubería medica de 3/8 de pulgada de diámetro, y acoples para la conexión de los medidores. La figura 3-22 muestra la implementación del circuito para el protocolo de validación.

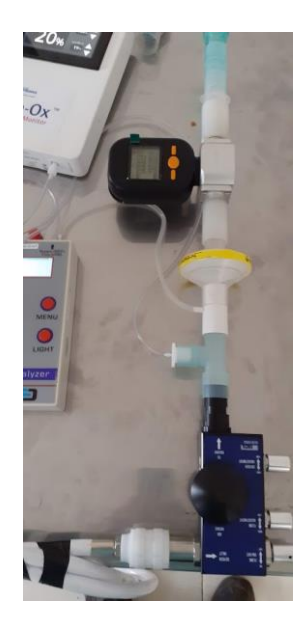

Figura 3- 22 Circuito para el protocolo de validación Elaborado por investigador

El buen funcionamiento del dispositivo depende del flujo de aire y oxígeno que este es capaz de producir por ende se debe verificar tanto el flujo como la concentración de oxígeno. Para esto se utilizan medidores médicos profesionales adecuados para la toma de estos valores. Para la evaluación del flujo se utilizan un medidor de flujo de masa capaz de medir altos flujos de gases de la marca DANIU modelo MF5712 el mismo
que se puede observar en la figura 3-23. Para la medición de la concentración de oxígeno se utiliza un monitor de oxígeno desarrollado especialmente para ayudar a combatir la pandemia de la marca OXFORd modelo FLO-OX mismo que se observa en la figura 3-24.

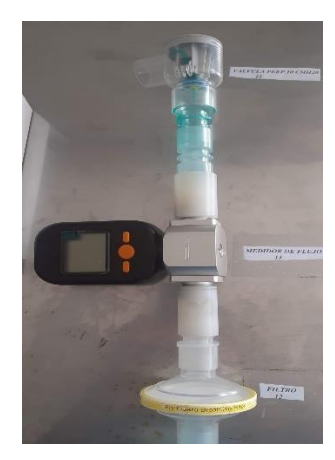

Figura 3- 23 Medidor de flujo MF5712

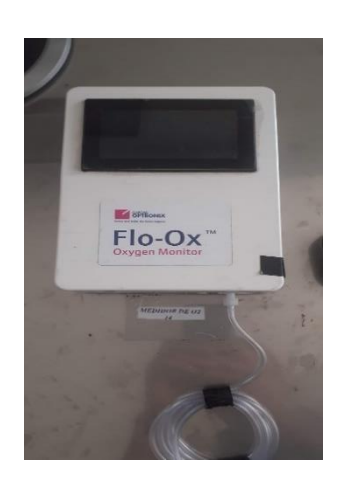

Figura 3- 24 Monitor de oxígeno FLO-OX

#### Elaborado por investigador

Cabe mencionar que los respiradores tienen la capacitad de generar altos flujos de circulación de aire y oxígeno al paciente. El flujo de los respiradores oscila entre 0 a 150 L/m de acuerdo con la presión que se tenga a la entrada del mismo por lo que el caudalímetro debe trabajar en esos rangos, en este caso el modelo que se utiliza tiene una capacidad de medición desde los 0 a los 200 L/m. El monitor de oxígeno mide la concentración que circula por el circuito en un rango desde el 20 al 100% que son valores que los respiradores llegan a suministrar.

El circuito neumático diseñado en esta sección constituye únicamente el entorno con el cual se realiza las pruebas de funcionamiento del dispositivo sin que se lo conecte a un paciente para verificar que arroje los valores adecuados posteriormente especificados.

# **CIRCUITO DEL RESPIRADOR PARA CONEXIÓN AL PACIENTE**

Una vez que el dispositivo ha sido verificado y validado se procede al ensamble del circuito que se conecta al paciente mediante la utilización de insumos médicos profesionales. El circuito consta de un tubo transparente de 1,5 metros de largo conectado a una mascarilla para oxígeno en la cual se cuenta con una válvula de seguridad que permite fuga de aire en caso de que el flujo del respirador este demasiado alto para evitar que el paciente se ahogue. Como se observa en la figura 3-25 el circuito del paciente queda de la siguiente manera:

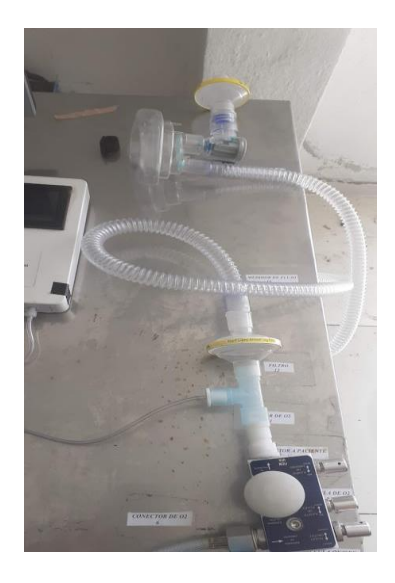

Figura 3- 25 Circuito del respirador al paciente

Elaborado por investigador

El dispositivo está diseñado para válvulas CPAP preajustadas a 5, 10 o 15 cmH2O (en este caso se proporcionan válvulas de 10 cm H2O) y varios tamaños de mascarilla. Dado que reducir la transmisión es el tema central de cualquier centro de salud que trata casos de COVID-19, el sistema se desarrolló para minimizar la propagación de aerosoles y tiene características como máscaras que cubren completamente la nariz y la boca del paciente además de filtros que disminuyen la filtración de gases de salida para proteger a los médicos de bacterias y virus.

Las pruebas realizadas por el equipo de diseño original mostraron que el SARS-CoV-2 no se podía detectar a un metro de los pacientes tratados con el sistema. Cuando se combina con el equipo de protección personal (EPP), el sistema Samay UTA-UCL puede proporcionar una terapia de oxígeno altamente efectiva al tiempo que garantiza que los trabajadores de la salud estén protegidos contra infecciones.

# **DISEÑO DE LAS ELECTROVALVULAS**

Las electroválvulas están diseñadas con motores paso a paso y válvulas de paso normales por lo que requieren de una adaptación mecánica que permite la unión de estos componentes para esto se realiza el diseño en metal como se observa en la Figura 3-26.

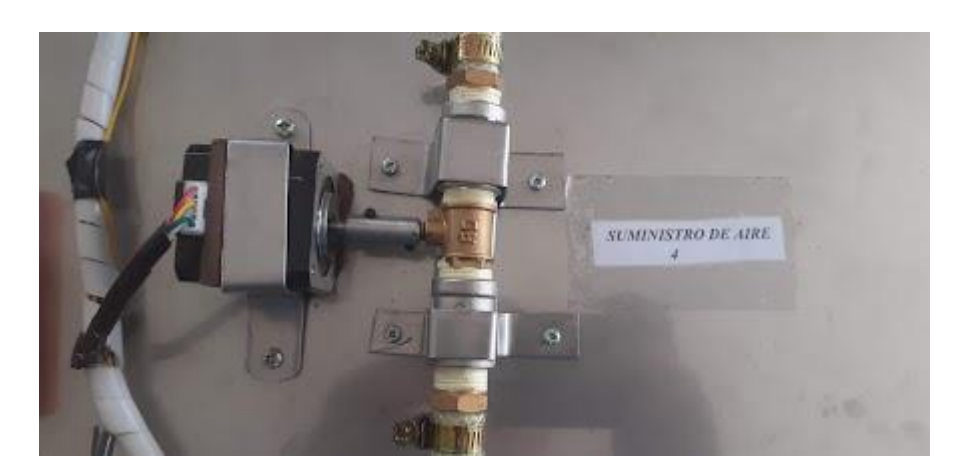

Figura 3- 26 Diseño de las electroválvulas Elaborado por investigador

Los motores a pasos necesitan de un controlador para su funcionamiento en este caso se utiliza el driver DRV8825 que es un pequeño microcontrolador diseñado específicamente para el control de motores a pasos con un rango más amplio en cuanto a tensiones y corrientes que su antecesor el A4988. Para esta aplicación se configura el driver en 1/32 de pasos para obtener una menor velocidad de giro y una mayor fuerza en el motor. El diagrama completo de la configuración y conexiones del driver se pude observar en la figura 3-17.

Para evitar daños en el motor se debe regular el paso de tensión hacia las bobinas del motor por lo que se debe calcular el voltaje de referencia del regulador dependiendo de las características del motor. En esta ocasión se utiliza el motor Nema 23 que posee una intensidad nominal de 2 A con esto se procede a realizar el cálculo del voltaje de referencia a continuación:

$$
Vref = I_{max} * 5 * Rs
$$

$$
Vref = 2 * 5 * 0.1
$$

$$
Vref = 1 [V]
$$

Como resultado se obtiene electroválvulas plenamente funcionales de bajo costo en comparación a electroválvulas disponibles en el mercado. Con esto se puede reducir el costo del proyecto considerablemente. Las electroválvulas tienen la importante función de cerrar los circuitos neumáticos para permitir o bloquear el paso tanto del aire como del oxígeno hacia el respirador.

# **CONEXIÓN DE LOS SENSORES**

Los sensores utilizados ayudan tanto a la monitorización de los parámetros de funcionamiento del respirador como los parámetros médicos del paciente. Cada uno de estos sensores están conectados a un microcontrolador Arduino el mismo que envía los datos hacia el servidor para su almacenamiento y visualización.

# ➢ **Sensor de presión**

El sensor de presión es el encargado de medir la presión en el circuito neumático del banco de pruebas. El sensor se ubica en la unión de la entrada de aire y de oxígeno en la entrada al respirador como se muestra en la figura 3-27. El sensor contribuye a la verificación de que la entrada al dispositivo no supere los 4 Bares (58 PSI) puesto que es la presión máxima con la que trabaja en el dispositivo de acuerdo con las especificaciones técnicas.

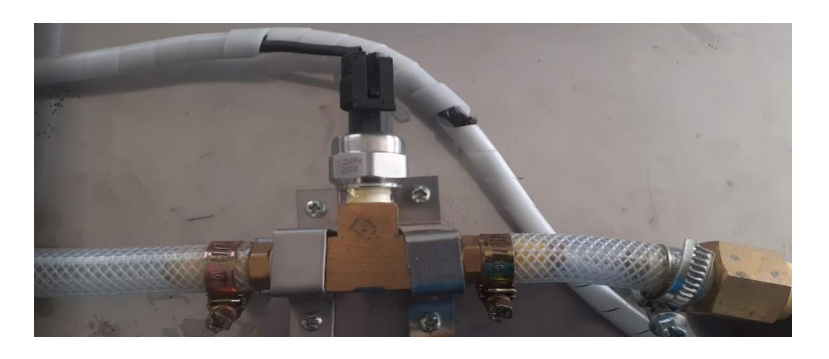

Figura 3- 27 Ubicación del sensor de presión en el banco Elaborado por investigador

El sensor de presión seleccionado contiene tres cables para su conexión dos para su alimentación (tensión positiva y negativa) y la señal analógica que se envía al microcontrolador. Posee una salida analógica de tensión equivalente a: tensión de 0,5 V a 5 V con relación a la medición de presión que va desde 0 a 174 PSI respectivamente, por lo que se necesita un acondicionamiento por software de la señal. A continuación, se muestra las líneas de código para obtener dicho acondicionamiento.

```
Leemos la entrada analógica
value = analogRead(A1);Mapeamos a voltios *10 para mayor resolución
evalor = map(value, 0, 1023, 0, 50);Restringimos las medidas a 0,5 a 4,5 voltios del transductor 
fvalor = constrain (evalor, 5, 45);
Mapeamos el voltaje a psi
psi = map (fvalor, 5, 45, 0, 174);
```
# ➢ **Sensor de flujo**

El caudalímetro permite obtener mediciones del flujo de oxígeno que circula por el circuito del banco de pruebas. Esto permite obtener datos que ayudan a comprobar el correcto funcionamiento del respirador. El dispositivo posee reguladores manuales que permiten ajustar el flujo de salida y la concentración de oxígeno que llega al paciente. El sensor de flujo permite obtener datos acerca de la mezcla de aire y de oxígeno que realiza el respirador. De igual manera el sensor de flujo se coloca a la entrada del dispositivo como se muestra en la figura 3-28.

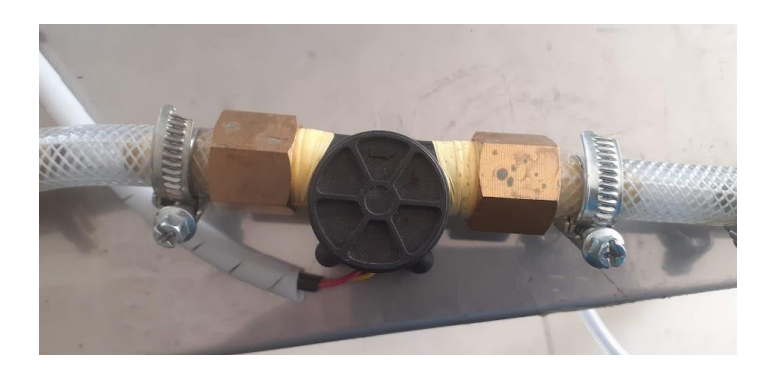

Figura 3- 28 Ubicación del sensor de flujo en el banco Elaborado por investigador

El respirador posee una entrada independiente de aire que es regulada junto con el ingreso de oxígeno. Es decir, mientras la válvula disminuya su proporción de apertura el ingreso de aire será mayor y la concentración de oxígeno será menor por ende el flujo de entrada será menor. Por el contrario, al tener mayor apertura el ingreso de aire es menor, aumenta la concentración de oxígeno al igual que el flujo medido por el sensor. El caudalímetro utilizado tiene un rango de medición que va desde 1-30 L/min que está dentro del rango aceptado para la entrada al respirador. El sensor realiza

mediciones mediante pulsos utilizando el efecto hall a través del mecanismo que posee internamente debido a esto posee 3 cables para su conexión, dos para su alimentación y el tercero es la salida de pulsos del sensor de efecto hall.

## ➢ **Sensor de frecuencia cardiaca**

Este sensor es parte del conjunto de sensores para señales biomédicas del paciente y permite obtener una medición de la actividad electrocardiográfica del paciente al cual se encuentra conectado. Como se menciona anteriormente el respirador está diseñado para el apoyo a personas con problemas respiratorios derivados por la pandemia del covid-19 por lo que el monitoreo de señales cardiacas es de gran importancia. El sensor utilizado permite obtener, extraer, amplificar y filtrar señales de biopotenciales para luego ser analizadas e interpretadas mediante su grafica.

El sensor utilizado es el ADE8232 el cual posee una entrada Jack 3.5mm TRRS para la conexión de los tres electrodos que permiten obtener las lecturas de los intervalos PR y QT las cuales son amplificadas para poder ser interpretadas. Cuenta también con dos entradas de alimentación a 3.3 V y 4 salidas que permiten operar con cualquier tarjeta de desarrollo. Para su conexión con arduino se utilizan tres de sus salidas que se conectan dos a entradas digitales y una a una entrada analógica. En la figura3-29 se muestra el uso de este sensor en el banco de pruebas.

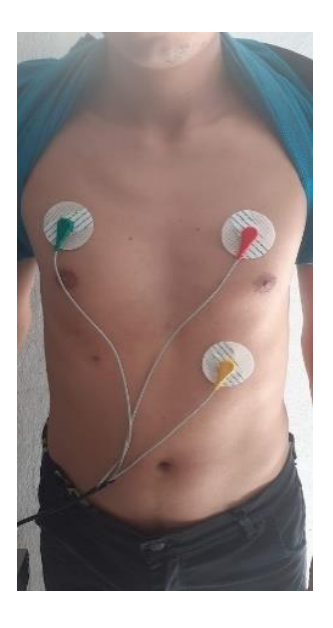

Figura 3- 29 Uso del sensor ECG en el banco Elaborado por investigador

## ➢ **Sensor de oximetría**

Otro de los parámetros que se debe controlar en pacientes covid es la saturación de oxígeno en la sangre puesto que si una persona sufre de hipoxemia es un claro síntoma de fallo pulmonar lo que puede ocasionar complicaciones severas. Para evitar esto se debe realizar un constante monitoreo a través de medidores que permitan obtener valores oxigenación de la sangre.

Para esto se utiliza el sensor MAX30100 el cual posee un sensor óptico de oximetría de pulso no invasivo que permite obtener el porcentaje de saturación de oxígeno en la sangre además integra un pulsímetro que permite obtener las pulsaciones por minuto del corazón. Su funcionamiento está basado en el comportamiento de la sangre ante el fenómeno de la luz que puede ser perceptible en lugares del cuerpo donde la piel es muy delgada, es decir que la sangre presenta mayor o menor absorción de longitudes de onda de la luz en base al porcentaje de oxígeno presente en la misma. Para la conexión del sensor al microcontrolador ESP-32 se utiliza el protocolo I2C para esto se utiliza cuatro pines de conexión presentes en el sensor que son 3,3V, GND, SCL y SDA. La adaptación del sensor al paciente se muestra en la figura 3-30.

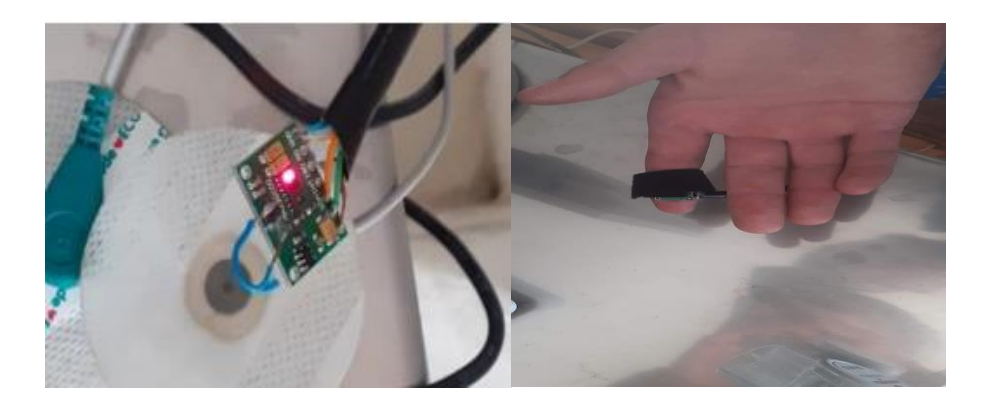

Figura 3- 30 Ubicación del sensor de oximetría en el banco Elaborado por investigador

## ➢ **Sensor de temperatura**

Uno de los principales síntomas que presenta una persona afectada por el COVID es el aumento de la temperatura corporal comúnmente conocida como fiebre, por lo cual uno de los primeros tratamientos que debe recibir la persona es el manejo de la fiebre y su estado en general. Es por eso que existe la necesidad de mantener un monitoreo periódico de la temperatura corporal. El conjunto de sensores de variables biomédicas del banco de pruebas incluye el sensor de temperatura MLX90614 que permiten medir la temperatura de una persona a través de infrarrojos.

El sensor MLX90614 es un sensor de temperatura infrarrojo a distancia es decir no necesita ser colocado sobre una superficie para medir la temperatura, el sensor recolecta la radicación que produce un cuerpo ya que esta es proporcional a la temperatura de este para luego convertirla en señales eléctricas que pueden ser interpretadas en función de temperatura. Para la conexión de este sensor se utiliza el protocolo I2C por lo que se utilizan sus cuatro terminales que son SCL, SDA, VCC y GND. Su ubicación en el banco de pruebas se muestra en la figura 3-31.

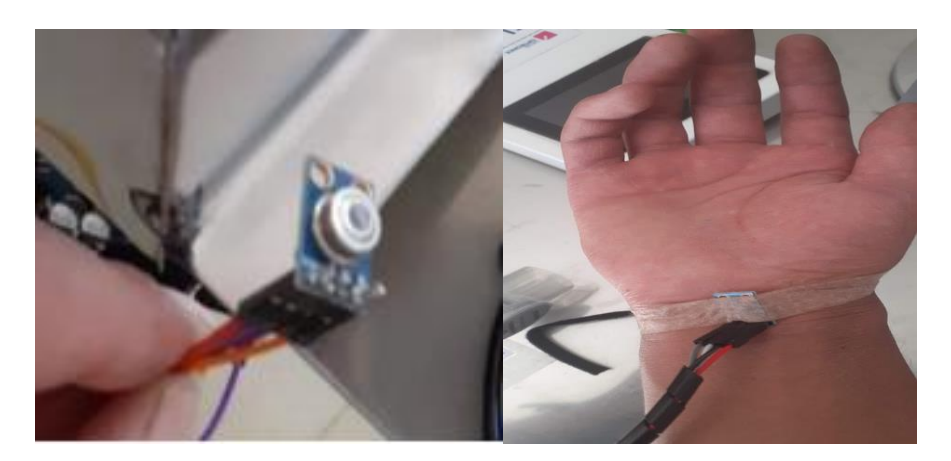

Figura 3- 31 Ubicación del sensor de temperatura en el banco Elaborado por investigador

Como resultado de este apartado se obtiene una red de sensores completamente funcional para el banco de pruebas capaces de adquirir señales relacionadas con variables del respirador y señales biomédicas de un paciente.

# **DISEÑO DEL SERVIDOR WEB**

Para el almacenamiento y visualización de los datos del banco de prueba se diseña un servidor web local utilizando una SBC Raspberry Pi el cual permitirá la monitorización de los parámetros en tiempo real y la presentación de los datos de forma amigable para el usuario a través del diseño de un dashboard, para esto es necesario levantar un servidor LAMP en la Rasberry. A continuación, se explica el proceso para la elaboración del servidor.

## *1.- Instalación del sistema operativo en la Raspberry Pi*

Para su funcionamiento la Raspberry Pi necesita de un sistema operativo el cual debe ser instalado en una tarjeta microSD con el suficiente espacio para albergar todas las dependencias del sistema. En este caso se utiliza una tarjeta KINGSTON de 16 GB la cual cuenta con el espacio suficiente y una adecuada velocidad de lectura. El sistema operativo utilizado es el Raspberry Pi OS que puede ser descargado a través de una herramienta que se encuentra en la página oficial.

Una vez descargada esta herramienta se procede a instalarla en la tarjeta microSD con el programa Raspberry Pi Imager. Su instalación es fácil de realizar y de manera intuitiva como se muestra en la figura 3-33. Este software está diseñado para todos los sistemas operativos y su instalación es similar en los mismos.

Una vez instalado el software se procede a ejecutarlo. Este software presenta tres opciones en la primera se selecciona el sistema operativo en el cual se cuenta con múltiples opciones en base a los requerimientos del usuario y al tipo de tarjeta utilizada. En la segunda opción se puede seleccionar la tarjeta microSD en la que se cargara el sistema. Finalmente, la última opción es el botón de carga mismo que iniciara el proceso de descarga del SO y su montaje sobre la microSD. EL botón utilizado para esta función es el llamado WRITE y se habilitara únicamente al seleccionar el sistema operativo y la tarjeta microSD.

Una vez finalizada la descarga del sistema operativo y el montaje de este sobre la microSD el siguiente paso es insertar la tarjeta en la Raspberry Pi y encenderla. Esto iniciara el proceso de instalación del Raspberry Pi OS en la SBC. El proceso de instalación es automático y solo se debe esperar el tiempo necesario hasta que finalice la instalación una vez instalada se presentará un menú de configuración como se muestra en la Figura 3-32 y el dispositivo estará listo para utilizarse.

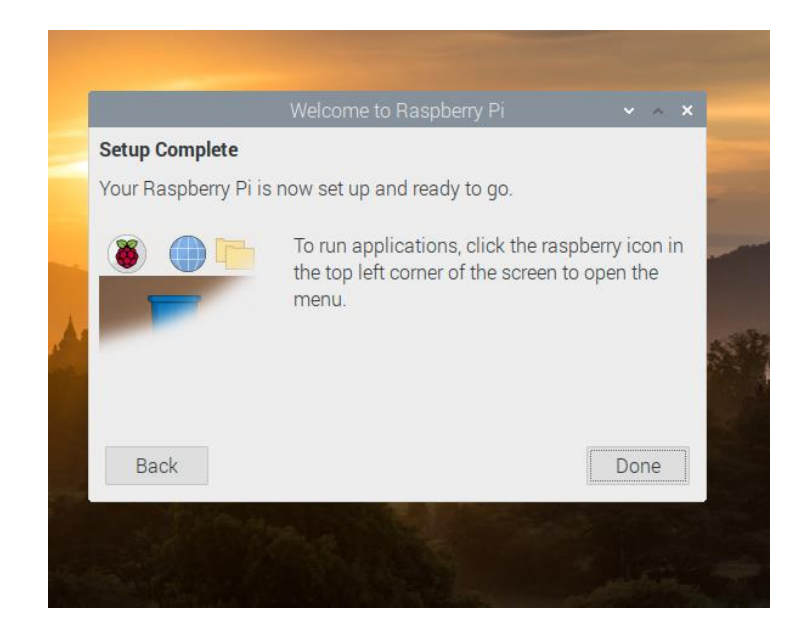

Figura 3- 32 Configuración del SO Elaborado por investigador

Al realizar el proceso de instalación del sistema operativo se obtiene una tarjeta Raspberry Pi completamente funcional con un entorno grafico que permite utilizar todas las funciones de esta, que será utilizada para el montaje de un servidor web.

# *2.- Instalación y configuración del servidor LAMP*

Para el montaje del servidor web es necesario instalar una infraestructura que permita gestionar de manera eficiente las aplicaciones web. Para el proyecto se utilizará el servidor LAMP (Linux, Apache, MySql, Php) que es el más utilizado por su fácil instalación y manejo. Este servidor no viene preinstalado en el sistema operativo por lo que se debe instalarlo desde la consola de la Raspberry. Como primer paso se procede a la actualización de los paquetes y librerías de la Raspberry con el comando **sudo apt-get update**.

Como segundo paso se procede a la instalación del servidor web apache que permite la gestión de páginas web que serán utilizadas para el diseño de la interfaz de usuario. Para su instalación se ejecuta el comando **sudo apt-get install apache2** desde la terminal y automáticamente iniciara la descarga de todos los paquetes necesarios. Una vez instalado se procede a dar permisos de ejecución a la carpeta donde se instalan las dependencias con el comando sudo chmod -R 775 /var/www, esto permitirá que el servicio arranque cada vez que se enciende el dispositivo. Una vez instalada y con los

permisos correspondientes se comprueba el funcionamiento de apache ingresando en el navegador a localhost.

Como tercer paso se procede a la instalación del lenguaje PHP el cual es utilizado principalmente para desarrollo web ya que puede ser incrustado dentro de HTML. Este será de gran ayuda principalmente para la gestión de los datos adquiridos desde el banco de pruebas en la interfaz de usuario. Para su instalación ejecutamos desde el terminal el comando **sudo apt-get install php libapache2-mod-php php-cli phpmysql**. Esto iniciara la descarga de todos los paquetes relacionados con php. Una vez finalizado el proceso verificamos su instalación con la creación de un archivo llamado phpinfo.php con el comando **sudo nano phpinfo.php** en la dirección **/var/www/html**. Dentro del archivo creado escribimos las siguientes líneas de código <?**php phpinfo**(); **?>** esto permitirá verificar la funcionalidad de php accediendo desde el navegador a la dirección localhost/phpinfo.php.

Como cuarto paso se ejecutan los comandos para la instalación del motor para la gestión de bases de datos, en este caso se utiliza MariaDB que es un software Open Source multiplataforma que brinda todas las características y funcionalidades para el desarrollo de la base de datos en la que se almacenara la información proveniente de los sensores del banco. Para su instalación se ejecuta desde el terminal el comando **sudo apt-get install mariadb-server**. Una vez instalado el software ejecutamos el comando **sudo mysql\_secure\_installation** para la configuración del sistema. Por último, creamos el usuario para las gestiones de las bases de datos.

Finalmente, para un manejo visual de la base de datos se utiliza Phpmyadmin que permite el manejo de la base de datos MariaDB desde un entorno web. Para su instalación se ejecuta el comando sudo apt install phpmyadmin php-mbstring phpgettext. Una vez instalado tendremos que ingresar con el usuario y contraseña creados anteriormente.

Como resultado se obtiene una infraestructura para la gestión de los datos provenientes del banco de pruebas, esta infraestructura permitirá la creación del entorno web encargado del almacenamiento y presentación de los datos de una forma ordenada y amigable para el usuario final.

## *3.- Diseño del entorno Web*

Para la presentación de los datos se realiza una interfaz de usuario HMI mediante un dashboard web que permite el monitoreo en tiempo real de los datos adquiridos desde el banco. El entorno web está conformado por una página web principal diseñada en HTML misma que se muestra en la figura 3-47. En esta página se encuentra información y los accesos a las diferentes ventanas para el monitoreo.

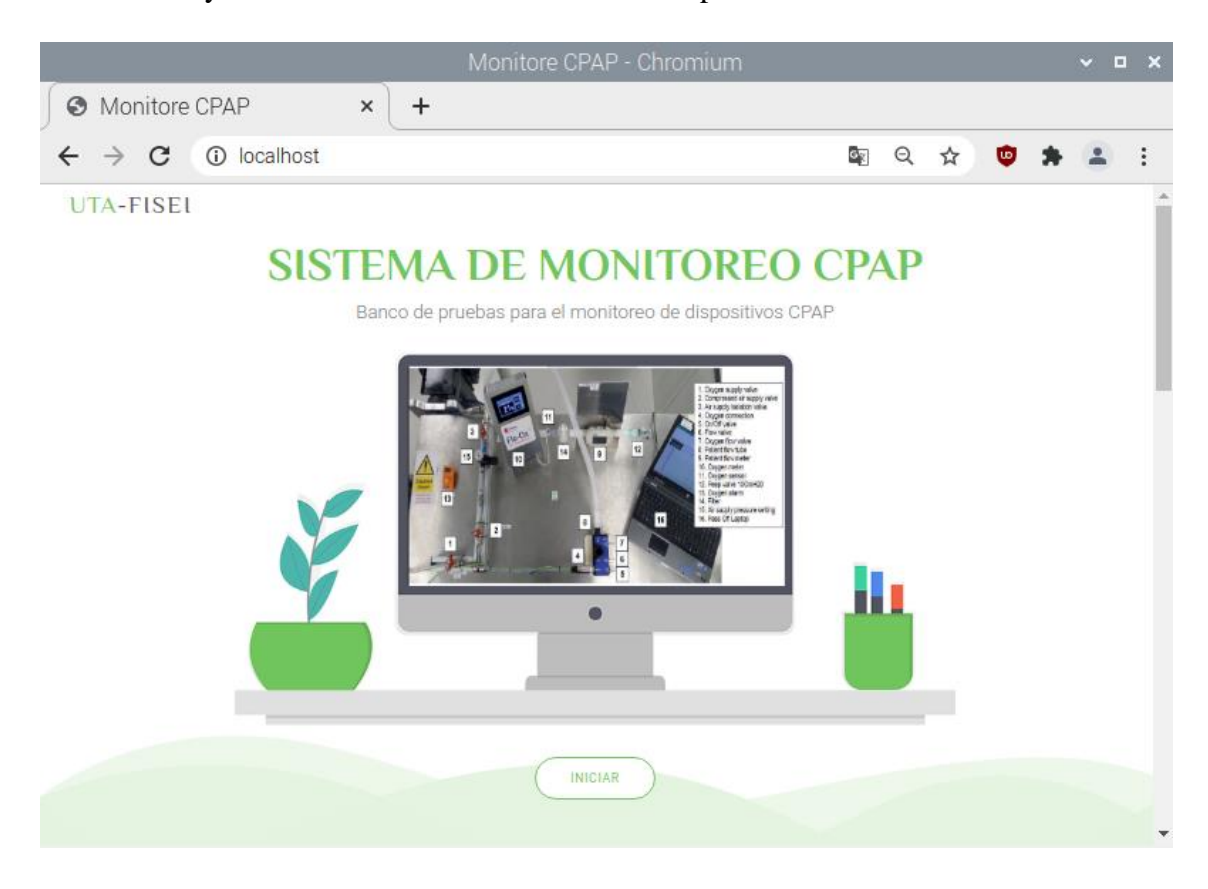

Figura 3- 33 Página principal del sistema de monitoreo

Elaborado por investigador

Al pulsar el botono iniciar la página descenderá hasta mostrar los botones desde los cuales podemos acceder a las siguientes pestañas como se observa en la figura 3-48. Aquí podemos encontrar cuatro opciones las cuales son: monitoreo de variables del respirador, monitoreo de variables médicas, formulario de registro de pacientes e información de los medidores del respirador.

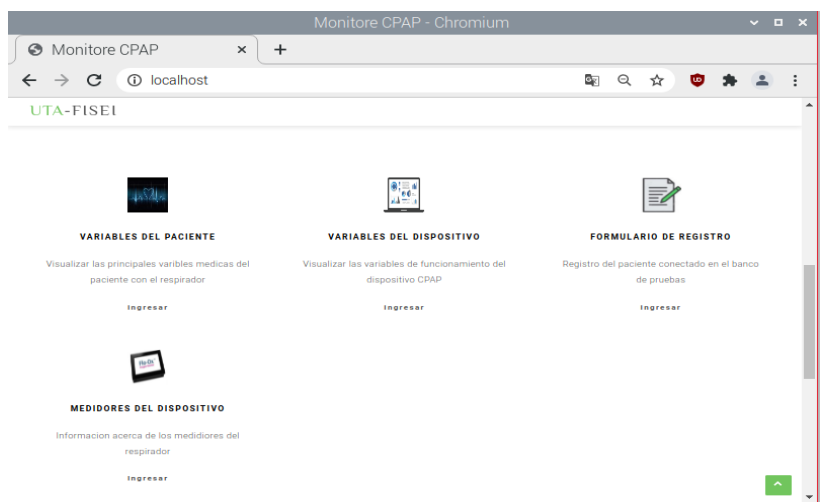

Figura 3- 34 Menú de acceso al sistema

Elaborado por investigador

En la opción variables del dispositivo se desplegará una pantalla con el dashboard de mediciones de las principales variables del banco de pruebas para la validación de los dispositivos CPAP las cuales son: presión, flujo en el sistema y flujo del respirador. Se puede también encontrar los sliders de apertura y cierre de las electroválvulas mismas que pueden ser aperturadas en porcentajes de 25%, 50%, 75% y 100%. Finalmente se cuenta con un sistema de alarma que alerta cuando la presión del sistema está por encima del límite permitido y para esto se posee un botón de emergencia que cierra completamente las electroválvulas. La interfaz se muestra a continuación en la figura 3-49.

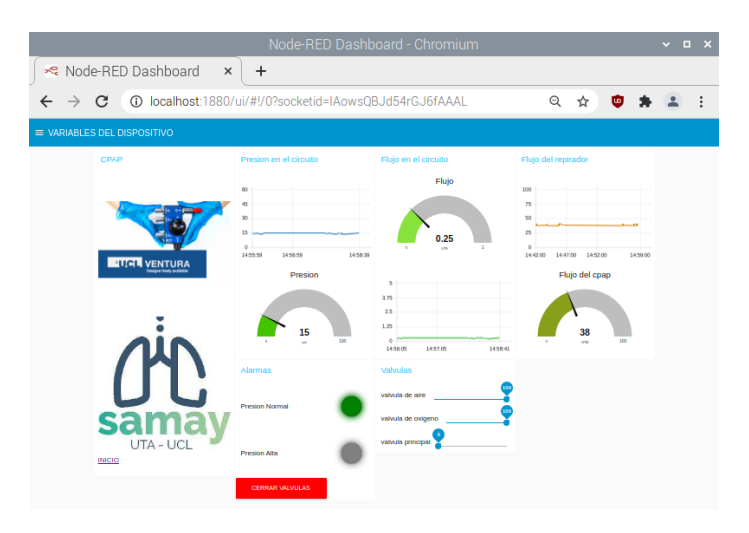

Figura 3- 35 Interfaz de usuario de monitoreo de los parámetros del respirador

Elaborado por investigador

Al ingresar a la opción "Variables del paciente" se redirige a la pestaña mostrada en la figura 3-50. En esta página se muestran los datos del paciente que está siendo monitoreado en el banco de pruebas siempre y cuando haya sido registrado. Para el registro se puede acceder de dos formas diferentes: desde esta página pulsando la opción "Registrar Paciente" que se encuentra a un costado de la misma o desde la página principal en la opción "Formulario de registro".

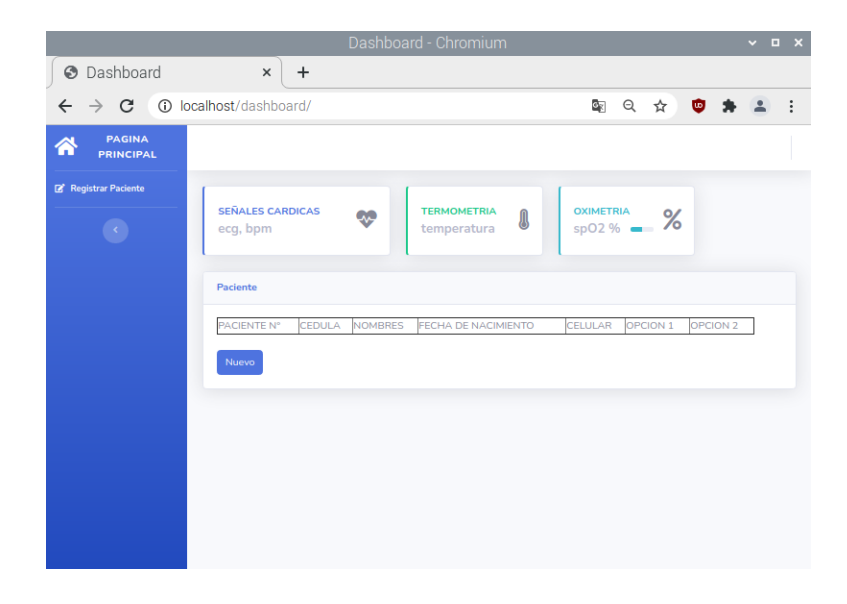

Figura 3- 36 Pantalla de información del paciente

## Elaborado por investigador

El formulario de registro permite el ingreso de los principales datos del paciente como son: cedula de identidad, nombres, fecha de nacimiento y teléfono, como se observa en la figura 3-51. Una vez ingresados los datos al pulsar el botón registrar se guardarán los datos del paciente luego se debe pulsar el botón atrás mismo que redirigirá a la página principal.

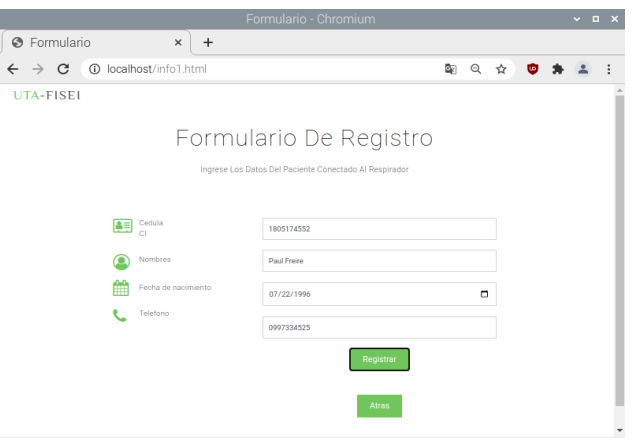

Figura 3- 37 Formulario de registro de pacientes

#### Elaborado por investigador

Una vez registrado el paciente se puede verificar en la opción de variables del paciente que aparecen sus datos además de las opciones para su monitoreo como se aprecia en la figura 3-52. La opción 1 permite el ingreso al dashboard con las mediciones en tiempo real de los sensores conectados a la persona mientras que la opción 2 permite ingresar a la pestaña que muestra el historial de mediciones registrado en la base de datos de una forma gráfica.

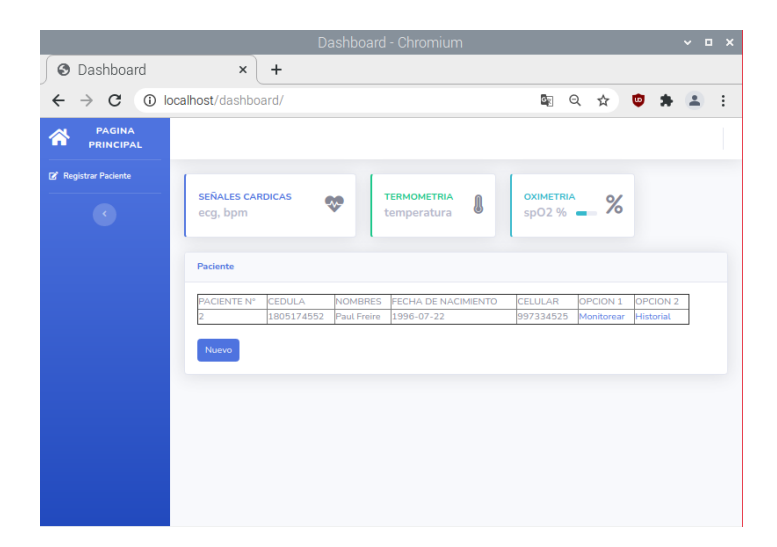

Figura 3- 38 Datos del paciente

Elaborado por investigador

También se cuenta con el botón "Nuevo" mismo que permite eliminar el actual usuario y sus datos para permitir el ingreso de un nuevo usuario y crear un nuevo registro en la base de datos.

Al ingresar a la opción "Monitorear" de la pantalla de información de pacientes se despliega una nueva ventana mostrada en la Figura 3-53 en la cual se puede encontrar la interfaz gráfica de monitoreo en tiempo real de las principales variables medicas que son: la señal electrocardiográfica, la temperatura, saturación de oxígeno y ritmo cardiaco. Se cuenta también con un sistema de alarma que indica el aumento de la temperatura o el aumento del pulso cardiaco del paciente.

| Node-RED Dashboard - Chromium            |                                                             |                                                                |                                                                                                  |                                                         |    |  |  |  |  |  |  |  |
|------------------------------------------|-------------------------------------------------------------|----------------------------------------------------------------|--------------------------------------------------------------------------------------------------|---------------------------------------------------------|----|--|--|--|--|--|--|--|
| Re Node-RED Dashboard                    | $\ddot{}$<br>×                                              |                                                                |                                                                                                  |                                                         |    |  |  |  |  |  |  |  |
| C<br>$\leftarrow$<br>$\rightarrow$       | 1880/ui/#!/1?socketid=J0z2g89b5ynKvOllAAAL                  |                                                                |                                                                                                  | Q<br>☆                                                  | ۱w |  |  |  |  |  |  |  |
| $\equiv$ VARIABLES DEL PACIENTE          |                                                             |                                                                |                                                                                                  |                                                         |    |  |  |  |  |  |  |  |
| <b>SEÑALES BIOMEDICAS</b><br>u de Su     | 4,000<br>3,000<br>médicas (PSB<br>2,000<br>1,000<br>1252:20 | Electrocardiograma<br>Electrocardiograma<br>125521<br>13:54:20 | Temperatura<br>50<br>37.5<br>25<br>12.5<br>o.<br>12:54:10<br>12:54:40<br>12:55:10<br>Temperatura | Oximetria<br>SPO <sub>2</sub><br>SPO <sub>2</sub><br>95 | 95 |  |  |  |  |  |  |  |
| <b>INICIO</b><br>Alarma BPM              |                                                             | Alarmas Temperatura<br>Temperatura Normal                      | 36.5<br>50<br>pada.                                                                              | <b>BPM</b><br><b>BPM</b>                                | 80 |  |  |  |  |  |  |  |
| <b>Pulso Normal</b><br><b>Pulso Alto</b> |                                                             | Temperatura Alta                                               |                                                                                                  |                                                         |    |  |  |  |  |  |  |  |
|                                          |                                                             |                                                                |                                                                                                  |                                                         |    |  |  |  |  |  |  |  |

Figura 3- 39 Interfaz de usuario de monitoreo de los parámetros del paciente

Elaborado por investigador

En la misma pantalla se cuenta con la opción "Historial" que abre una nueva ventana con el historial de mediciones mediante graficas obtenidas de la base de datos donde se almacenan las mediciones como se observa en la figura 3-54. Se cuenta con tres graficas del historial de las tres principales señales medicas del paciente que son: temperatura, pulso cardiaco y saturación de oxígeno en la sangre.

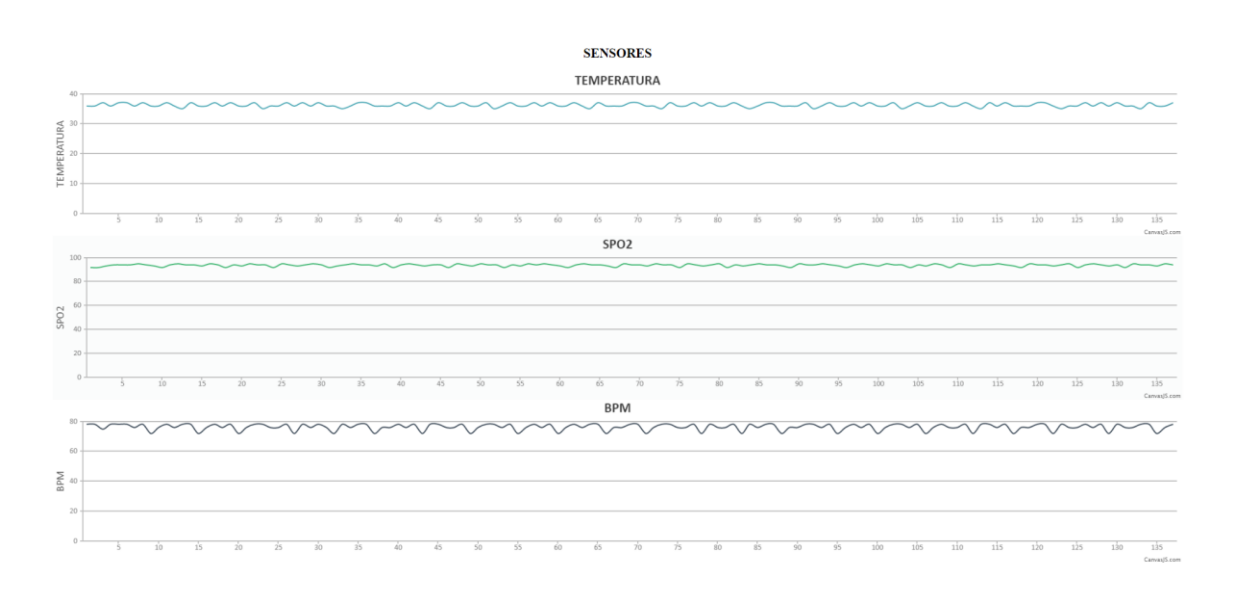

Figura 3- 40 Graficas del historial de mediciones de las variables del paciente Elaborado por investigador

Por último, en el menú principal se cuenta con la opción "Medidores del dispositivo" que al acceder despliega la pantalla mostrada en la figura 3-55. En esta pantalla se cuenta con información importante del proyecto y de los medidores utilizados que ayudan a cumplir con los objetivos del proyecto.

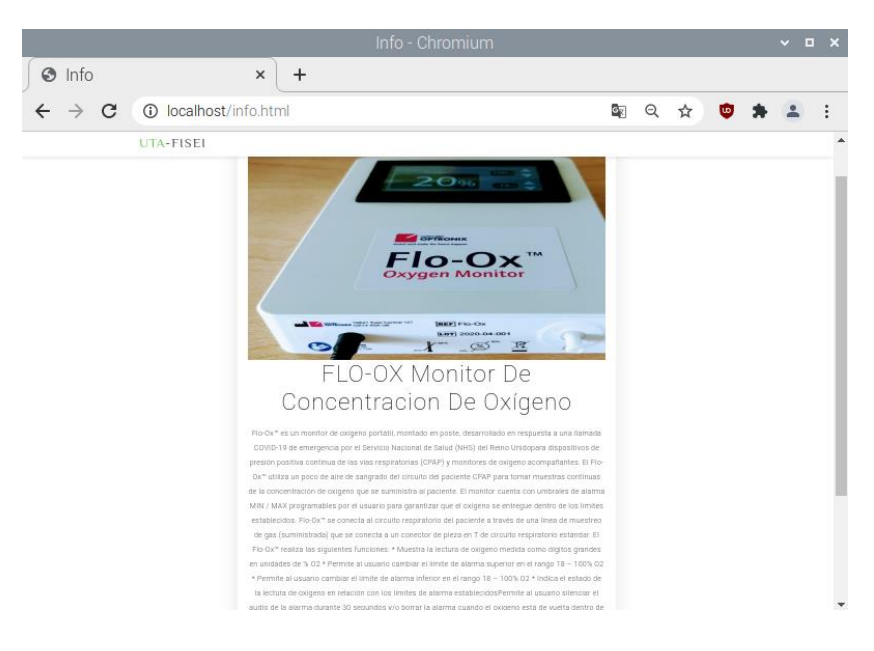

Figura 3- 41 Información de los medidores del sistema

#### Elaborado por investigador

Con esto se logra el diseño de una interfaz de usuario web sencilla y amigable con el usuario final para la presentación de los datos y las mediciones provenientes del banco de pruebas. El entorno web está conformado por páginas web diseñadas con lenguajes de programación html y php y por dashboards diseñados bajo una herramienta de desarrollo IoT denominada Node-Red.

# *4.- Diseño del sistema de comunicación*

Una vez adquiridos los datos por los sensores en el banco de pruebas lo siguiente es diseñar un sistema de comunicación que permita enviar los datos hacia el servidor para su almacenamiento y presentación en una interfaz web. Para esto se utilizó dos protocolos de comunicación: el protocolo serial y el protocolo MQTT.

Puesto que la tarjeta arduino posee protocolos de comunicación alámbricos incorporados como I2C, SPI y UART se opta por el uso de UART para comunicar directamente el arduino hacia la RaspberryPi a través de comunicación serial UART-USB. Mientras que para la tarjeta esp-32 se utiliza el protocolo MQTT ya que incorpora en su electrónica un módulo de comunicación inalámbrica WIFI que facilita la aplicación de nuevos protocolos IoT como el utilizado en esta ocasión.

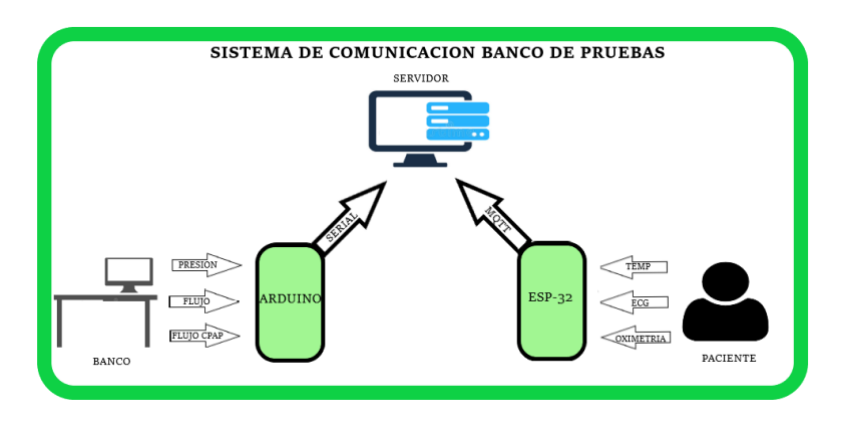

Figura 3- 42 Sistema de comunicación del banco de pruebas Elaborado por investigador

Para la comunicación serial se requiere de una comunicación bidireccional puesto que desde el arduino se envía la información obtenida por los sensores hacia el servidor y desde el servidor se envía las señales de apertura y cierre de válvulas actuadoras conectadas al arduino. La trama de comunicación se la diseña directamente por

software en el Arduino y en la Raspberry Pi. Para el arduino se utiliza la librería de comunicación serial que incorpora dicha tarjeta y lo que se realiza es enviar tramas de datos con la información de los sensores y leer la información recibida por el puerto mientras que en la Raspberry Pi se utiliza la herramienta de desarrollo Node Red que permite incorporar varios protocolos de comunicación y su programación se basa en flujos. En la figura 3-57 se muestra los flujos para la comunicación serial.

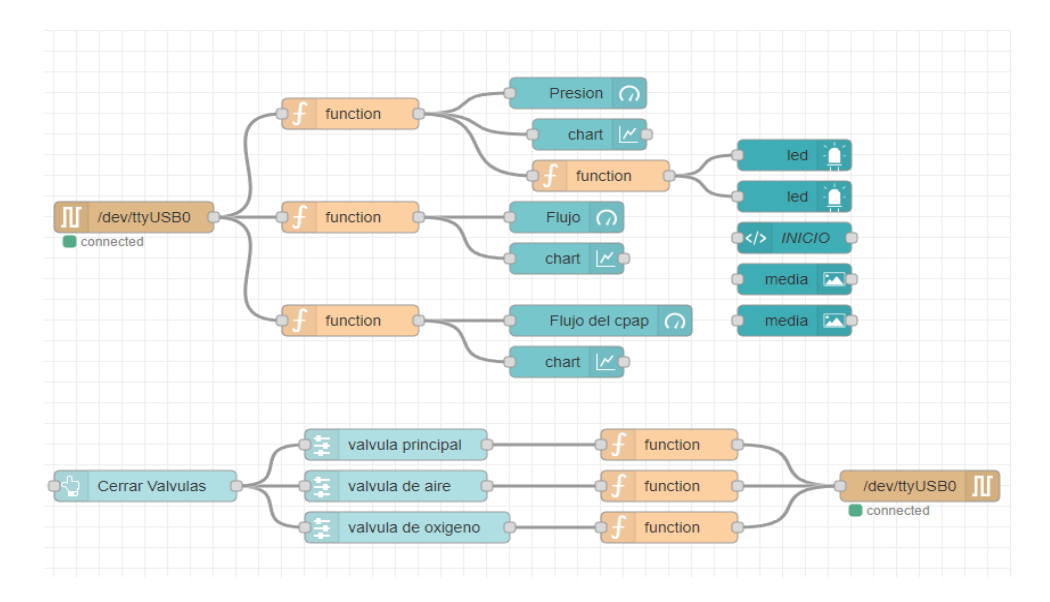

Figura 3- 43 Nodos del sistema de comunicación serial Elaborado por investigador

El protocolo de comunicación MQTT es utilizado para los datos obtenidos en el banco de los sensores médicos conectados al paciente por lo que para esta comunicación se requiere que sea solo unidireccional. Para la implementación de este protocolo se utiliza la comunicación WIFI que posee la tarjeta Esp-32 puesto que MQTT está basado en el protocolo TCP/IP. El funcionamiento del protocolo se basa en un sistema de mensajería publicación/suscripción para esto se necesita de un servidor central denominado bróker. En esta ocasión el bróker utilizado es el denominado Eclipse Mosquitto que puede ser instalado en la Raspberry utilizando el comando **sudo aptget install mosquitto mosquitto-clients.** Una vez instalado el bróker se realiza la programación de los flujos para la lectura de los datos enviados como se observa en la figura 3-58.

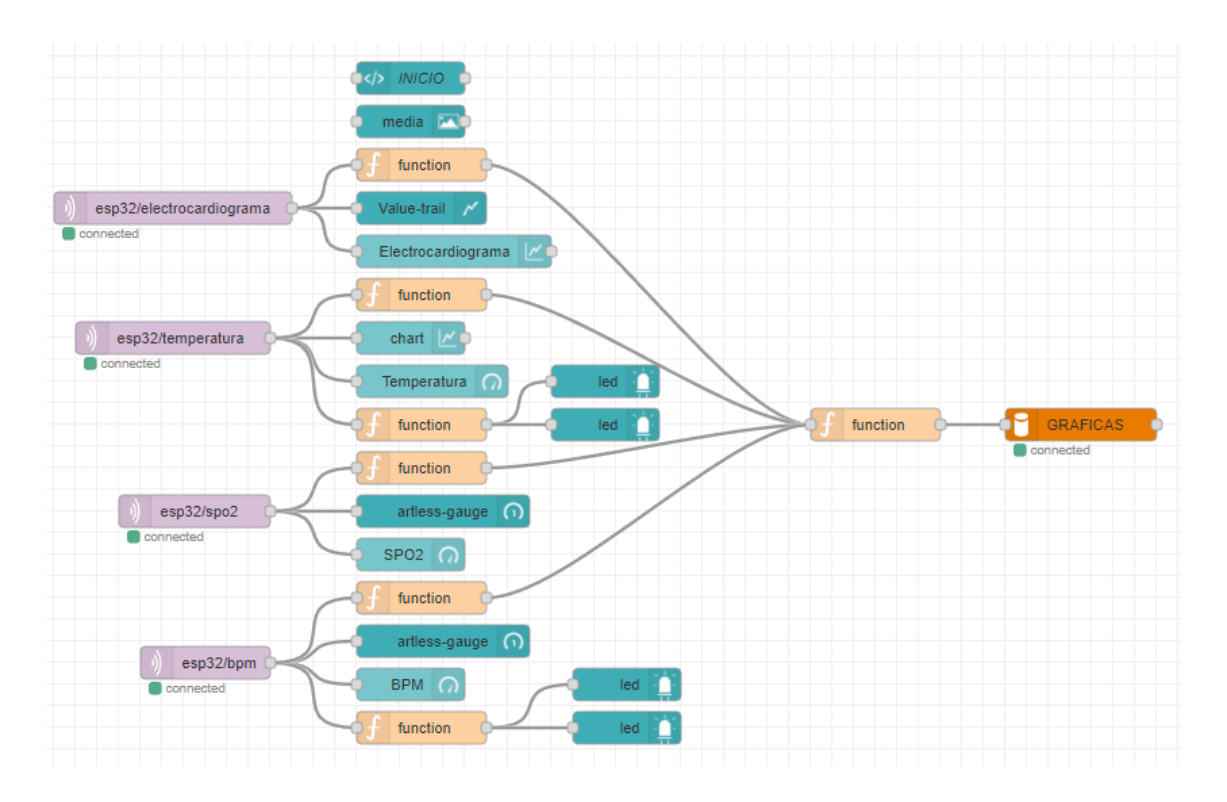

Figura 3- 44 Nodos del sistema de comunicación MQTT Elaborado por investigador

Como resultado se obtiene un sistema de comunicación eficiente que permite la conectividad de cada uno de los elementos del banco posibilitando el correcto funcionamiento del proyecto.

# **3.4 Análisis de resultados**

Los resultados obtenidos al finalizar el proyecto de investigacion consiste en el análisis de funcionamiento de las dos partes por las cuales está conformado el proyecto. En primer lugar, tenemos el análisis de los resultados de las pruebas de funcionamiento y validación de los respiradores mecánicos CPAP y en segundo lugar el análisis de los resultados de las mediciones de las principales variables biomédicas relacionadas a sintomatología covid.

## **Análisis de los parámetros de respiradores CPAP**

Para el análisis se realiza la comparación de funcionamiento del respirador CPAP UCL-VENTURA fabricado en Londres y su réplica diseñada y ensamblada en la Universidad Técnica de Ambato denominado SAMAY UTA-UCL. Los datos son tomados a través del banco de pruebas cuyas principales variables son la concentración de oxígeno y el flujo del dispositivo. A continuación, se muestra la comparación en el diseño de los dispositivos mostrados en la Figura 3-59.

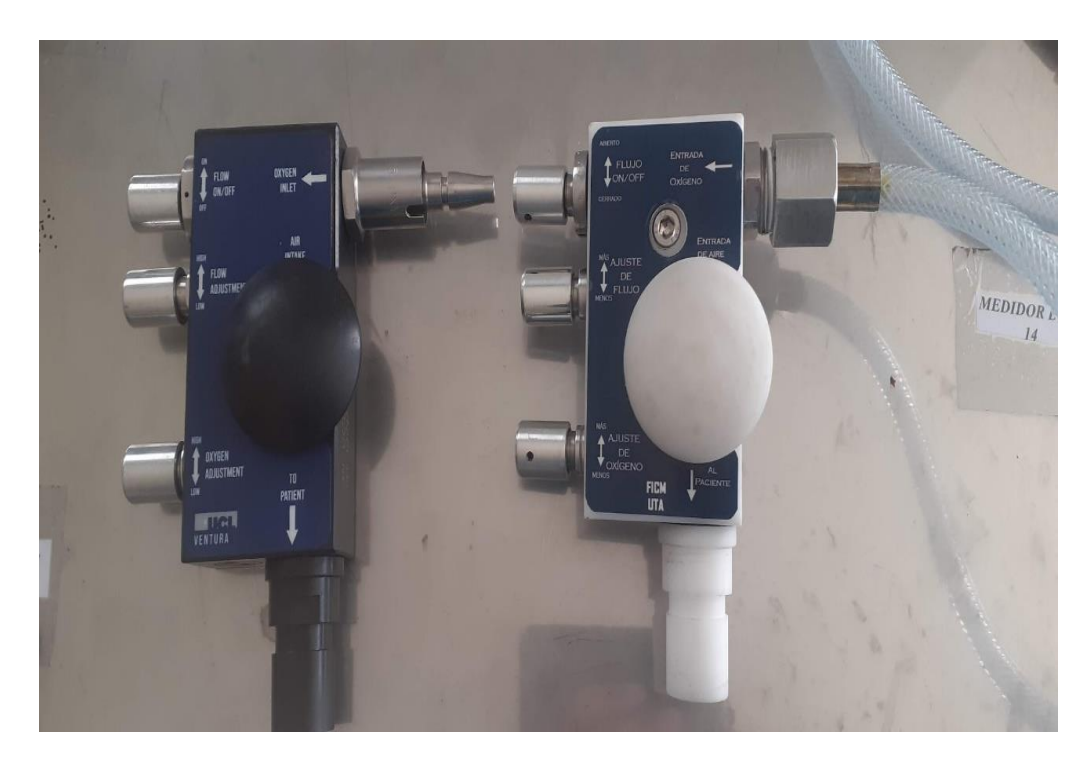

Figura 3- 45 Comparación de los dispositivos CPAP Elaborado por investigador

Para la toma de mediciones se pone en funcionamiento el banco de pruebas. Para esto lo primero es montar el respirador en el banco y verificar que todo está correctamente conectado para evitar fugas. Una vez verificado esto se procede a la conexión del suministro del aire y el oxígeno comprobando que la presión de entrada no supere los 4 bares. Se enciende también el sistema de control mismo que permitirá la apertura y cierre de las válvulas que permiten el paso de aire y el oxígeno y la recolección de los datos medidos.

El oxígeno permitirá obtener las mediciones para determinar los parámetros de funcionamiento del respirador y el aire permitirá la depuración del circuito para obtener mediciones lo más exactas posibles. En la tabla 3-11 se muestra las mediciones tomadas del respirador UCL-VENTURA.

| Combinaciones de entrada<br>Apertura de las válvulas<br><b>Respirador UCL-VENTURA</b> | <b>Resultados</b> |                  |                  |      |
|---------------------------------------------------------------------------------------|-------------------|------------------|------------------|------|
|                                                                                       | Flujo             | FiO <sub>2</sub> |                  |      |
| V on/off [mm]                                                                         | V flujo [mm]      | V oxigeno [mm]   | [L/m]            | [%]  |
|                                                                                       |                   | $\boldsymbol{0}$ | $\boldsymbol{0}$ | 20   |
|                                                                                       | $\boldsymbol{0}$  | $\mathbf{2}$     | $\boldsymbol{0}$ | 95,5 |
|                                                                                       |                   | $\overline{4}$   | $\boldsymbol{0}$ | 95,5 |
|                                                                                       |                   | 6                | $\boldsymbol{0}$ | 95,5 |
|                                                                                       |                   | $\boldsymbol{0}$ | 20,6             | 48,9 |
|                                                                                       | $\overline{2}$    | $\overline{2}$   | 16,3             | 61,2 |
|                                                                                       |                   | $\overline{4}$   | 10,7             | 79,9 |
|                                                                                       |                   | 6                | 5,1              | 95,1 |
| 6                                                                                     |                   | $\boldsymbol{0}$ | 41,7             | 34,1 |
|                                                                                       | $\overline{4}$    | $\overline{2}$   | 37,2             | 35,4 |
|                                                                                       |                   | $\overline{4}$   | 31,3             | 38   |
|                                                                                       |                   | 6                | 26,2             | 42,3 |
|                                                                                       |                   | $\boldsymbol{0}$ | 60,1             | 32,2 |
|                                                                                       |                   | $\overline{2}$   | 54,9             | 33   |
|                                                                                       | $\boldsymbol{6}$  | $\overline{4}$   | 51,1             | 33,2 |
|                                                                                       |                   | 6                | 44,2             | 33,8 |

Tabla 3- 11 Mediciones del respirador UCL-VENTURA

Elaborado por investigador

A continuación, en la tabla 3-12 se puede observar las mediciones obtenidas en el banco de pruebas del respirador SAMAY-UTA-UCL aplicando las mismas condiciones que al respirador UCL-VENTURA.

| <b>Combinaciones de entrada</b><br>Apertura de las válvulas<br><b>Respirador SAMAY-UTA-UCL</b> | <b>Resultados</b> |                  |                  |      |
|------------------------------------------------------------------------------------------------|-------------------|------------------|------------------|------|
|                                                                                                | Flujo             | FiO <sub>2</sub> |                  |      |
| Von/off [mm]                                                                                   | V flujo [mm]      | V oxigeno [mm]   | [L/m]            | [%]  |
|                                                                                                |                   | $\boldsymbol{0}$ | $\boldsymbol{0}$ | 20   |
|                                                                                                | $\boldsymbol{0}$  | $\overline{2}$   | $\boldsymbol{0}$ | 95,6 |
|                                                                                                |                   | $\overline{4}$   | $\boldsymbol{0}$ | 95,6 |
|                                                                                                |                   | 6                | $\boldsymbol{0}$ | 95,6 |
|                                                                                                |                   | $\boldsymbol{0}$ | 11,76            | 87,7 |
|                                                                                                | $\overline{2}$    | $\overline{2}$   | 11,4             | 94,7 |
|                                                                                                |                   | $\overline{4}$   | 11,18            | 94,8 |
|                                                                                                |                   | 6                | 11,15            | 95   |
| 6                                                                                              |                   | $\boldsymbol{0}$ | 16,05            | 74,3 |
|                                                                                                | $\overline{4}$    | $\overline{2}$   | 14,65            | 78,8 |
|                                                                                                |                   | $\overline{4}$   | 14,58            | 79   |
|                                                                                                |                   | 6                | 14,4             | 79,2 |
|                                                                                                |                   | $\boldsymbol{0}$ | 20,49            | 71,5 |
|                                                                                                |                   | $\overline{2}$   | 17,35            | 76   |
|                                                                                                | 6                 | $\overline{4}$   | 17,14            | 76,1 |
|                                                                                                |                   | 6                | 17,08            | 76,5 |

Tabla 3- 12 Mediciones del respirador SAMAY-UTA

Elaborado por investigador

En la Figura 3-60 se puede observar los resultados del dispositivo UCL-VENTURA mediante una gráfica de flujo vs concentración de oxígeno en la que se obtiene el rango de funcionamiento del dispositivo mismo que está comprendido entre 32% y 95% de FIO2, mientras que para caudal registra un rango entre 5 y 90 LPM.

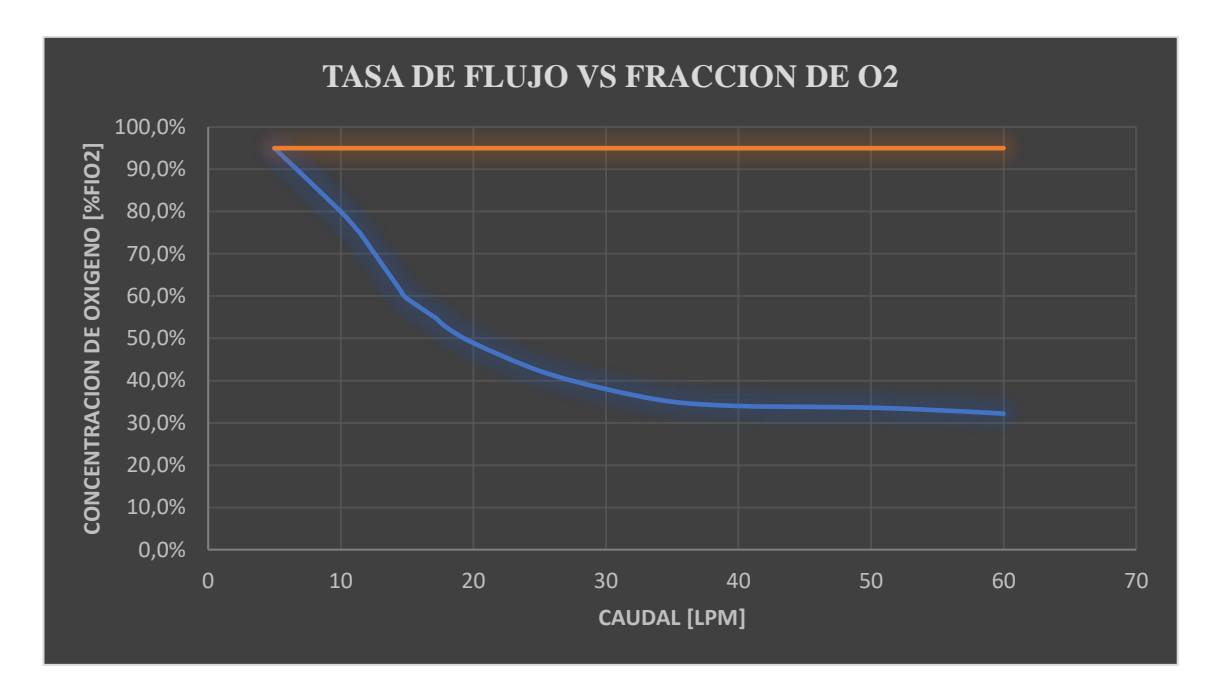

Figura 3- 46 Grafica de flujo vs concentración de oxígeno CPAP UCL-VENTURA Elaborado por investigador

Seguidamente, en la figura 3-61, se muestra los resultados obtenidos del dispositivo SAMYA-UTA-UCL con la misma grafica presentada anteriormente en donde se obtuvieron valores de concentración de oxígeno en el rango de 71.6% hasta los 95.6% con caudales de 11.15 LPM a 20.49 LPM.

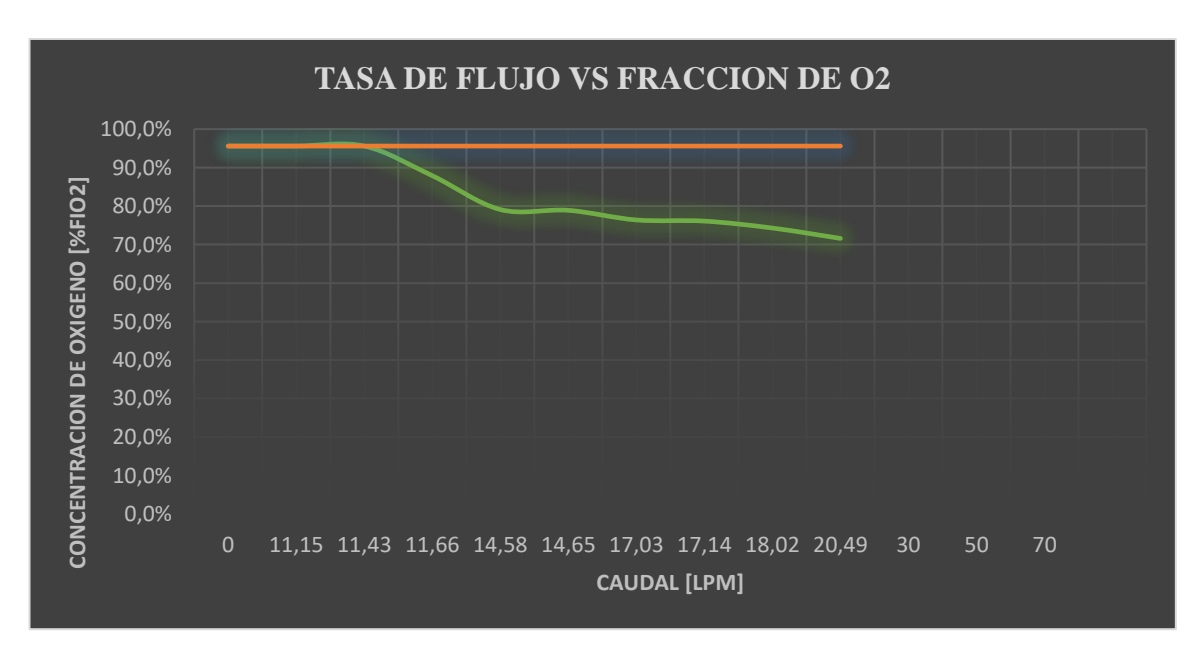

Figura 3- 47 Gráfica de flujo vs concentración de oxígeno CPAP SAMYA-UTA-UCL

Elaborado por investigador

Al realizar las mediciones de los dos dispositivos se puede observar diferencias en el funcionamiento de los mismos. En la figura 3-62 se muestra la gráfica comparativa de las mediciones de los dos dispositivos obtenidos en el banco de prueba. Se puede notar que el dispositivo SAMAY posee una eficiencia del 20% en comparación del dispositivo UCL puesto que alcanza únicamente flujos de hasta 20 LPM.

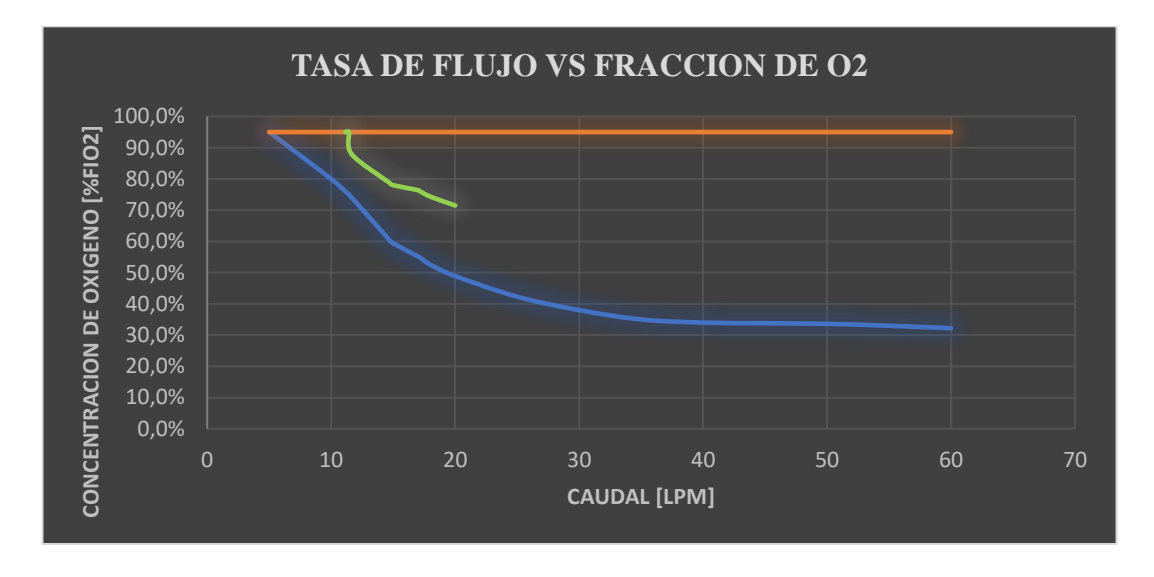

Figura 3- 48 Gráfica comparativa de los respiradores CPAP

Elaborado por investigador

Según estudios el patrón de respiración de un paciente con COVID-19 ocasiona un mayor consumo de oxígeno. En pacientes con gravedad moderada los valores típicos de consumo de oxígeno varían entre 40% a 60% con flujos de entre 10 a 12 LPM. Sin embargo, para pacientes con una mayor gravedad como pacientes con hiperventilación el consumo puede alcanzar hasta un 80% con flujos de hasta 70 LPM.

En la tabla 3-13 se muestra los valores tomados para el estudio en personas sanas para evaluar los requerimientos de oxígeno de los respiradores.

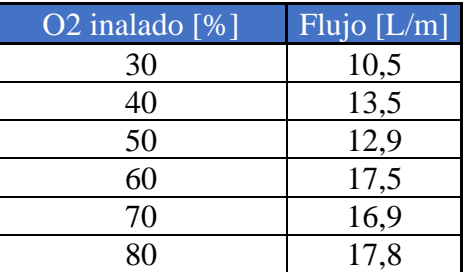

Tabla 3- 13 Valores tomados en personas sanas

Elaborado por investigador

En base a los valores obtenidos producto de las mediciones se elabora un protocolo de pruebas para respiradores CPAP mismo que se encuentra en el ANEXO R. Este protocoló permitirá agilizar el proceso de validación de respiradores comprobando que estos cumplan con los estándares básicos de funcionamiento para poder ser utilizado en una persona. El protocolo fue aplicado a 9 respiradores UCL-VENTURA y al respirador SAMAY-UTA-UCL obteniendo los resultados mostrados en la tabla 3-14.

| UTA- FISEI        |                                                |                                                           | <b>INFORMACION DE TEST</b>                            |                                                       |                                              |                           |                 |                    |                        |
|-------------------|------------------------------------------------|-----------------------------------------------------------|-------------------------------------------------------|-------------------------------------------------------|----------------------------------------------|---------------------------|-----------------|--------------------|------------------------|
|                   | A                                              | B                                                         | C                                                     | D                                                     | E                                            |                           |                 |                    | <b>APROBADO</b>        |
| ╩                 | Prueba inicial de no<br>fugas de flujo [L/min] | Prueba de oxígeno mínimo<br>disponible (Flujo Máximo) [%] | Prueba de oxígeno mínimo<br>disponible (60 L/min) [%] | Prueba de oxígeno máximo<br>disponible (60 L/min) [%] | Prueba final de no<br>fugas de flujo [L/min] | PASS/FAIL<br>(Automatico) | REALIZADO POR   | <b>FECHAY HORA</b> |                        |
|                   | < 0.3                                          | 35                                                        | <36                                                   | $\times 90$                                           | < 0.3                                        |                           |                 |                    |                        |
|                   |                                                |                                                           |                                                       |                                                       |                                              |                           |                 |                    |                        |
| <b>UCL004250</b>  | 0,1                                            | 33                                                        | 33,1                                                  | 95                                                    | 0,1                                          | PASS                      | <b>Freire P</b> | 01/03/2021         | $\mathsf{S}$           |
| <b>UCL004095</b>  | 0                                              | 32,5                                                      | 32,6                                                  | 96                                                    | 0,2                                          | PASS                      | Freire P        | 22/03/2021         | $\mathsf{S}$           |
| <b>UCL 004153</b> | 0,01                                           | 32,1                                                      | 32,1                                                  | 96,5                                                  | 0,1                                          | PASS                      | <b>Freire</b> P | 22/03/2021         | $\mathsf{S}$           |
| <b>UCL006135</b>  | 0,1                                            | 33,7                                                      | 33,8                                                  | 94,5                                                  | 0,1                                          | PASS                      | <b>Freire P</b> | 22/03/2021         | $\mathsf{S}$           |
| UCL 004293        | 0                                              | 33,1                                                      | 33,1                                                  | 95                                                    | 0,02                                         | PASS                      | Freire P        | 23/03/2021         | $\mathsf{S}\mathsf{I}$ |
| <b>UCL 004726</b> | 0                                              | 32,6                                                      | 32,5                                                  | 96,5                                                  | 0,01                                         | PASS                      | <b>Freire P</b> | 23/03/2021         | $\mathsf{S}$           |
| <b>UCL 004245</b> | 0                                              | 33,6                                                      | 33,5                                                  | 94                                                    | 0,02                                         | PASS                      | Freire P        | 23/03/2021         | $\mathsf{S}$           |
| <b>UCL005083</b>  | 0,1                                            | 32,5                                                      | 32,7                                                  | 94,3                                                  | 0,01                                         | PASS                      | <b>Freire P</b> | 24/03/2021         | $\mathsf{S}$           |
| <b>UCL006163</b>  | 0,02                                           | 32,4                                                      | 32,3                                                  | 95,6                                                  | 0,01                                         | PASS                      | <b>Freire P</b> | 24/03/2021         | $\mathsf{S}$           |
| SAMTY-UTA-UCL     | 0                                              | 71,5                                                      | 71,5                                                  | 76,5                                                  | 0,01                                         | FAIL                      | <b>Freire P</b> | 24/03/2021         | N <sub>0</sub>         |

Tabla 3- 14 Resultados del protocolo de pruebas

#### Elaborado por investigador

## **Análisis de los variables biomédicas obtenidas en el banco de pruebas**

Para el análisis de resultados de las variables biomédicas se evalúan los datos obtenidos en el banco mediante el cotejo con mediciones de instrumentos médicos disponibles en el mercado. Para esto se estima la fiabilidad del sistema utilizando el método del coeficiente de Alfa de Cronbach mismo que permite su estimación a través de una escala que va en el rango desde 0 a 1. Para el cálculo se utilizan únicamente los datos obtenidos a través de las mediciones y la fórmula que se presenta a continuación.

$$
\alpha = \frac{K}{K-1} \left[ 1 - \frac{\sum Vi}{Vt} \right]
$$

Donde:

- **α**: Coeficiente de Cronbach
- **K**: Cantidad de muestras
- **Vi**: Varianza de cada muestra
- **Vt**: Varianza total

La primera variable biomédica analizada es la temperatura, para la comparación se utiliza un termómetro clínico digital cuya fiabilidad según el coeficiente de Cronbach resulta ser de 0,68 lo que significa que tiene una fiabilidad alta. Para el sensor de temperatura del banco de pruebas se obtuvo un coeficiente de 0,39 lo que significa que tiene una baja fiabilidad. En el **Anexo O** se puede observar el cálculo de los coeficientes. A continuación, se muestra la tabla comparativa de los resultados obtenidos en los días de prueba.

|                  | Temperatura |              |           |              |           |              |           |              |           |              |
|------------------|-------------|--------------|-----------|--------------|-----------|--------------|-----------|--------------|-----------|--------------|
| <b>Muestras</b>  |             | Dia 1        |           | Dia 2        |           | Dia 3        | Dia 4     |              | Dia 5     |              |
|                  | I. medico   | <b>Banco</b> | I. medico | <b>Banco</b> | I. medico | <b>Banco</b> | I. medico | <b>Banco</b> | I. medico | <b>Banco</b> |
| $\mathbf{1}$     | 36.9        | 35,6         | 36,8      | 36,2         | 36.8      | 36,5         | 36,8      | 35,7         | 36.9      | 36,8         |
| $\overline{2}$   | 36,8        | 36,1         | 37,1      | 37,2         | 36,7      | 36,8         | 37,1      | 35,6         | 37,1      | 36,6         |
| 3                | 36,9        | 37,5         | 37        | 37,9         | 36,9      | 35,1         | 36,8      | 36,9         | 36,9      | 37,1         |
| $\overline{4}$   | 37.2        | 36.3         | 37,1      | 35,4         | 37,2      | 36.5         | 37,1      | 37,2         | 37,4      | 36.9         |
| 5                | 37,1        | 35,4         | 36,9      | 36,6         | 37,2      | 36,4         | 37,1      | 36,5         | 37,2      | 36,9         |
| 6                | 37,1        | 36,1         | 37        | 36,8         | 37        | 35.9         | 36,8      | 36,8         | 36,9      | 36,9         |
| $\overline{7}$   | 37,1        | 37,1         | 37        | 36,9         | 37        | 37,1         | 36,8      | 36,1         | 36,4      | 35,6         |
| 8                | 36.9        | 36,1         | 37,1      | 37,1         | 37        | 37,2         | 37,1      | 37,8         | 37,2      | 36,8         |
| 9                | 37,3        | 36.9         | 37,3      | 35,9         | 37,1      | 35,8         | 37,2      | 37,3         | 37,3      | 35,9         |
| 10 <sup>10</sup> | 36,7        | 35,4         | 36,8      | 36,4         | 37,1      | 36,4         | 36,8      | 36,4         | 37,1      | 35,7         |
| 11               | 36,7        | 34,7         | 36,8      | 37,2         | 36.9      | 36,5         | 36,9      | 36,8         | 37,3      | 35,9         |
| 12               | 36,8        | 36,2         | 36,9      | 36,4         | 36,9      | 37,1         | 37,2      | 34,9         | 37,3      | 36,5         |
| 13               | 36,8        | 37,5         | 37,1      | 36,8         | 36,8      | 36,9         | 37,1      | 35,9         | 37,1      | 36,4         |
| 14               | 36.9        | 36.9         | 37,1      | 36,7         | 37        | 36,4         | 37,2      | 35,8         | 37        | 37,1         |
| 15               | 37          | 37,2         | 37,1      | 35,4         | 37        | 35,8         | 37,1      | 36,4         | 37        | 37,1         |
| 16               | 37,1        | 36,5         | 36,9      | 36,8         | 36.9      | 35           | 36,9      | 36,7         | 37,2      | 37,2         |
| 17               | 37          | 34.9         | 36,6      | 37,2         | 36,9      | 35,7         | 36,9      | 37,6         | 37,2      | 37,5         |
| 18               | 37,1        | 36,3         | 36,8      | 36,4         | 36,8      | 34,9         | 36,8      | 35,6         | 36.9      | 36,4         |
| 19               | 37          | 37,1         | 36,8      | 36,6         | 36,7      | 38,1         | 37,1      | 36,4         | 36,8      | 36,7         |
| 20               | 36,9        | 36,5         | 36,9      | 37.9         | 36,8      | 34,3         | 36,7      | 36,8         | 37        | 37,6         |
| 21               | 37          | 36.4         | 36,9      | 36,4         | 36.9      | 36,2         | 36,8      | 36.9         | 36,8      | 36,6         |
| 22               | 36,8        | 36.9         | 36,8      | 36,8         | 36,7      | 36,4         | 36,9      | 37,2         | 37,1      | 37,3         |
| 23               | 36.6        | 37,8         | 36,9      | 36,6         | 36.5      | 36,9         | 36.5      | 36,8         | 36.9      | 36,5         |
| 24               | 37,1        | 36           | 36,7      | 36,7         | 37,1      | 37,2         | 36,8      | 36,7         | 37,2      | 36,9         |
| 25               | 36,8        | 35,9         | 37,1      | 37,5         | 36,8      | 37,1         | 36,8      | 36,8         | 37        | 37,3         |
| Promedio         | 36,944      | 36.372       | 36.94     | 36,712       | 36.908    | 36.328       | 36.932    | 36,544       | 37,048    | 36,728       |

Tabla 3- 15 Resultados de las mediciones de temperatura

Elaborado por investigador

Para una mejor apreciación en la figura 3-63 se muestra la comparación de los promedios de cada instrumento en donde se puede observar las variaciones del banco respecto al instrumento médico.

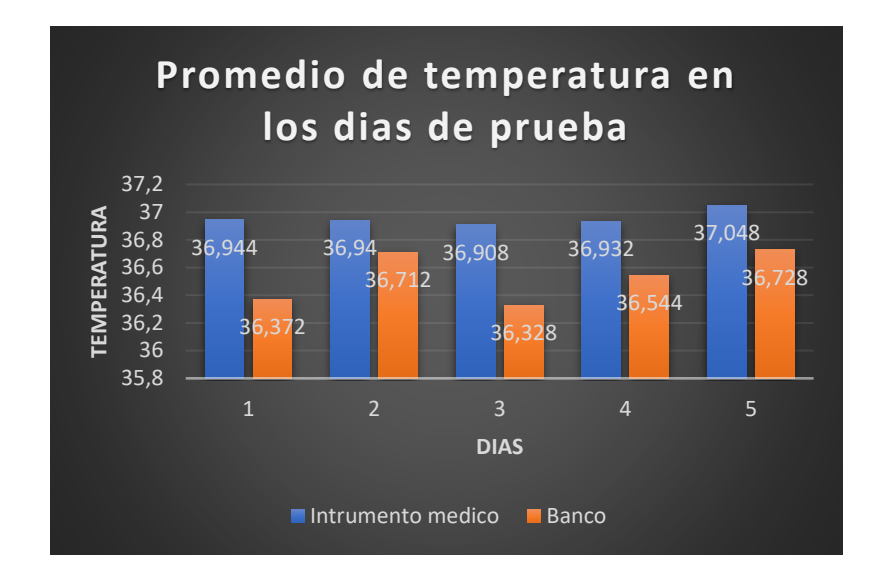

Figura 3- 49 Grafica comparativa de las mediciones de temperatura

Elaborado por investigador

La siguiente variable biomédica para el análisis es la frecuencia cardiaca (BPM). Para la comparación de esta variable se utiliza un pulsioxímetro médico cuya fiabilidad es alta debido a que el coeficiente de Cronbach calculado dio como resultado 0,73. Para el banco de pruebas con las mediciones realizadas por el sensor se obtuvo un coeficiente de 0,27 lo que significa una baja fiabilidad, los cálculos de estos coeficientes son mostrados en el **Anexo P**. En la siguiente tabla se muestra las comparaciones de los dos instrumentos en igual cantidad de días de pruebas.

|                 | <b>BPM</b> |              |           |       |           |       |           |              |           |              |  |
|-----------------|------------|--------------|-----------|-------|-----------|-------|-----------|--------------|-----------|--------------|--|
| <b>Muestras</b> | Dia 1      |              |           | Dia 2 |           | Dia 3 |           | Dia 4        |           | Dia 5        |  |
|                 | I. medico  | <b>Banco</b> | I. medico | Banco | I. medico | Banco | I. medico | <b>Banco</b> | I. medico | <b>Banco</b> |  |
| $\mathbf{1}$    | 70         | 65           | 68        | 72    | 69        | 68    | 68        | 75           | 70        | 69           |  |
| $\overline{2}$  | 69         | 72           | 69        | 75    | 69        | 67    | 69        | 72           | 72        | 68           |  |
| $\overline{3}$  | 68         | 69           | 70        | 66    | 69        | 69    | 70        | 75           | 72        | 67           |  |
| $\overline{4}$  | 68         | 68           | 71        | 63    | 69        | 75    | 71        | 73           | 70        | 78           |  |
| 5               | 68         | 70           | 68        | 74    | 68        | 74    | 71        | 71           | 71        | 76           |  |
| $\delta$        | 67         | 63           | 69        | 74    | 69        | 68    | 70        | 68           | 72        | 68           |  |
| $\overline{7}$  | 79         | 62           | 70        | 78    | 68        | 74    | 71        | 65           | 69        | 67           |  |
| 8               | 70         | 72           | 71        | 75    | 69        | 74    | 70        | 71           | 68        | 66           |  |
| 9               | 71         | 71           | 70        | 62    | 68        | 76    | 71        | 69           | 70        | 66           |  |
| 10              | 70         | 75           | 69        | 75    | 70        | 68    | 72        | 78           | 71        | 65           |  |
| 11              | 72         | 65           | 68        | 76    | 70        | 65    | 70        | 62           | 72        | 75           |  |
| 12              | 71         | 69           | 70        | 62    | 70        | 69    | 68        | 75           | 72        | 74           |  |
| 13              | 71         | 68           | 69        | 75    | 70        | 78    | 69        | 79           | 70        | 75           |  |
| 14              | 70         | 72           | 68        | 78    | 71        | 68    | 70        | 79           | 71        | 74           |  |
| 15              | 70         | 73           | 71        | 79    | 69        | 79    | 71        | 65           | 72        | 76           |  |
| 16              | 69         | 75           | 69        | 70    | 69        | 72    | 68        | 74           | 71        | 65           |  |
| 17              | 70         | 76           | 72        | 75    | 68        | 71    | 71        | 62           | 70        | 76           |  |
| 18              | 70         | 68           | 72        | 73    | 69        | 76    | 72        | 75           | 70        | 72           |  |
| 19              | 70         | 73           | 71        | 79    | 70        | 68    | 71        | 75           | 70        | 72           |  |
| 20              | 71         | 76           | 70        | 75    | 70        | 79    | 70        | 79           | 71        | 71           |  |
| 21              | 72         | 74           | 70        | 67    | 71        | 68    | 71        | 76           | 70        | 70           |  |
| 22              | 72         | 69           | 70        | 78    | 68        | 71    | 72        | 74           | 71        | 70           |  |
| 23              | 71         | 76           | 69        | 71    | 69        | 75    | 68        | 72           | 70        | 75           |  |
| 24              | 70         | 61           | 69        | 74    | 68        | 78    | 70        | 79           | 69        | 76           |  |
| 25              | 69         | 78           | 70        | 76    | 70        | 72    | 69        | 79           | 72        | 70           |  |
| <b>Promedio</b> | 70.32      | 70.4         | 69.72     | 72.88 | 69.2      | 72.08 | 70.12     | 72.88        | 70.64     | 71,24        |  |

Tabla 3- 16 Resultados de las mediciones de frecuencia cardiaca

Elaborado por investigador

En la figura 3-64 se muestra la variación de los promedios de las mediciones de cada uno de los instrumentos para una mejor apreciación.

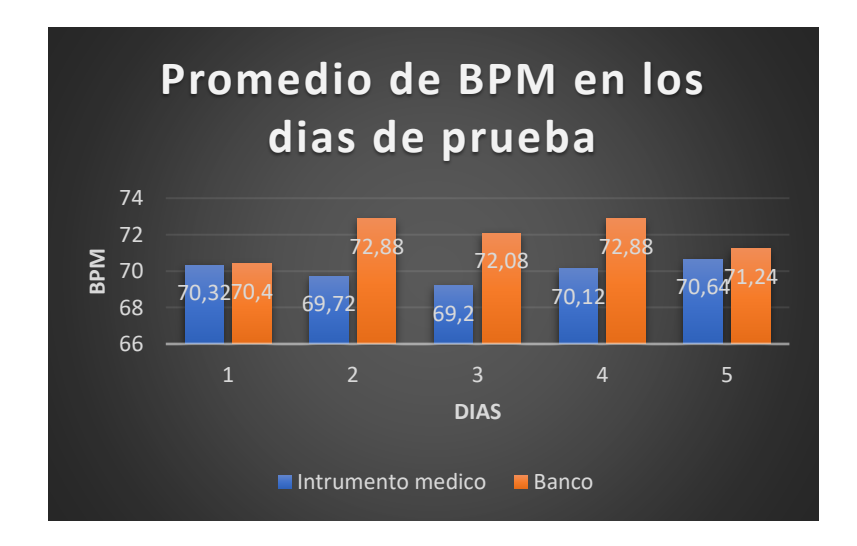

Figura 3- 50 Grafica comparativa de las mediciones de frecuencia cardiaca Elaborado por investigador

De igual manera se analiza la saturación de oxígeno (SP02). Para esto se utiliza el mismo pulsioxímetro con el que se mide la frecuencia cardiaca. En cuanto al oxímetro medico se obtuvo una fiabilidad muy alta con un coeficiente de Cronbach igual a 0,89 mientras que para el sensor de oximetría del banco se obtuvo un coeficiente de 0,49 lo que equivale a una fiabilidad de rango moderado. De igual manera el cálculo de estos coeficientes se los puede observar en el **Anexo Q**. En la siguiente table se observa la comparación de las muestras tomadas tanto del instrumento medico como del banco en los mismos días de prueba.

|                         | Saturacion de oxigeno |              |           |              |           |              |           |              |           |              |  |
|-------------------------|-----------------------|--------------|-----------|--------------|-----------|--------------|-----------|--------------|-----------|--------------|--|
| <b>Muestras</b>         | Dia 1                 |              |           | Dia 2        |           | Dia 3        |           | Dia 4        |           | Dia 5        |  |
|                         | I. medico             | <b>Banco</b> | I. medico | <b>Banco</b> | I. medico | <b>Banco</b> | I. medico | <b>Banco</b> | I. medico | <b>Banco</b> |  |
| 1                       | 95                    | 94           | 96        | 93           | 96        | 92           | 96        | 95           | 96        | 95           |  |
| $\overline{2}$          | 96                    | 94           | 96        | 93           | 96        | 93           | 96        | 94           | 96        | 95           |  |
| $\overline{\mathbf{3}}$ | 95                    | 93           | 96        | 92           | 96        | 96           | 95        | 96           | 97        | 94           |  |
| 4                       | 96                    | 92           | 96        | 93           | 95        | 96           | 96        | 92           | 97        | 95           |  |
| 5                       | 95                    | 96           | 96        | 94           | 97        | 97           | 96        | 93           | 97        | 92           |  |
| 6                       | 95                    | 92           | 95        | 94           | 96        | 91           | 96        | 94           | 98        | 92           |  |
| $\overline{7}$          | 95                    | 95           | 96        | 95           | 96        | 92           | 95        | 92           | 97        | 92           |  |
| 8                       | 95                    | 92           | 96        | 95           | 95        | 93           | 97        | 95           | 98        | 93           |  |
| 9                       | 96                    | 94           | 96        | 95           | 96        | 94           | 96        | 96           | 95        | 94           |  |
| 10                      | 96                    | 94           | 95        | 95           | 96        | 95           | 96        | 94           | 95        | 94           |  |
| 11                      | 97                    | 92           | 97        | 96           | 97        | 95           | 96        | 97           | 95        | 94           |  |
| 12                      | 95                    | 91           | 97        | 91           | 96        | 96           | 97        | 95           | 96        | 94           |  |
| 13                      | 95                    | 95           | 96        | 92           | 96        | 95           | 96        | 92           | 97        | 94           |  |
| 14                      | 95                    | 96           | 96        | 95           | 96        | 95           | 96        | 93           | 96        | 92           |  |
| 15                      | 96                    | 96           | 97        | 96           | 97        | 94           | 96        | 96           | 95        | 94           |  |
| 16                      | 96                    | 95           | 96        | 96           | 95        | 91           | 95        | 96           | 98        | 94           |  |
| 17                      | 95                    | 92           | 96        | 96           | 96        | 93           | 95        | 96           | 98        | 95           |  |
| 18                      | 95                    | 94           | 97        | 94           | 96        | 92           | 95        | 96           | 97        | 95           |  |
| 19                      | 95                    | 92           | 96        | 94           | 97        | 94           | 97        | 92           | 97        | 95           |  |
| 20                      | 96                    | 93           | 97        | 98           | 96        | 92           | 97        | 95           | 97        | 94           |  |
| 21                      | 97                    | 94           | 96        | 92           | 96        | 93           | 97        | 94           | 98        | 92           |  |
| 22                      | 95                    | 92           | 97        | 95           | 96        | 95           | 95        | 94           | 96        | 91           |  |
| 23                      | 95                    | 91           | 96        | 94           | 95        | 96           | 96        | 95           | 98        | 90           |  |
| 24                      | 96                    | 95           | 96        | 92           | 96        | 92           | 96        | 92           | 98        | 90           |  |
| 25                      | 96                    | 94           | 97        | 93           | 96        | 92           | 96        | 94           | 98        | 91           |  |
| Promedio                | 95.52                 | 93.52        | 96.2      | 94.12        | 96        | 93.76        | 95.96     | 94.32        | 96.8      | 93.24        |  |

Tabla 3- 17Resultados de las mediciones de la saturación de oxigeno

Elaborado por investigador

Para una mejor apreciación en la figura 3-65 se muestra la comparación en promedio de las mediciones en los días de prueba.

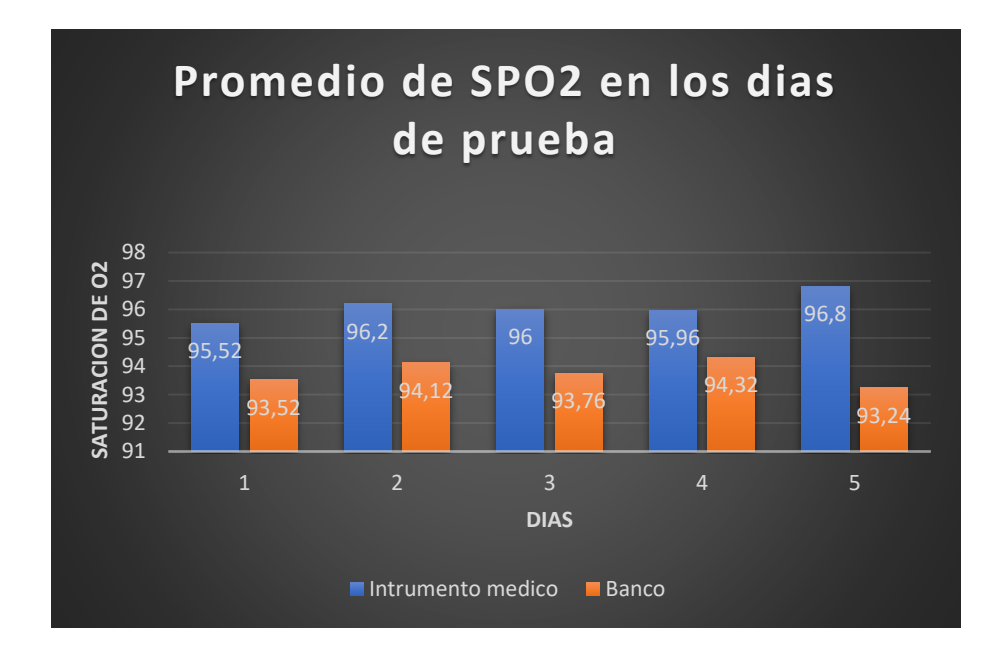

Figura 3- 51 Grafica comparativa de las mediciones de saturación de oxigeno

Elaborado por investigador

Finalmente, la última variable biomédica que se analiza es la señale electrocardiográfica del corazón. Para el análisis se realiza la comparación entre una señal electrocardiográfica teórica y la señal obtenida por el sensor ECG del banco de pruebas. En la figura 3-66 se muestra la señal electrocardiográfica normal de una persona con cada una de sus ondas y en la figura 3-67 se puede apreciar la comparación con el sensor del banco de pruebas. Existen ciertas variaciones en las mediciones obtenidas por el sensor debido a diversos factores que influyen en la toma de mediciones como el ruido, la posición de la persona, movimiento de la persona, etc. Sin embargo, se puede apreciar las ondas electrocardiográficas de manera clara.

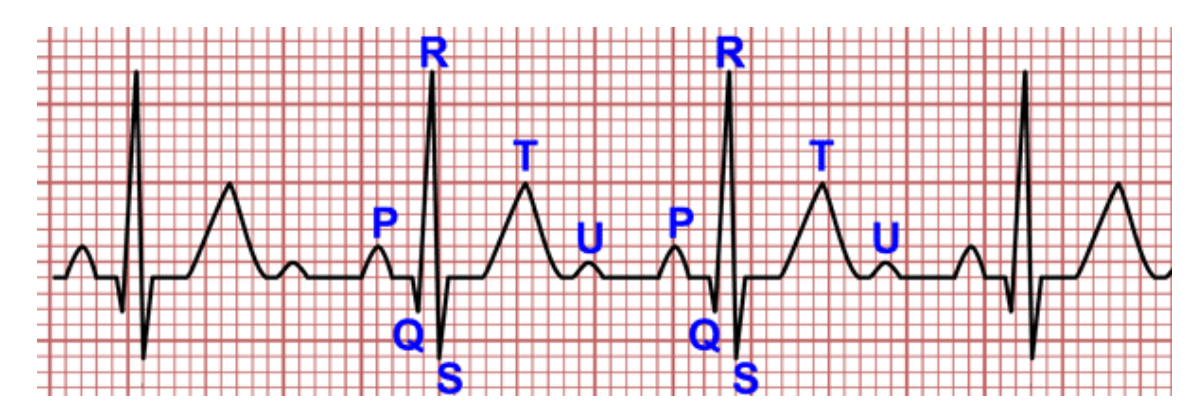

Figura 3- 52 Señal electrocardiográfica normal

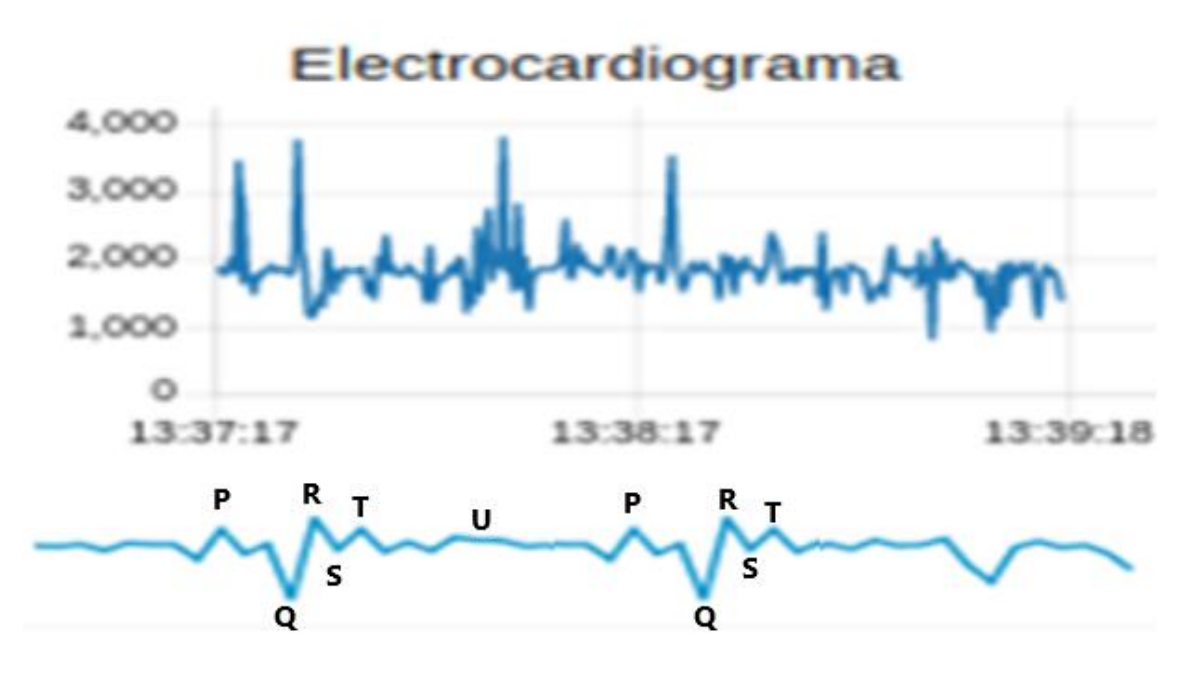

# Electrocardiograma

Figura 3- 53 Señal electrocardiográfica del banco

Elaborado por investigador

# **3.5 Presupuesto**

Para la realización del proyecto se adquirieron distintos componentes electrónicos y neumáticos detallados en la tabla 3-18 mismos que permitieron el desarrollo del prototipo en cuanto al hardware mientras que para el software se utilizó software libre que no represente más costo para el proyecto.

| Ítems          | Descripción              | <b>Unidad</b> | Cantidad     | V.<br>unitario | V. total |
|----------------|--------------------------|---------------|--------------|----------------|----------|
| $\mathbf{1}$   | Mesa de acero inoxidable | c/u           | $\mathbf{1}$ | 230            | 230      |
| $\overline{2}$ | Manguera plástica        | metros        | 5            | 1,2            | 6        |
| 3              | Acoples para maguera     | c/u           | 10           | 1,8            | 18       |
| $\overline{4}$ | Válvulas de mariposa 3/8 | c/u           | 3            | 2,5            | 7,5      |
| 5              | Motores Paso a Paso      | c/u           | 3            | 22,5           | 67,5     |
| 6              | Drivers DRV8825          | c/u           | 3            | 2,75           | 8,25     |
| $\overline{7}$ | Arduino Mega             | c/u           | $\mathbf{1}$ | 20             | 20       |
| 8              | <b>ESP-32</b>            | c/u           | $\mathbf{1}$ | 15             | 15       |
| 9              | Raspberry Pi             | c/u           | $\mathbf{1}$ | 45             | 45       |
| 10             | Transductor de presión   | c/u           | $\mathbf{1}$ | 35             | 35       |
| 11             | Sensor de flujo          | c/u           | $\mathbf{1}$ | 8,7            | 8,7      |
| 12             | Sensor ECG               | c/u           | $\mathbf{1}$ | 45             | 45       |
| 13             | Sensor de temperatura    | c/u           | $\mathbf{1}$ | 23,5           | 23,5     |
| 14             | Sensor de oximetría      | c/u           | $\mathbf{1}$ | 8,85           | 8,85     |
| 15             | Fuente de alimentación   | c/u           | $\mathbf{1}$ | 14,3           | 14,3     |
| 16             | Modulo Max484            | c/u           | $\mathbf{1}$ | 11,2           | 11,2     |
| 17             | Medidor de alto flujo    | c/u           | $\mathbf{1}$ | 150,5          | 150,5    |
|                |                          |               |              | <b>TOTAL</b>   | 714,3    |

Tabla 3- 18 Presupuesto del proyecto

Elaborado por investigador

# **CAPÍTULO IV**

## **CONCLUSIONES Y RECOMENDACIONES**

## **4.1 Conclusiones**

Luego de la culminación del proyecto de investigacion se obtuvieron las siguientes conclusiones.

- El análisis del respirador CPAP diseñado por la universidad de Londres permitió comprender su funcionamiento para la reproducción a través de ingeniería inversa del respirador SAMAY por la Universidad Técnica de Ambato además de los requerimientos del banco de pruebas que permite realizar las pruebas de funcionamiento y validación del mismo a través de un protocolo de pruebas con los mínimos estándares avalados medicamente para el tratamiento de personas con COVID-19.
- El sistema físico del banco de pruebas fue desarrollado sobre una superficie de fácil desinfección y sanitización puesto que hoy en día la limpieza y desinfección de entornos de trabajo es de vital importancia en la lucha contra la pandemia del COVID-19 y con elementos neumáticos capaces de soportar las presiones de aire y oxigeno con los que se realiza el protocolo de pruebas.
- El sistema electrónico se desarrollado con dispositivos como sensores, actuadores, tarjetas de control y computadoras de placa única. Este sistema permitió la adquisición y monitoreo de variables para la validación de respiradores artificiales CPAP que brindaran apoyo en la lucha contra la pandemia del covid-19 y la adquisición de variables biomédicas de un paciente. Para el sistema electrónico se utilizaron protocolos de comunicación basados en una estructura IoT como MQTT considerando la ligereza que aporta para el desarrollo del proyecto en cuanto al ancho de banda para la comunicación además de su rapidez y compatibilidad con los diferentes softwares utilizados para el desarrollo del proyecto.
- El banco de pruebas permitió la validación de varios respiradores UCL-VENTURA y que sirvieron como base para la comparación con los respiradores SAMAY-UTA con esto se obtuvieron los resultados mencionados en el proyecto concluyendo con el correcto funcionamiento del banco de pruebas.
- La comparación de la monitorización de variables biomédicas con dispositivos médicos permitió determinar la confiabilidad del sistema concluyendo que el sistema del banco de pruebas posee una baja confiabilidad con respecto a dispositivos médicos. Esto se da debido a los dispositivos electrónicos utilizados puesto que se utilizó los de menor costo para la reducción del presupuesto del proyecto. Los dispositivos del banco de pruebas que son el sensor de temperatura, de ritmo cardiaco y de oximetría obtuvieron una confiabilidad de 0.39, 0.27 y 0.49 frente a una confiabilidad 0.68, 0.73 y 0.89 respectivamente de dispositivos médicos.

## **4.2 Recomendaciones**

- El banco de pruebas debe ser desinfectado constantemente puesto que puede estar en contacto con personas con enfermedades respiratorias relacionadas con el covid-19.
- Para la toma de mediciones de variables biomédicas se recomienda que el paciente se encuentre completamente en reposo y en una posición donde deba moverse lo menos posible puesto que el movimiento y una mala posición causa alteraciones en los valores dando lugar a errores en las mediciones.
- Se recomienda tener en cuenta la presión máxima soportada por el sistema neumático puesto que al tener sobrepresiones se puede encontrar problemas como fugas de gases que pueden ser perjudiciales para el operador, el paciente y el dispositivo.

## **MATERIALES DE REFERENCIA**

- [1] F. Pasquevich, A. Patanella, G. Garaventta, and M. J. I. y. D. T. y. S. Actis, "Respirador mecánico de emergencia," vol. 2, no. 2, pp. 134-166, 2020.
- [2] R. M. Corey *et al.*, "Low-Complexity System and Algorithm for an Emergency Ventilator Sensor and Alarm," (in English), *Ieee Transactions on Biomedical Circuits and Systems,* Article vol. 14, no. 5, pp. 1088-1096, Oct 2020.
- [3] M. Espallargues-Carreras, X. Garcia-Cuscó, B. Mestre-Lleixà, and E. Reixach-Espaulella, "Innovació tecnològica sanitària per la crisi de la COVID-19," 2020.
- [4] M. M. Islam, S. M. A. Ullah, S. Mahmud, and S. M. T. U. Raju, "Breathing Aid Devices to Support Novel Coronavirus (COVID-19)Infected Patients," *SN Computer Science,* vol. 1, no. 5, p. 274, 2020/08/19 2020.
- [5] C. Massaroni, A. Nicolò, E. Schena, and M. J. F. i. P. Sacchetti, "Remote Respiratory Monitoring in the Time of COVID-19," vol. 11, p. 635, 2020.
- [6] K. Valdés Álvarez and C. J. R. C. d. M. Chao Pereira, "La COVID-19: un reto para la salud mundial," vol. 59, no. 1, 2020.
- [7] R. Rodríguez-Rey, H. Garrido-Hernansaiz, and S. Collado, "Psychological Impact and Associated Factors During the Initial Stage of the Coronavirus (COVID-19) Pandemic Among the General Population in Spain," *Frontiers in Psychology,* vol. 11, no. June, 2020.
- [8] D. Yesudhas, A. Srivastava, and M. M. Gromiha, "COVID-19 outbreak: history, mechanism, transmission, structural studies and therapeutics," *Infection,* no. 0123456789, 2020.
- [9] J. A. Sánchez-Duque, L. R. Arce-Villalobos, and A. J. J. A. p. Rodríguez-Morales, "Coronavirus disease 2019 (COVID-19) in Latin America: Role of primary care in preparedness and response," 2020.
- [10] S. L. Di Domenico *et al.*, "Clinical characteristics and respiratory support of 310 COVID-19 patients, diagnosed at the emergency room: a single-center retrospective study," pp. 1-10, 2020.
- [11] M. P. Cruz, E. Santos, M. A. V. Cervantes, and M. L. Juárez, "COVID-19, una emergencia de salud pública mundial," *Revista Clínica Española,* pp. 1-7, 2020.
- [12] O. S. Alba, A. N. Fernández-pacheco, and M. P. Ríos, "Dispositivo de oxigenación con reservorio y PEEP (DORPEEP) en pacientes con dificultad respiratoria aguda por COVID-19," *Medicina Clinica,* vol. 155, no. 3, pp. 133- 134, 2020.
- [13] G. A. Silva and D. V. Pachito, "ABORDAGEM TERAPÊUTICA DOS DISTÚRBIOS RESPIRATÓRIOS DO SONO TRATAMENTO COM VENTILAÇÃO NÃO-INVASIVA (CPAP, BiPAP E AUTO-CPAP)," *Medicina (Ribeirao Preto. Online),* vol. 39, no. 2, pp. 212-212, 2006.
- [14] J. Robinson, "Cuando el automovilismo combate el coronavirus," ed, 2020.
- [15] A. Rodríguez *et al.*, "Alternative CPAP methods for the treatment of secondary serious respiratory failure due to pneumonia by COVID-19," *Medicina Clinica,* no. xx, pp. 6-11, 2020.
- [16] M. Arellano *et al.*, "Recomendaciones para el uso de ventilación no-invasiva en COVID-19 +," pp. 141-145, 2020.
- [17] M. Singer, R. Shipley, T. Baker, A. Cowell, D. Brealey, and D. Lomas, "The UCL Ventura CPAP device for COVID-19," *The Lancet Respiratory Medicine,* vol. 8, no. 11, pp. 1076-1078, 2020.
- [18] Ulc, "Auxiliar respiratorio UCL-Ventura (CPAP): paquete de diseño y fabricación (3 años) disponible en Covid-19 Research," ed, 2020.
- [19] A. Sanchez-Vallejo, "Aproximación a la ventilación mecánica: Monitorización de la asistencia ventilatoria," pp. 1-118, 2019.
- [20] Y. Mendoza, M. C. Tellería, Y. Morejón, D. Paredes, and A. Trujillo, "Controladores para respiradores artificiales de DRAGER en la monitorización de pacientes," *IFMBE Proceedings,* vol. 33, pp. 291-294, 2013.
- [21] F. D. A. Medina, L. Crespo, M. d. C. Tellería, and R. Rivas, "DLLS PARA LA COMUNICACION DE EQUIPOS A COMPUTADORAS EN EL SIMUM."
- [22] L. D. J. I. J. o. M. Barbosa and Health, "O USO DE VENTILADORES NA PANDEMIA DO COVID-19," vol. 3, 2020.
- [23] R. Farré, M. Puig-Domingo, P. Ricart, and J. M. J. A. D. B. Nicolás, "Ventiladores mecánicos de emergencia para la COVID-19," vol. 56, p. 7, 2020.
- [24] M. S. Puga Torres, H. Palacios Pérez, R. García Valdés, and D. J. R. C. d. M. M. Morejón Carbonell, "Ventilación no invasiva," vol. 35, no. 2, pp. 0-0, 2006.
- [25] C. Bosch Costafreda, R. Riera Santiesteban, and C. J. M. Badell Pomar, "Morbilidad y mortalidad en pacientes con ventilación mecánica invasiva en una unidad de cuidados intensivos," vol. 18, no. 3, pp. 377-383, 2014.
- [26] P. M. Siles, "La ventilación mecánica."
- [27] J. S. Virk and B. J. J. o. t. d. Kotecha, "When continuous positive airway pressure (CPAP) fails," vol. 8, no. 10, p. E1112, 2016.
- [28] S. N. J. S. Avdeev and p. j. PUL'MONOLOGIYA, "Non-invasive ventilation in patients with novel coronavirus infection COVID-19," p. 679, 2020.
- [29] E. Z. Córdova Hernández, "Diseño e implementación de un sistema de medición, análisis y control de señales biomédicas," Universidad Nacional de Chimborazo, 2018, 2018.
- [30] J. F. Urgilés Cantos, E. E. Campoverde Carrasco, E. G. Dután Criollo, and C. N. Suárez Jadán, "Sistema de alerta y monitoreo de pulso cardiaco y temperatura corporal," 2020.
- [31] O. I. Arias Juárez, "Diseño e implementación de un sistema de monitoreo para la medición del pulso cardíaco y saturación de oxígeno en la sangre," 2017.
- [32] M. U. Khan, S. Aziz, K. Iqtidar, A. Saud, and Z. Azhar, "Biometric Authentication System Based on Electrocardiogram (ECG)," in *2019 13th International Conference on Mathematics, Actuarial Science, Computer Science and Statistics (MACS)*, 2019, pp. 1-6: IEEE.
- [33] A. Sadat Fazel, "Procesado de señales biomédicas para la estimación de la presión arterial," 2019.
- [34] J. L. Serra, J. A. Figueroa, and N. J. R. F. A. C. Fassano, "Taquicardia auricular focal y taquicardiomiopatía," vol. 47, no. 1, pp. 03-09, 2018.
- [35] D. I. Quimbia Imbaquingo, "Sistema para el monitoreo y detección de bradicardia y taquicardia," 2020.
- [36] H. Mejía Salas and M. J. R. d. l. S. B. d. P. Mejía Suárez, "Oximetría de pulso," vol. 51, no. 2, pp. 149-155, 2012.
- [37] E. PORTADA, "Hipoxemia e hipotensión en anestesia."
- [38] J. L. F. Compadre, F. Cruz, G. Orozco, and A. E. V. J. R. c. d. n. García, "Hipoxia perinatal y su impacto en el neurodesarrollo," vol. 8, no. 1, pp. 26- 31, 2013.
- [39] A. H. Susan C. Kim. (2020, Mayo 2021). *Body Temperature*. Available: https://www.uofmhealth.org/healthlibrary/hw198785#:~:text=Body%20temperature%20is%20a%20measure,hea t%20to%20your%20skin%27s%20surface.
- [40] M. N. Soto Ruiz, J. M. García, and B. J. R. R. e. Marín Fernández, "Temperatura corporal y su importancia como constante vital," pp. 604-612, 2009.
- [41] R. Quiza, L. A. V. Fajardo, and Y. J. C. Hernández, "Arquitectura de monitoreo inteligente y de bajo costo para sistemas y procesos mecánicos Low-cost intelligent monitoring architecture for mechanical systems and processes."
- [42] G. J. R. d. h. w. t. u. e. a. T.-p.-P.-O. p. Tolosa, "Protocolos y Modelo OSI," 2014.
- [43] L. P. Martín and J. C. G. J. E. Baños, "Comunicación serie Maestro/Esclavo," no. 01, 2012.
- [44] J. Mankar, C. Darode, K. Trivedi, M. Kanoje, and P. J. I. J. o. R. i. A. T. Shahare, "Review of I2C protocol," vol. 2, no. 1, 2014.
- [45] D. Soni and A. Makwana, "A survey on mqtt: a protocol of internet of things (iot)," in *International Conference On Telecommunication, Power Analysis And Computing Techniques (ICTPACT-2017)*, 2017, vol. 20.
- [46] EKCIT. (2019, Mayo 25). *¿Qué es un servidor y para qué sirve?* Available: https://www.ticportal.es/glosario-tic/servidores
- [47] B. Chavarría Neira and E. Gudiño De La, "Implementación de un servidor web y un diseño de una página utilizando herramientas de software libre para el dispensario Sagrada Familia de la ciudad de Guayaquil," 2017.
- [48] J. M. Díaz, L. Sampedro, and F. J. I. y. D. Vargas, "Instalación y configuración de Apache, un servidor Web gratis," no. 12, pp. 10-23, 2002.
- [49] C. Karayiannis, "The Apache Web Server," in *Web-Based Projects that Rock the Class*: Springer, 2019, pp. 1-37.
- [50] Sinelec. (2018, Mayo). *¿QUÉ ES NODE-RED Y PARA QUÉ SIRVE?* Available: https://gruposinelec.com/que-es-node-red-y-para-que-sirve/
- [51] C. Avendaño and G. Healthcare, "Oxigenoterapia en pacientes adultos positivos para Covid-19," tesis, 2020.
- [52] F. J. A. m. p. Gutiérrez Muñoz, "Ventilación mecánica," vol. 28, no. 2, pp. 87- 104, 2011.
- [53] M. P. Gordo, G. B. Weiland, M. G. García, and G. A. J. R. Choperena, "Aspectos radiológicos de la neumonía COVID-19: evolución y complicaciones torácicas," vol. 63, no. 1, pp. 74-88, 2021.
- [54] J. J. J. M. Ojeda González, "Consideraciones sobre la intubación de secuencia rápida como alternativa para el abordaje de la vía aérea en pacientes con COVID-19," vol. 18, no. 3, pp. 443-452, 2020.
- [55] M. Singer, R. Shipley, T. Baker, A. Cowell, D. Brealey, and D. Lomas, "The UCL Ventura CPAP device for COVID-19," (in eng), *Lancet Respir Med,* vol. 8, no. 11, pp. 1076-1078, Nov 2020.

### **ANEXOS**

# **ANEXO A.- Hoja de datos de arduino mega**

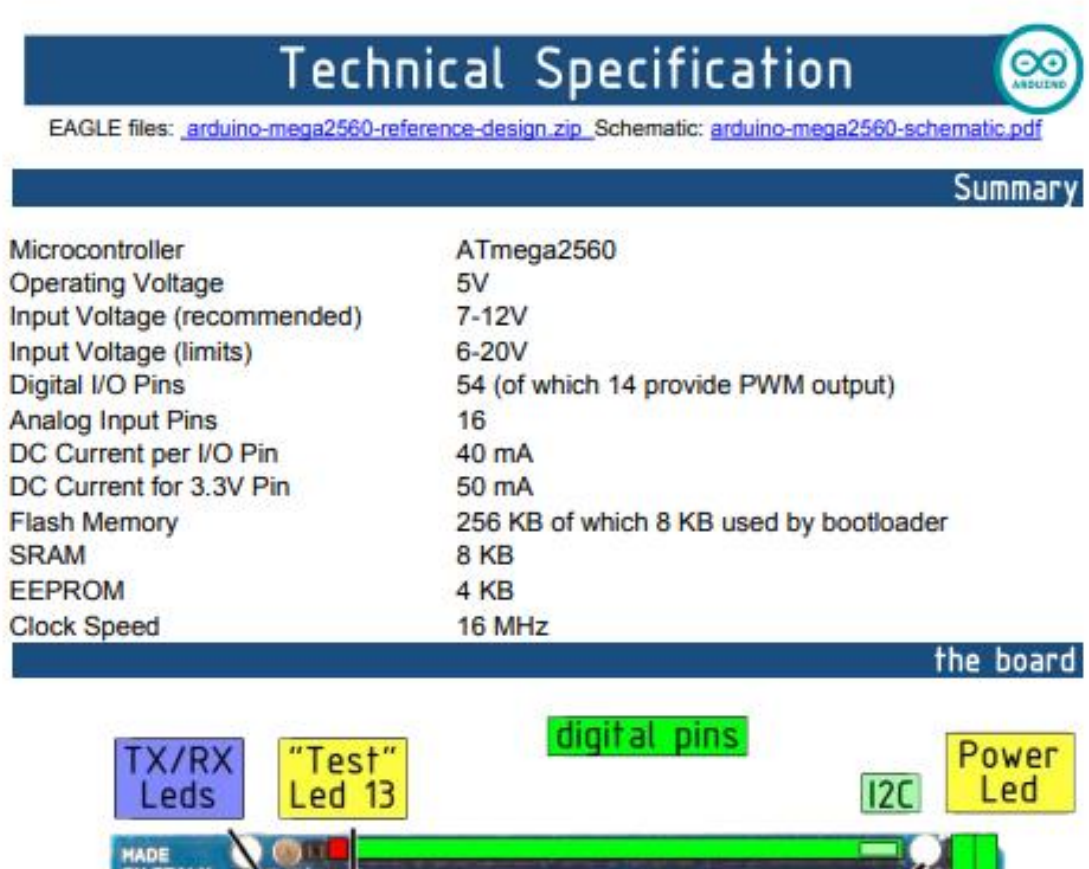

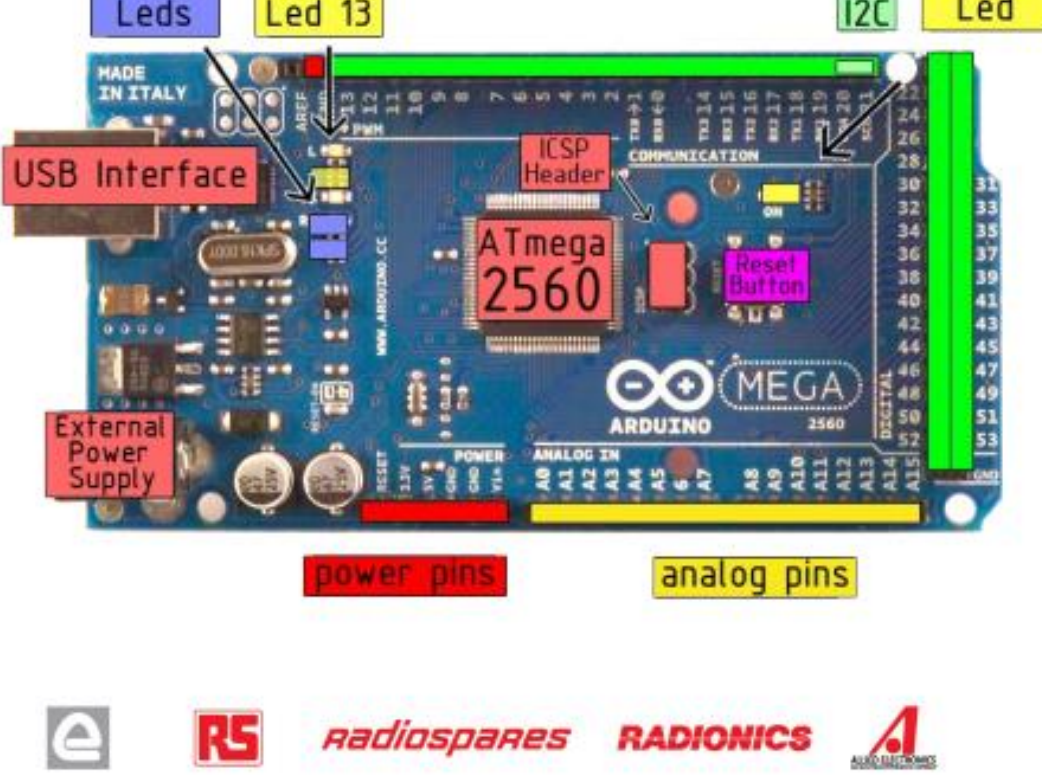

# **ANEXO B.- Hoja de datos de ESP-32**

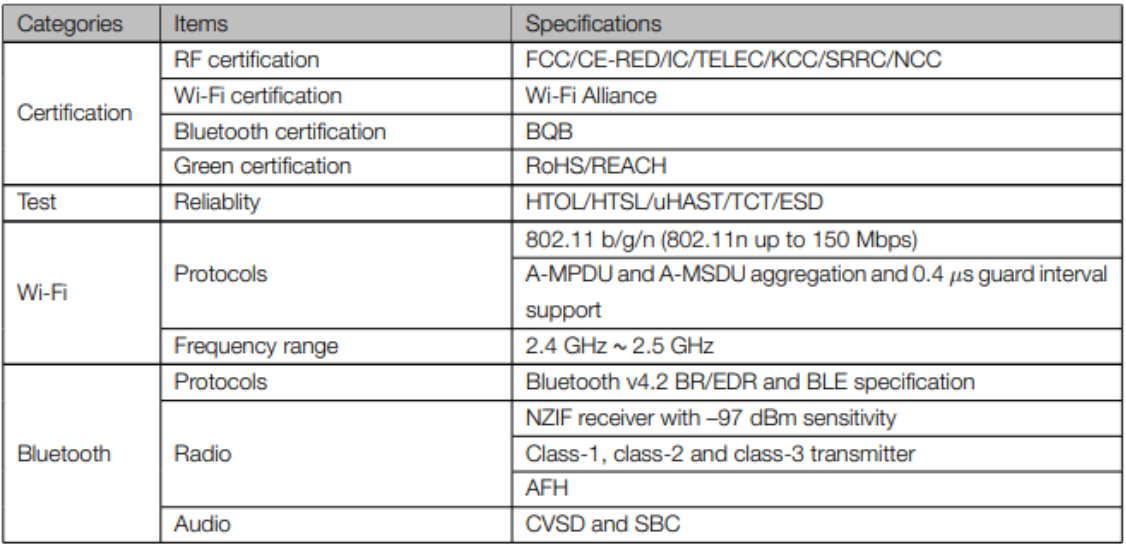

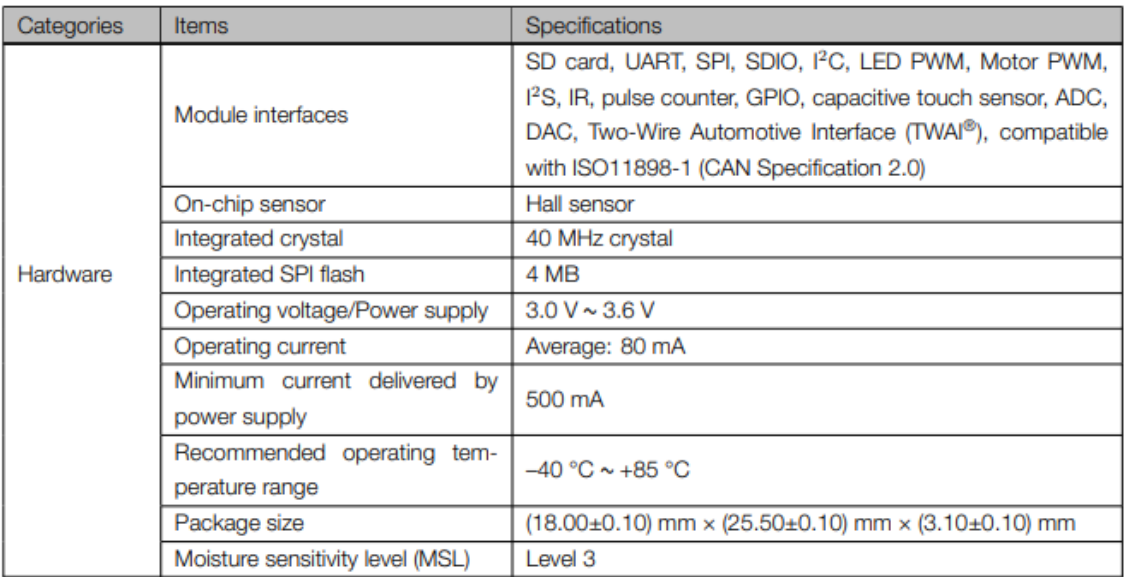

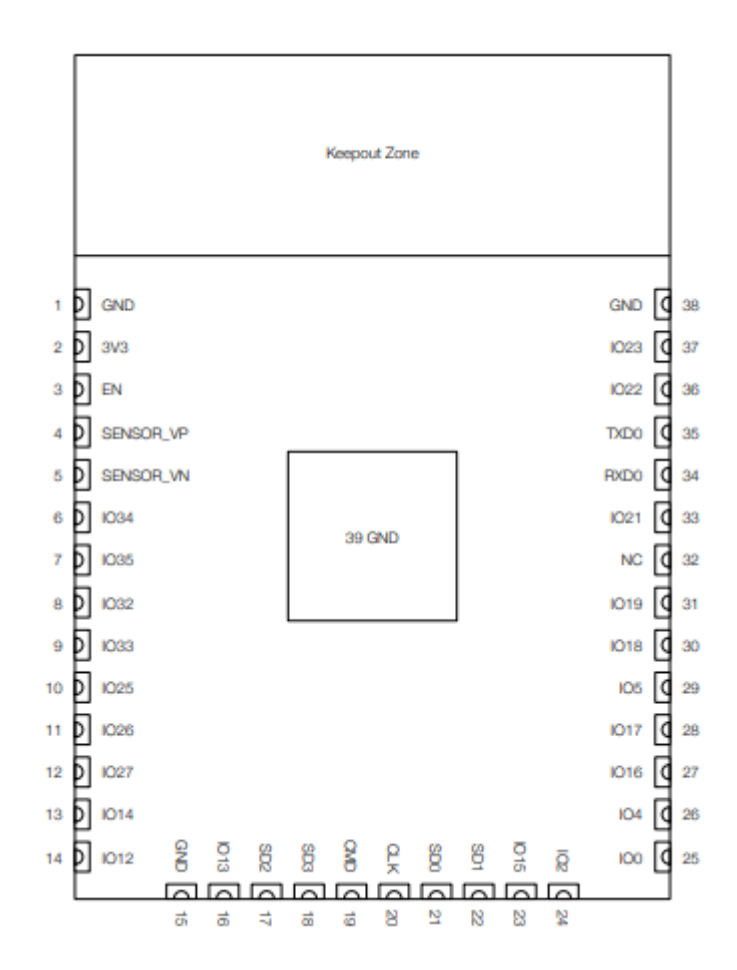

# **ANEXO C.- Hoja de datos Raspberry Pi 3B+**

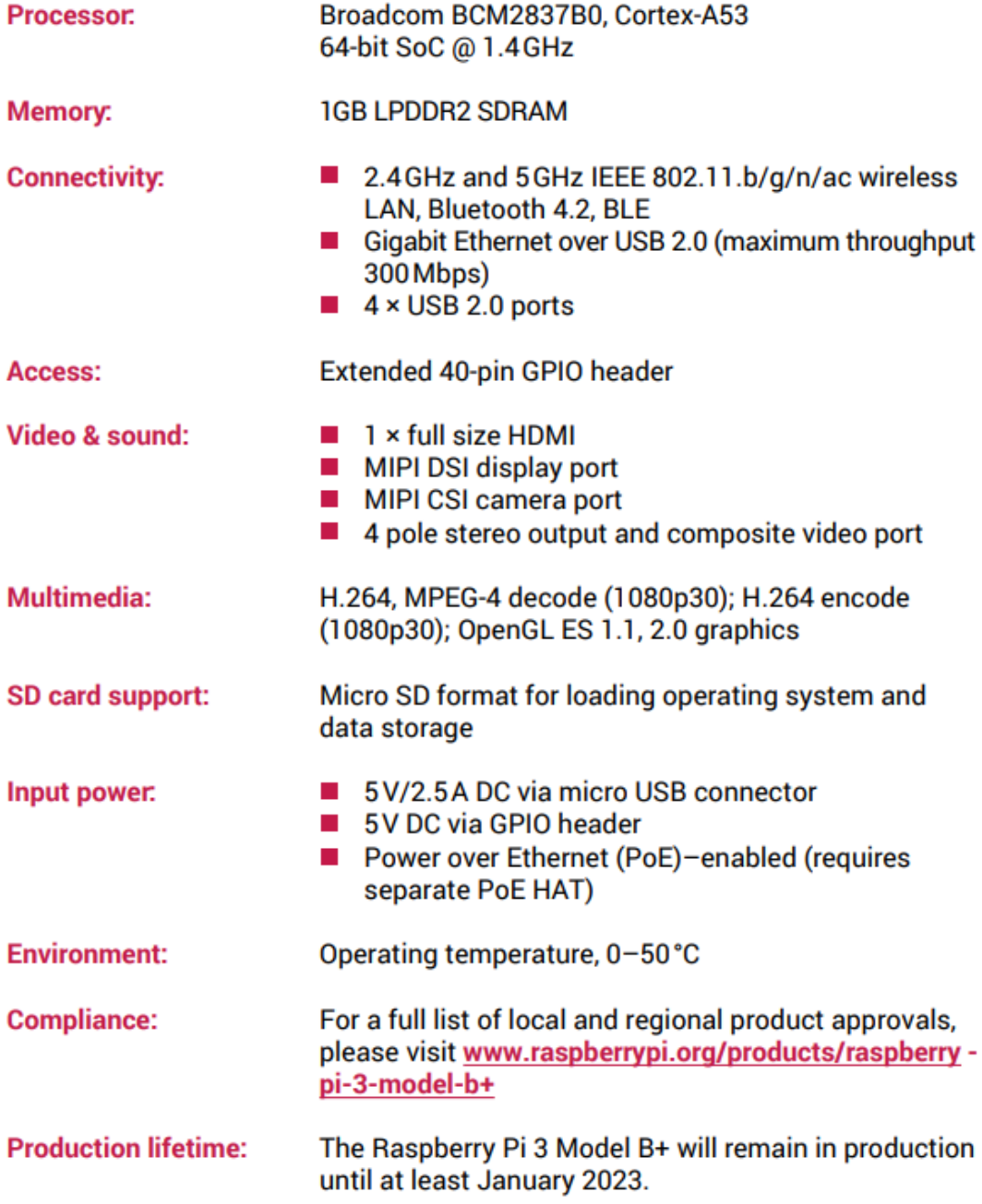

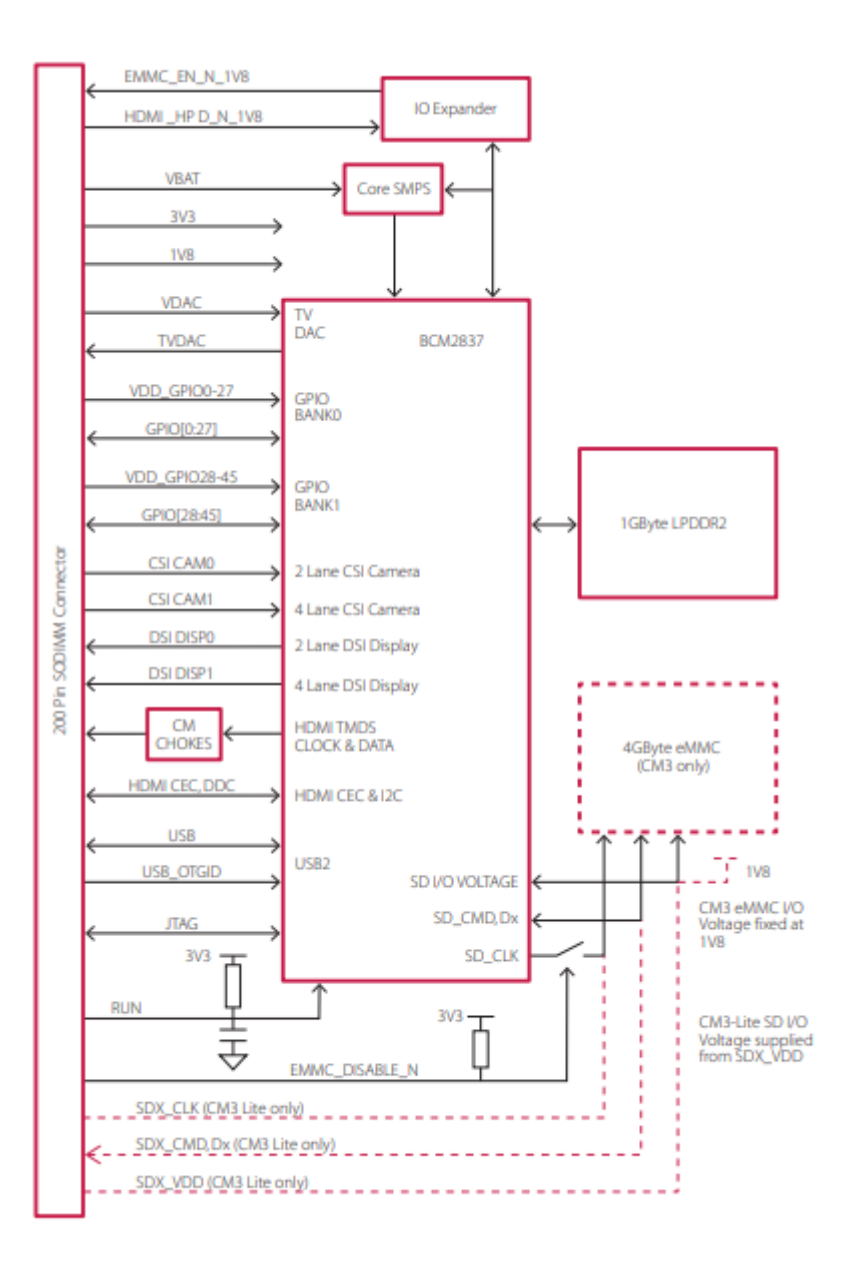

### ANEXO D.- Hoja de datos motor a pasos nema23

#### 1.8' Nema23 Stepper Motor 56mm Length

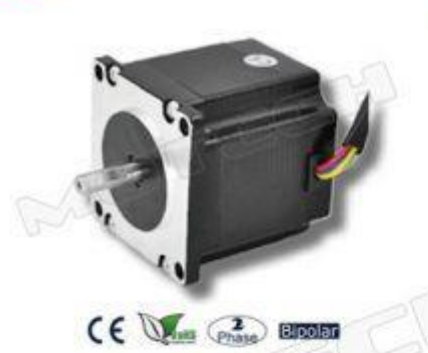

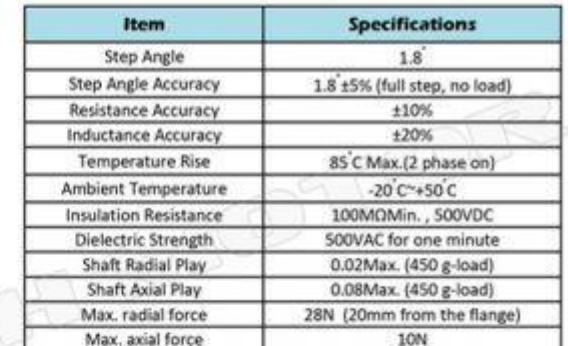

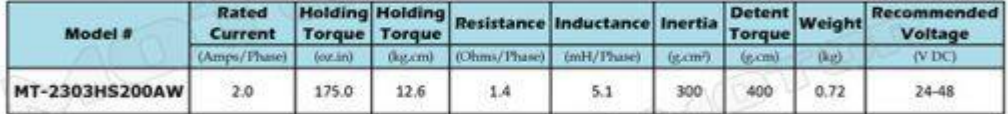

1) The motor is bipolar and 4 wires construction.<br>2) The motor is  $1.8$ <sup>"</sup>/step.

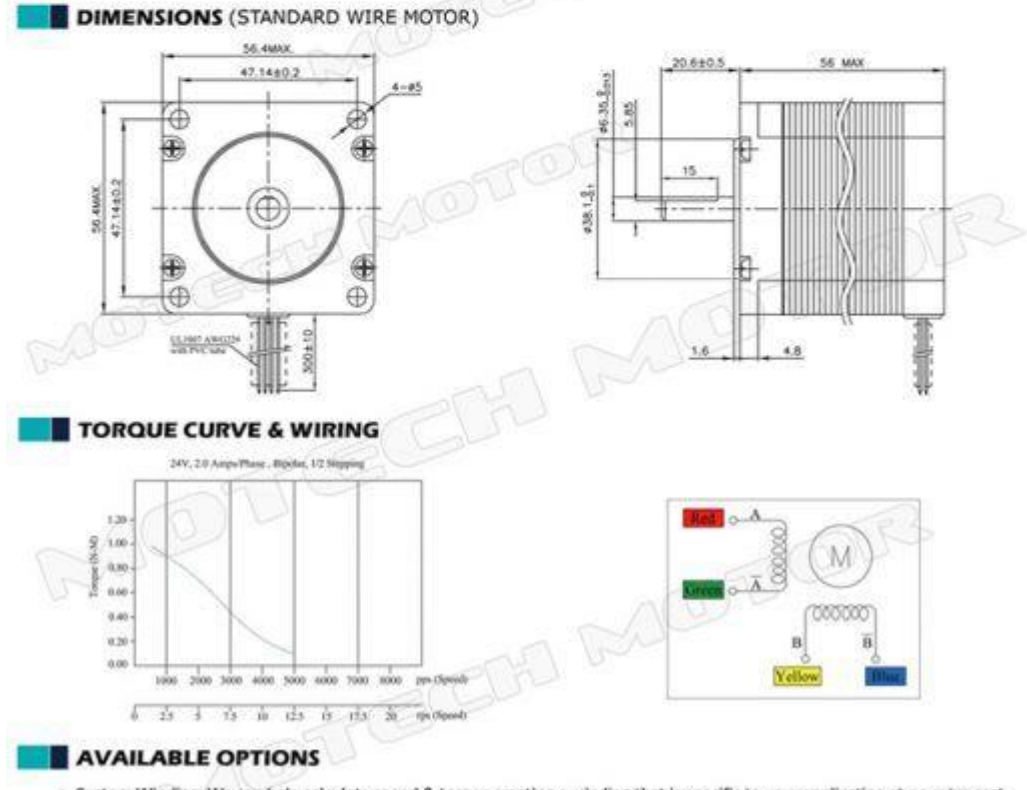

• Custom Winding: We can help calculate speed & torque creating a winding that is specific to your application at no extra cost.<br>• Shaft and Cables Modifications are also available. Please contact Motech Motor for more det

# ANEXO E .- Hoja de datos driver DRV8825

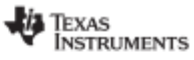

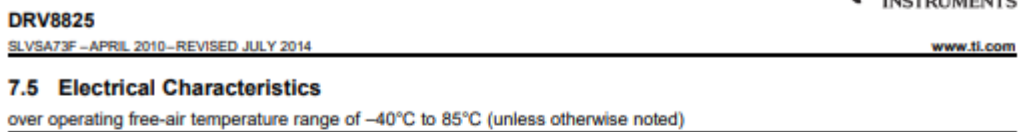

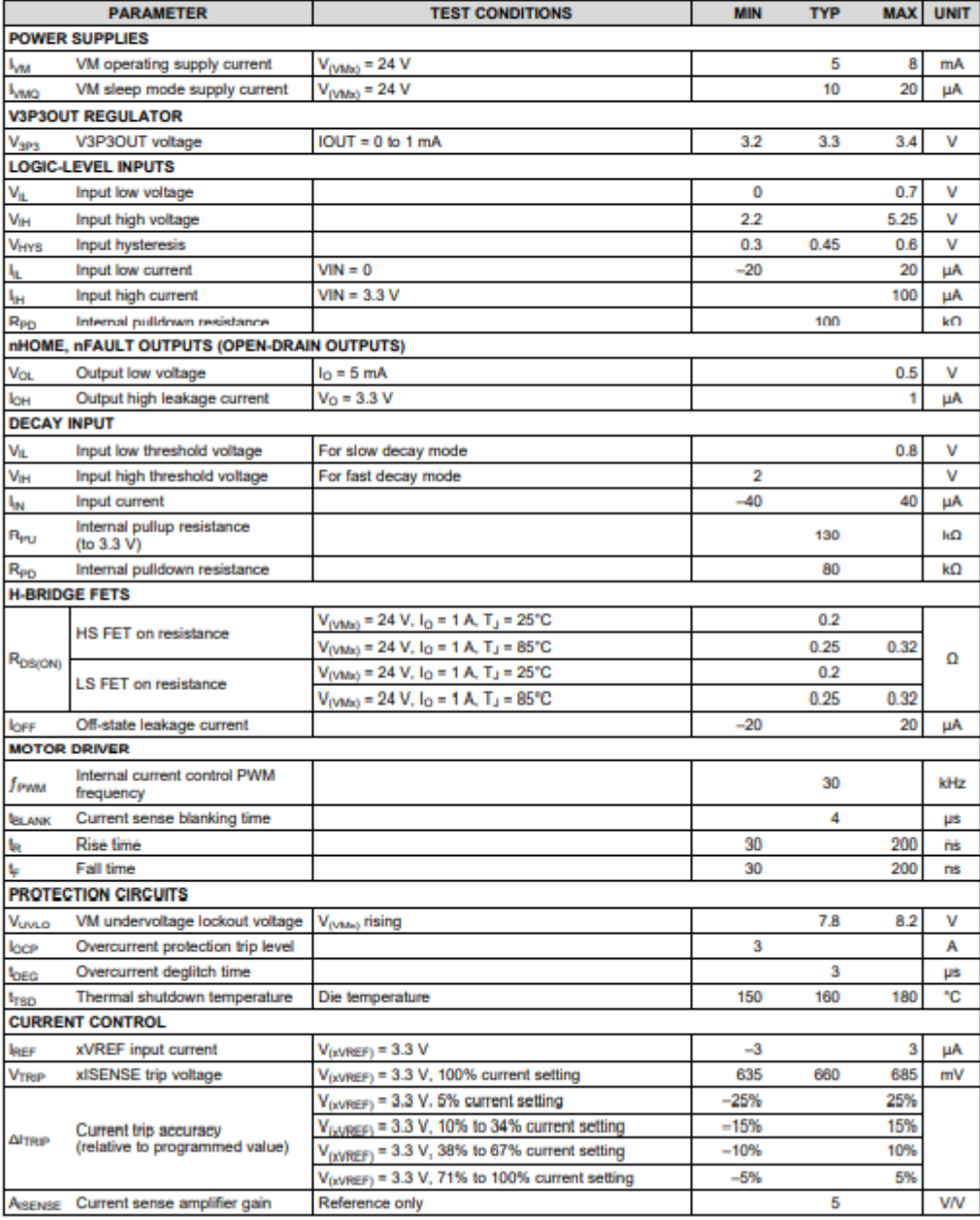

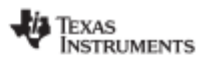

www.ti.com

#### **DRV8825** SLVSA73F-APRIL 2010-REVISED JULY 2014

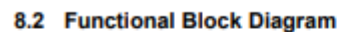

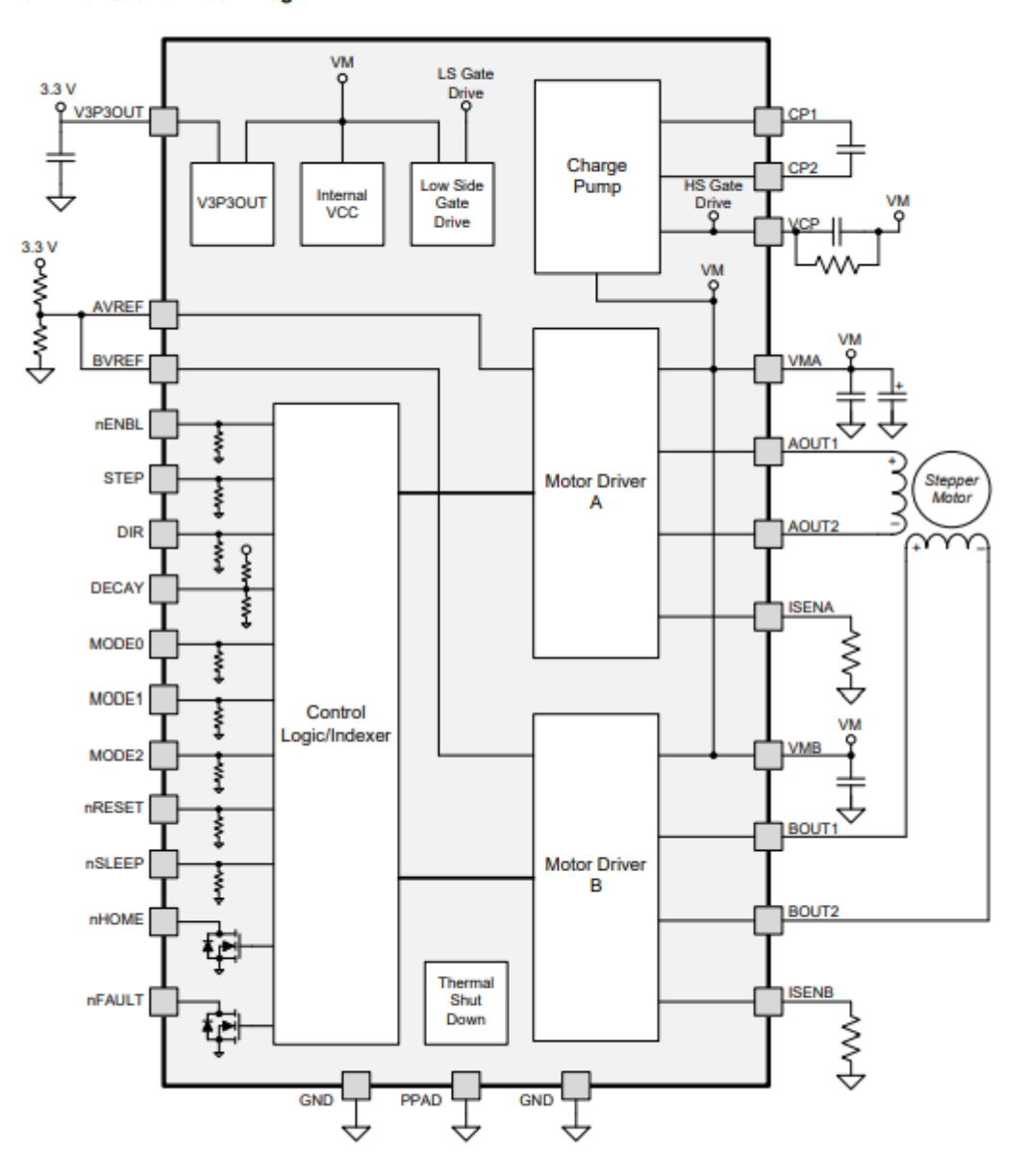

# **ANEXO F.- Hoja de datos sensor de presión**

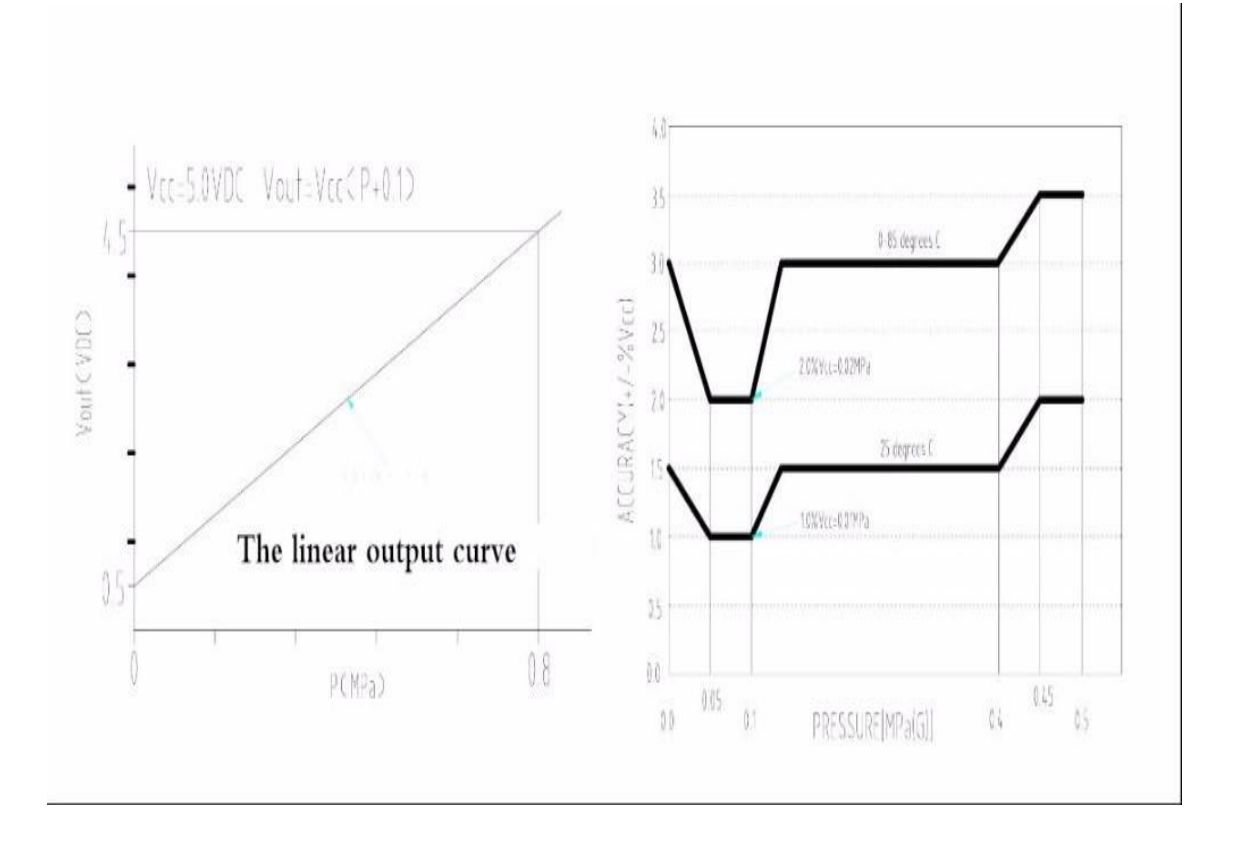

#### ANEXO G.- Hoja de datos sensor de flujo

Este sensor está diseñado en base de plástico sólido, es adecuado para un tubo estándar de 1/2 pulgada y se puede insertar fácilmente en un sistema de tuberías estándar, cuenta con un rotor de agua, conformado por un pequeño molino de viento, este tiene un pequeño imán atado y hay un sensor magnético de efecto Hall en el otro lado del tubo que registra cada vuelta dada por el molino de viento, esto genera impulsos de salida a una velocidad proporcional a la velocidad de flujo. Este sensor utiliza unas aspas o álabes para medir la cantidad de líquido que se ha movido a través del interior del dispositivo, tiene incrustada una flecha que indica la dirección del flujo. Es decir, que el sentido en que pasa el agua debe ser de izquierda a derecha. Al contar los pulsos de la salida del sensor se puede seguir

 $1/2$ 

#### Sensores : Sensor Medidor de Flujo YF-S201

fácilmente el movimiento del fluido, teniendo en cuenta que cada pulso es de aproximadamente 2.25 milliltros. Hay que tener en cuenta que este dispositivo no es un sensor de precisión, y la frecuencia del pulso varía un poco dependiendo de la velocidad de flujo, la presión del fluido y la orientación del sensor. Se necesitará una cuidadosa calibración si se requiere más que un 10% de precisión. Sin embargo, es un producto muy bueno en tareas básicas. Este sensor es ideal para aplicaciones que tengan que ver con sistemas de tanques de almacenamiento, aplicaciones domésticas de reciclaje de agua, sistemas de riego, entre otras. La señal de salida puede ser conectada a un microcontrolador para el control de consumo de agua y el cálculo de la cantidad de agua que queda en un tanque, etc.

#### Características

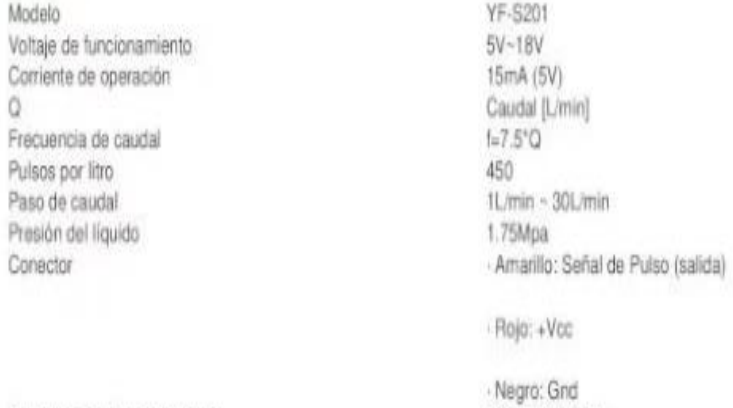

Humedad de almacenamiento Temperatura de operación

25%RH~95%RH -25°C~80°C

## **ANALOG VICES** Single-Lead, Heart Rate Monitor Front End

**Data Sheet** 

#### **FFATURES**

**Fully integrated single-lead ECG front end** Low supply current: 170 µA (typical) Common-mode rejection ratio: 80 dB (dc to 60 Hz) Two or three electrode configurations High signal gain (G = 100) with dc blocking capabilities 2-pole adjustable high-pass filter Accepts up to ±300 mV of half cell potential **Fast restore feature improves filter settling Uncommitted op amp** 3-pole adjustable low-pass filter with adjustable gain Leads off detection: ac or dc ontions Integrated right leg drive (RLD) amplifier Single-supply operation: 2.0 V to 3.5 V Integrated reference buffer generates virtual ground **Rail-to-rail output** Internal RFI filter **8 kV HBM ESD rating Shutdown pin** 20-lead, 4 mm × 4 mm LFCSP and LFCSP\_SS package **Qualified for automotive applications** 

#### **APPLICATIONS**

**Fitness and activity heart rate monitors Portable ECG Remote health monitors Gaming peripherals Biopotential signal acquisition** 

#### **GENERAL DESCRIPTION**

The AD8232 is an integrated signal conditioning block for ECG and other biopotential measurement applications. It is designed to extract, amplify, and filter small biopotential signals in the presence of noisy conditions, such as those created by motion or remote electrode placement. This design allows for an ultralow power analog-to-digital converter (ADC) or an embedded microcontroller to acquire the output signal easily.

The AD8232 can implement a two-pole high-pass filter for eliminating motion artifacts and the electrode half-cell potential. This filter is tightly coupled with the instrumentation architecture of the amplifier to allow both large gain and high-pass filtering in a single stage, thereby saving space and cost.

An uncommitted operational amplifier enables the AD8232 to create a three-pole low-pass filter to remove additional noise. The user can select the frequency cutoff of all filters to suit different types of applications.

Rev.D ed by Analog Devices is be ed to be accure te and reli maponsibility is assumed by Analog Covices for its use, nor for any intringements of parents or<br>rights of third parties that may result from its use. Specifications subject to change without no<br>No license is granted by imp

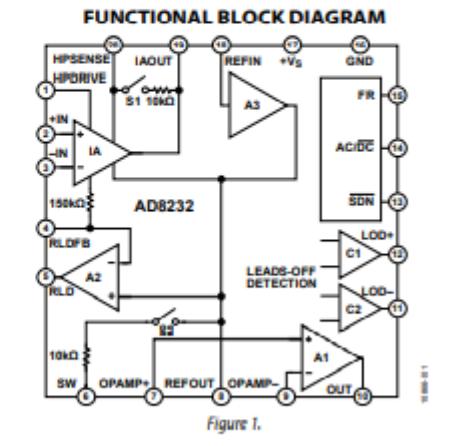

AD8232

To improve common-mode rejection of the line frequencies in the system and other undesired interferences, the AD8232 includes an amplifier for driven lead applications, such as right leg drive (RLD).

The AD8232 includes a fast restore function that reduces the duration of otherwise long settling tails of the high-pass filters. After an abrupt signal change that rails the amplifier (such as a leads off condition), the AD8232 automatically adjusts to a higher filter cutoff. This feature allows the AD8232 to recover quickly, and therefore, to take valid measurements soon after connecting the electrodes to the subject.

The AD8232 is available in a 4 mm  $\times$  4 mm, 20-lead LFCSP and a LFCSP\_SS package. Performance for the A grade models is specified from 0°C to 70°C and the models are operational from -40°C to +85°C. Performance for the W grade models is specified over the automotive temperature range of -40°C to +105°C.

y Way, P.O. Box 9106, Norwood, MA 02062-9106, U.S.A.<br>10 ©2012–2020 Analog Devices, Inc. All rights reserved. Tel: 781.329.4700 ical Supr

#### ANEXO I.- Hoja de datos sensor de temperatura

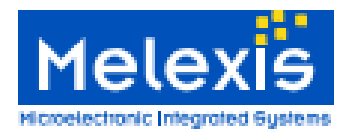

#### **Features and Benefits**

- Small size, low cost
- Easy to integrate m
- D Factory calibrated in wide temperature range: -40 to 125 °C for sensor temperature and -70 to 380 °C for object temperature.
- □ High accuracy of 0.5℃ over wide temperature range (0..+50°C for both Ta and To)
- n High (medical) accuracy calibration optional
- $\Box$ Measurement resolution of 0.02°C
- **Q** Single and dual zone versions
- Ō. SMBus compatible dotal interface
- **Q.** Customizable PWM output for continuous
- reading
- $\Box$ Available in 3V and 5V versions
- **Q** Simple adaptation for 8 to 16V applications
- m. Power saving mode
- m. Different package options for applications and measurements versatility
- **Q** Automotive grade

### **Ordering Information**

# MLX90614 family

**Single and Dual Zone** Infra Red Thermometer in TO-39

#### **Applications Examples**

- D High precision non-contact temperature measurements:
- Thormal Comfort sensor for Mobile Air Conditioning control system;
- □ Temperature sensing element for residential, commercial and industrial building air conditioning;
- **D** Windshield defogging:
- □ Automotive blind angle detection;
- D Industrial temperature control of moving parts:
- **Q** Temperature control in printers and copiers:
- D Home appliances with temperature control;
- **D** Healthcare;
- **Q** Livestock monitoring:
- **Q** Movement detection:
- $\Box$  Multiple zone temperature control up to 100 sensors can be read via common 2 wires
- **D** Thermal relay/alert
- **D** Body temperature measurement

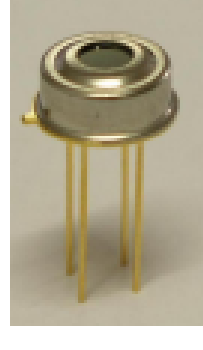

Part No. MLX90614 X X X  $(1) (2) (3)$ 

(1) Supply Voltage: A - 5V power (adaptable for 12V)  $B - 3V$  power

(2) Number of thermopiles: A - single zone  $B - dual zone$ 

(3) Package type: A - Filter inside B - Filter outside

#### 1 Functional diagram

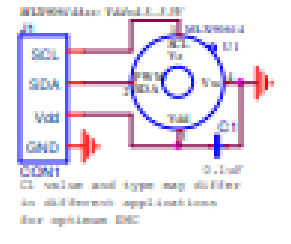

**MLX90614** connection to SMBax

Figure 1 Typical application schematics

3901090614 **Rev 1.0** 

### **2 General Description**

The MLX90614 is an Infra Red thermometer for non contact temperature measurements. Both the IR sensitive thermopile detector chip and the signal conditioning ASSP are integrated in the same TO-39 can. Thanks to its low noise amplifier, 17-bit ADC and powerful DSP unit, a high accuracy and resolution of the thermometer is achieved. The thermometer comes factory calibrated with a digital PWM and SMBus output. As a standard, the 10-bit PWM is configured to continuously transmit the measured temperature in range of -20 to 120 °C, with an output resolution of 0.14 °C. The POR default is SMBus interface

Page 1 of 35

**Data Sheet** 14/Sep/2006

#### ANEXO J.- Hoja de datos sensor de oximetría

#### MAX30100

Pulse Oximeter and Heart-Rate Sensor IC for Wearable Health

#### **Absolute Maximum Ratings**

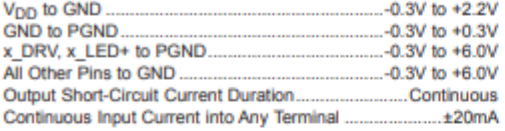

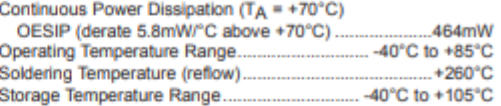

#### **Package Thermal Characteristics (Note 1)**

**OESIP** 

LESIP<br>Junction-to-Ambient Thermal Resistance (0<sub>JA</sub>) ........150°C/W<br>Junction-to-Case Thermal Resistance (0<sub>JC</sub>).............170°C/W

Note 1: Package thermal resistances were obtained using the method described in JEDEC specification JESD51-7, using a four-layer board. For detailed information on package thermal considerations, refer to www.maximintegrated.com/thermal-tutorial.

#### **Electrical Characteristics**

(V<sub>DD</sub> = 1.8V, V<sub>IR\_LED+</sub> = V<sub>R\_LED+</sub> = 3.3V, T<sub>A</sub> = +25°C, min/max are from T<sub>A</sub> = -40°C to +85°C, unless otherwise noted.) (Note 2)

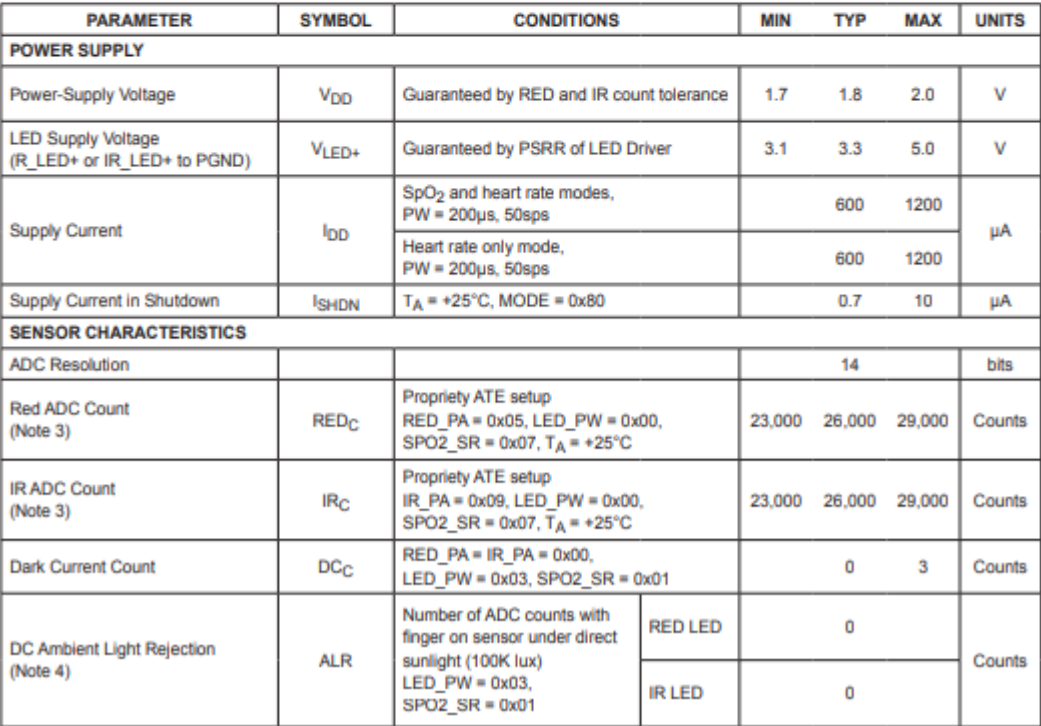

### MAX30100

### Pulse Oximeter and Heart-Rate Sensor IC for Wearable Health

# **Pin Configuration**

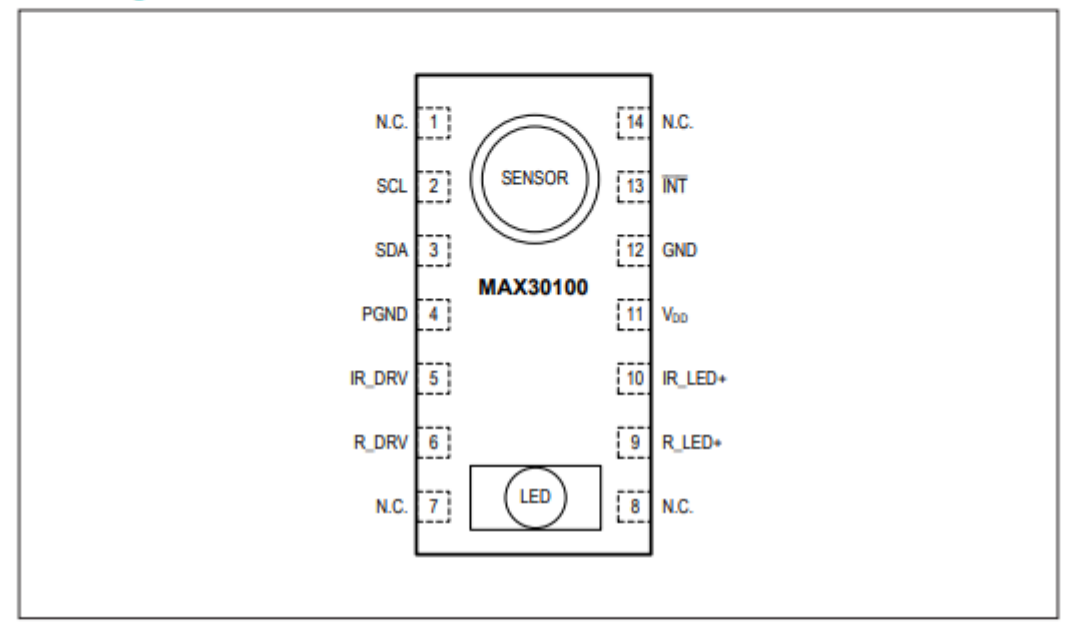

## **Pin Description**

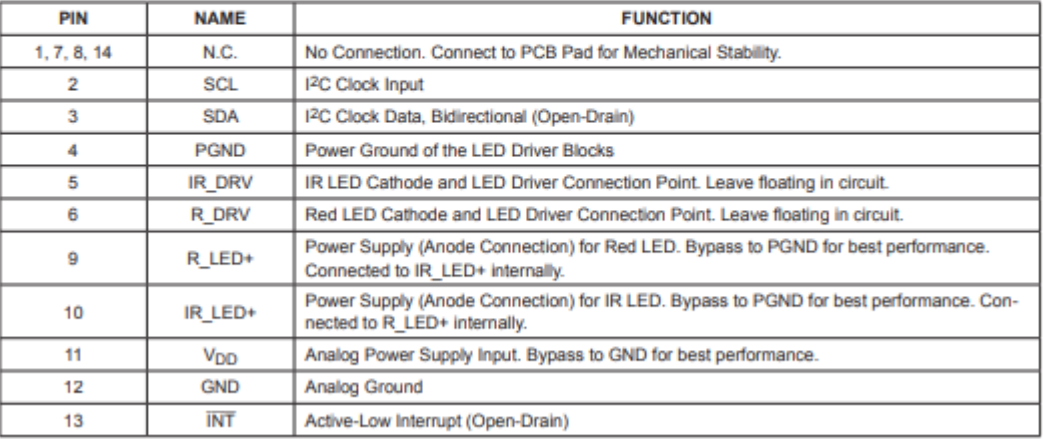

## **ANEXO K.- Documentación del respirador UCL-VENTURA**

# **C-PAP Flow Generator Build Standard Operating Procedure** MERCEDESAME HIGH PERFORMANCE POWERTRAINS

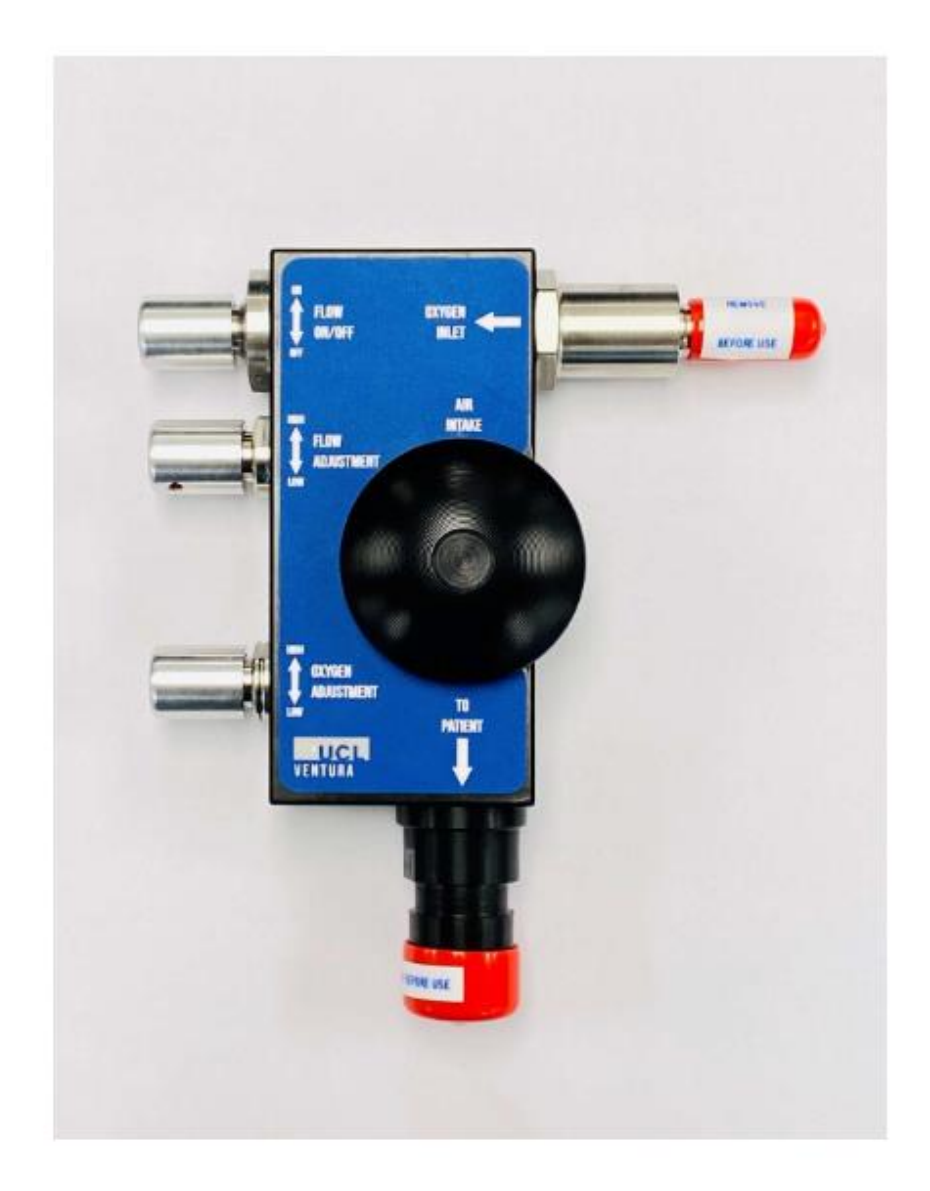

Version 2.9

## **CPAP MKII** System Schematic and Characteristics  $\overline{\text{Iss}}$  06

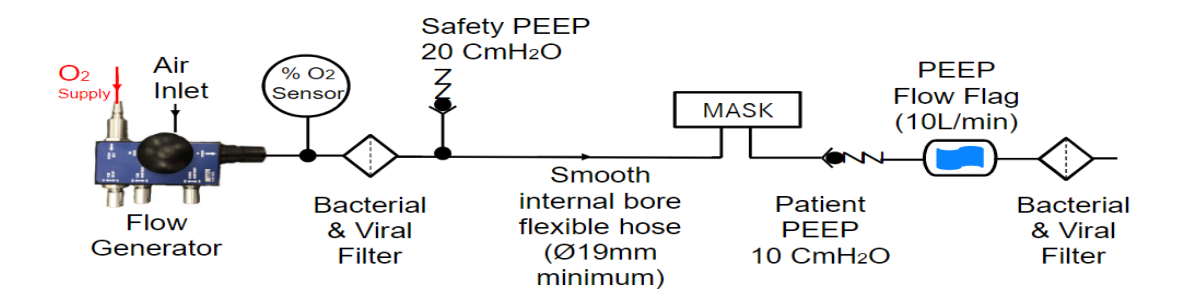

UCL - Ventura CPAP Characterisation Test Results

Iss 01 (10/04/2020)

÷

For the initial development batch, and as part of ensuring the design delivered similar performance to the original CPAP, the characterisation test was carried out across a sample size of 10 CPAP assemblies.

The test was based on test protocol "CPAP\_benchtesting\_Characterisation\_v1" This document summarises the test results:

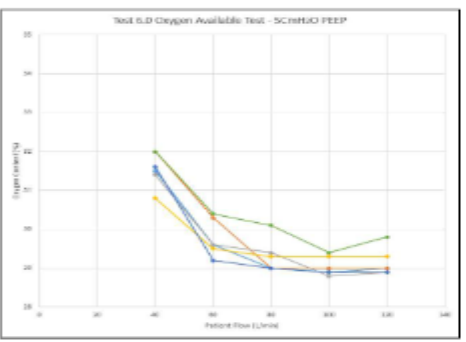

#### Test 6.0 - Oxygen Available Test (at 3 different back pressure)

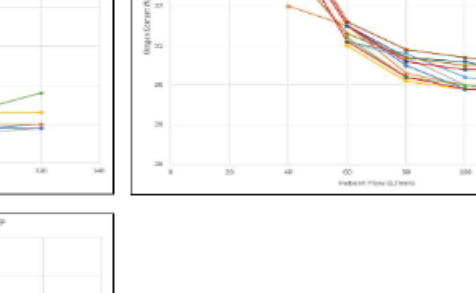

.<br>Ret 6.0 Ongon Australia Test - 10 Online 0.9551

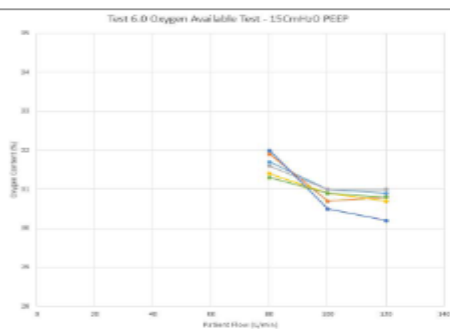

#### **ANEXO L.- Código de la pagina principal del banco de pruebas**

<!DOCTYPE html>

<html lang="en">

<head>

<meta charset="utf-8">

<title>Monitoreo CPAP</title>

<meta content="width=device-width, initial-scale=1.0" name="viewport">

<meta content="" name="keywords">

<meta content="" name="description">

<link href="" rel="icon">

<link href="img/apple-touch-icon.png" rel="apple-touch-icon">

 $<$ lin $k$ 

href="https://fonts.googleapis.com/css?family=Open+Sans:300,300i,400,400i,700,70 0i|Roboto:100,300,400,500,700|Philosopher:400,400i,700,700i" rel="stylesheet">

<link href="lib/bootstrap/css/bootstrap.min.css" rel="stylesheet">

<link href="lib/owlcarousel/assets/owl.carousel.min.css" rel="stylesheet">

<link href="lib/owlcarousel/assets/owl.theme.default.min.css" rel="stylesheet">

<link href="lib/font-awesome/css/font-awesome.min.css" rel="stylesheet">

<link href="lib/animate/animate.min.css" rel="stylesheet">

<link href="lib/modal-video/css/modal-video.min.css" rel="stylesheet">

<link href="css/style.css" rel="stylesheet">

</head>

<body>

<header id="header" class="header header-hide">

<div class="container">

```
 <div id="logo" class="pull-left">
```

```
 <h1><a href="#body" class="scrollto"><span>UTA</span>-FISEI</a></h1>
```
 $\langle$ div>

</div>

</header>

<section id="hero" class="wow fadeIn">

<div class="hero-container">

<h1>SISTEMA DE MONITOREO CPAP</h1>

<h2>Banco de pruebas para el monitoreo de dispositivos CPAP</h2>

```
 <img src="img/hero-img.png" alt="Hero Imgs">
```
<a href="#get-started" class="btn-get-started scrollto">INICIAR</a>

<div class="btns">

 $\langle$ div $>$ 

 $\langle$ div $>$ 

</section>

<section id="get-started" class="padd-section text-center wow fadeInUp">

<div class="container">

<div class="section-title text-center">

<h2>Banco de pruebas para dispositivos CPAP </h2>

 <p class="separator">Este prototipo permitirá realizar el control y monitoreo del dispositivo CPAP UCL – Ventura a través del montaje de un escenario de banco de pruebas, mismo que ayudará a la calibración de cada uno de los elementos del respirador con el fin de establecer los parámetros óptimos de funcionamiento, según las especificaciones de un médico especialista, para que una persona pueda utilizar el

respirador de manera segura y sea avalado medicamente como un prototipo de ayuda en la lucha contra la actual pandemia.</p>

```
\langlediv>\langlediv> <div class="container">
  <div class="row">
   <div class="col-md-6 col-lg-4">
    <div class="feature-block">
     <img src="img/electro5.jpg" alt="img" class="img-fluid">
     <h4>variables del paciente</h4>
```
 <p>Visualizar las principales varibles medicas del paciente con el respirador  $<$ /p>

<a

href="http://localhost:1880/ui/#!/1?socketid=suvb169XK0jDP9ibAAAA">Ingresar<  $/a$ 

 $\langle$ div $\rangle$ 

 $\langle$ div $>$ 

<div class="col-md-6 col-lg-4">

<div class="feature-block">

<img src="img/dash.png" alt="img" class="img-fluid">

<h4>Variables del dispositivo</h4>

<p>Visualizar las variables de funcionamiento del dispositivo CPAP</p>

 $\langle a$ 

href="http://localhost:1880/ui/#!/0?socketid=suvb169XK0jDP9ibAAAA">Ingresar<  $/a$ 

 $\langle$ div $>$ 

 $\langle$ div $>$ 

<div class="col-md-6 col-lg-4">

<div class="feature-block">

<img src="img/valves.png" alt="img" class="img-fluid">

<h4>valvulas</h4>

<p>Controlar las valvulas de paso del banco de pruebas</p>

 $\alpha$  href="info1.html">Ingresar $\alpha$ 

 $\langle$ div $>$ 

 $\langle$ div $>$ 

<div class="col-md-6 col-lg-4">

<div class="feature-block">

<img src="img/flox.jpg" alt="img" class="img-fluid">

<h4>Medidores del dispositivo</h4>

<p>Informacion acerca de los medidiores del respirador</p>

<a href="info.html">Ingresar</a>

 $\langle$ div $>$ 

 $\langle$ div $>$ 

 $\langle$ div $>$ 

 $\langle$ div $>$ 

</section>

<section id="contact" class="padd-section wow fadeInUp">

<div class="container">

<div class="section-title text-center">

<h2>Informacion de contanto</h2>

<p class="separator">Para mayor información</p>

 $\langle$ div $>$ 

 $\langle$ div $>$ 

<div class="container">

<div class="row justify-content-center">

<div class="col-lg-3 col-md-4">

<div class="info">

<div>

<i class="fa fa-map-marker"></i>

 <p>Universida Tecnica de Ambato<br>Av. los chásquis, Ambato 180207</p>

 $\langle$ div $>$ 

<div class="email">

<i class="fa fa-envelope"></i>

<p>mfreire4552@uta.edu.ec</p>

 $\langle$ div $>$ 

<div>

<i class="fa fa-phone"></i>

<p>+593997334525</p>

 $\langle$ div $>$ 

 $\langle$ div $>$ 

<div class="social-links">

<a href="#" class="twitter"><i class="fa fa-twitter"></i></a>

 <a href="#" class="facebook"><i class="fa fa-facebook"></i></a> <a href="#" class="instagram"><i class="fa fa-instagram"></i></a> <a href="#" class="google-plus"><i class="fa fa-google-plus"></i></a> <a href="#" class="linkedin"><i class="fa fa-linkedin"></i></a>  $\langle$ div $>$ 

 $\langle$ div $>$ 

 $\langle$ div $>$ 

 $\langle$ div $>$ 

</section>

 <a href="#" class="back-to-top"><i class="fa fa-chevron-up"></i></a> <script src="lib/jquery/jquery.min.js"></script> <script src="lib/jquery/jquery-migrate.min.js"></script> <script src="lib/bootstrap/js/bootstrap.bundle.min.js"></script> <script src="lib/superfish/hoverIntent.js"></script> <script src="lib/superfish/superfish.min.js"></script> <script src="lib/easing/easing.min.js"></script> <script src="lib/modal-video/js/modal-video.js"></script> <script src="lib/owlcarousel/owl.carousel.min.js"></script> <script src="lib/wow/wow.min.js"></script> <script src="contactform/contactform.js"></script> <script src="js/main.js"></script> </body>

</html>

#### **ANEXO M.- Código del Arduino Mega**

#include <SoftwareSerial.h>

SoftwareSerial mySerial(22, 23); // RX, TX

const int dirPin  $= 3$ ;

const int stepPin =  $4$ ;

const int dirPin $1 = 5$ ;

const int stepPin $1 = 6$ ;

const int dir $Pin2 = 7$ ;

const int stepPin2 =  $8$ ;

char data;

char rs485;

int a1=0;int a2=0;int a3=0;int a4=0;

int aoff=0;

int b1=0;int b2=0;int b3=0;int b4=0;

int boff=0;

int c1=0;int c2=0;int c3=0;int c4=0;

int coff=0;

int stepDelay;

int valor;

```
float evalor;
float fvalor;
int psi;
volatile int NumPulsos; 
int PinSensor = 2; 
float factor_conversion=7.5;
void ContarPulsos ()
{ 
  NumPulsos++; 
} 
int ObtenerFrecuencia() 
{
  int frecuencia;
 NumPulsos = 0; interrupts(); 
  delay(1000); 
  noInterrupts(); 
  frecuencia=NumPulsos;
  return frecuencia;
}
void setup() {
Serial.begin(115200);
mySerial.begin(9600);
```

```
pinMode(dirPin, OUTPUT);
```
pinMode(stepPin, OUTPUT);

```
pinMode(dirPin1, OUTPUT);
```

```
pinMode(stepPin1, OUTPUT);
```
pinMode(dirPin2, OUTPUT);

pinMode(stepPin2, OUTPUT);

pinMode(PinSensor, INPUT);

attachInterrupt(0,ContarPulsos,RISING);

```
}
```
void loop() {

 $valor = analogRead(A0);$ 

evalor = map(valor, 0, 1023, 0, 50);

fvalor = constrain (evalor, 5, 45);

 $psi = map (fvalor, 5, 45, 0, 174);$ 

```
float frecuencia=ObtenerFrecuencia();
```
float caudal=frecuencia/factor\_conversion;

```
if (Serial.available()){
```
 $rs485 = mySerial.read();$ 

```
}
```

```
 Serial.print(psi);
 Serial.print(",");
 Serial.print (caudal);
 Serial.print(",");
Serial.println(rs485);
```

```
if (Serial.available()){
 data = Serial.read();\mathcal{E}**if (data=='a' && a1==0 && a2==0 && a3==0 && a4==0){
der25();
a1=1;a2=0; a3=0; a4=0;aoff=0;
\left\{ \right\}if (data=='a' && a1==0 && a2==1 && a3==0 && a4==0){
izq25();
a1=1;
a2=0; a3=0; a4=0;aoff=0;
\left\{ \right.if (data=='a' && a1==0 && a2==0 && a3==1 && a4==0){
izq50();
a1=1;a2=0; a3=0; a4=0;aoff=0;
\mathcal{E}if (data=='a' && a1==0 && a2==0 && a3==0 && a4==1){
```

```
izq75();
a1=1;
a2=0;a3=0;a4=0;
aoff=0;
}
if (data=='b' && a1==0 && a2==0 && a3==0 && a4==0){
der50();
a2=1;
a1=0;a3=0;a4=0;
aoff=0;
}
if (data=='b' && a1==1 && a2==0 && a3==0 && a4==0){
der25();
a2=1;a1=0;a3=0;a4=0;
aoff=0;
}
if (data=='b' && a1==0 && a2==0 && a3==1 && a4==0){
izq25();
a2=1;
a1=0;a3=0;a4=0;
aoff=0;
}
if (data=='b' && a1==0 && a2==0 && a3==0 && a4==1){
```

```
124
```

```
izq50();
a2=1;
a1=0;a3=0;a4=0;
aoff=0;
}
if (data=='c' && a1==0 && a2==0 && a3==0 && a4==0){
der75();
a3=1;
a1=0;a2=0;a4=0;
aoff=0;
}
if (data=='c' && a1==1 && a2==0 && a3==0 && a4==0){
der50();
a3=1;a1=0;a2=0;a4=0;
aoff=0;
}
if (data=='c' && a1==0 && a2==1 && a3==0 && a4==0){
der25();
a3=1;
a1=0;a2=0;a4=0;
aoff=0;
}
if (data=='c' && a1==0 && a2==0 && a3==0 && a4==1){
```

```
izq25();
a3=1;
a1=0;a2=0;a4=0;
aoff=0;
}
if (data=='d' && a1==0 && a2==0 && a3==0 && a4==0){
der100();
a4=1;
a1=0;a2=0;a3=0;
aoff=0;
}
if (data=='d' && a1==1 && a2==0 && a3==0 && a4==0){
der75();
a4=1;a1=0;a2=0;a3=0;
aoff=0;
}
if (data=='d' && a1==0 && a2==1 && a3==0 && a4==0){
der50();
a4=1;
a1=0;a2=0;a3=0;
aoff=0;
}
if (data=='d' && a1==0 && a2==0 && a3==1 && a4==0){
```

```
der25();
a4=1;a1=0;a2=0;a3=0;
aoff=0;
}
if (data=='o' && a1==1 && a2==0 && a3==0 && a4==0 && aoff==0){
izq25();
aoff=1;
a1=0;a2=0;a3=0;a4=0;
}
if (data=='o' && a1==0 && a2==1 && a3==0 && a4==0 && aoff==0){
izq50();
aoff=1;
a1=0;a2=0;a3=0;a4=0;
}
if (data=='o' && a1==0 && a2==0 && a3==1 && a4==0 && aoff==0){
izq75();
aoff=1;
a1=0;a2=0;a3=0;a4=0;
}
if (data=='o' && a1==0 && a2==0 && a3==0 && a4==1 && aoff==0){
izq100();
aoff=1;
a1=0;a2=0;a3=0;a4=0;
```

```
\left\{ \right\}**if (data=='e' && b1==0 && b2==0 && b3==0 && b4==0){
der25b);
b1=1;
b2=0; b3=0; b4=0;\text{boff}=0;\left\{ \right.if (data=='e' && b1==0 && b2==1 && b3==0 && b4==0){
izq25b();
b1=1;b2=0; b3=0; b4=0;\text{boff}=0:
\left\{ \right\}if (data=='e' && b1==0 && b2==0 && b3==1 && b4==0){
izq50b();b1=1;b2=0; b3=0; b4=0;\text{boff}=0;
\left\{ \right.if (data=='e' && b1==0 && b2==0 && b3==0 && b4==1){
izq75b<sup>()</sup>;
b1=1;
```

```
b2=0;b3=0;b4=0;
boff=0;
}
if (data=='f' && b1==0 && b2==0 && b3==0 && b4==0){
der50b();
b2=1;b1=0;b3=0;b4=0;
boff=0;
}
if (data=='f' && b1==1 && b2==0 && b3==0 && b4==0){
der25b();
b2=1;b1=0;b3=0;b4=0;
boff=0;
}
if (data=='f' && b1==0 && b2==0 && b3==1 && b4==0){
izq25b();
b2=1;b1=0;b3=0;b4=0;
boff=0;
}
if (data=='f' && b1==0 && b2==0 && b3==0 && b4==1){
izq50b();
b2=1;
```
```
b1=0;b3=0;b4=0;
boff=0;
}
if (data=='g' && b1==0 && b2==0 && b3==0 && b4==0){
der75b();
b3=1;b1=0;b2=0;b4=0;
boff=0;
}
if (data=='g' && b1==1 && b2==0 && b3==0 && b4==0){
der50b();
b3=1;b1=0;b2=0;b4=0;
boff=0;
}
if (data=='g' && b1==0 && b2==1 && b3==0 && b4==0){
der25b();
b3=1;b1=0;b2=0;b4=0;
boff=0;
}
if (data=='g' && b1==0 && b2==0 && b3==0 && b4==1){
izq25b();
b3=1;
```

```
b1=0;b2=0;b4=0;
boff=0;
}
if (data=='h' && b1==0 && b2==0 && b3==0 && b4==0){
der100b();
b4=1;b1=0;b2=0;b3=0;
boff=0;
}
if (data=='h' && b1==1 && b2==0 && b3==0 && b4==0){
der75b();
b4=1;b1=0;b2=0;b3=0;
boff=0;
}
if (data=='h' && b1==0 && b2==1 && b3==0 && b4==0){
der50b();
b4=1;b1=0; b2=0; b3=0;boff=0;
}
if (data=='h' && b1==0 && b2==0 && b3==1 && b4==0){
der25b();
b4=1;
```

```
b1=0;b2=0;b3=0;
boff=0;
}
if (data=='p' && b1==1 && b2==0 && b3==0 && b4==0 && boff==0){
izq25b();
boff=1;
b1=0;b2=0;b3=0;b4=0;
}
if (data=='p' && b1==0 && b2==1 && b3==0 && b4==0 && boff==0){
izq50b();
boff=1;
b1=0;b2=0;b3=0;b4=0;
}
if (data=='p' && b1==0 && b2==0 && b3==1 && b4==0 && boff==0){
izq75b();
boff=1;
b1=0;b2=0;b3=0;b4=0;
}
if (data=='p' && b1==0 && b2==0 && b3==0 && b4==1 && boff==0){
izq100b();
boff=1;
b1=0;b2=0;b3=0;b4=0;
}
```

```
//MOTOR3***********************************************************
** 
if (data=='i' && c1==0 && c2==0 && c3==0 && c4==0){
der25c();
c1=1;
c2=0;c3=0;c4=0;
coff=0;
}
if (data=='i' && c1==0 && c2==1 && c3==0 && c4==0){
izq25c();
c1=1;c2=0; c3=0; c4=0;coff=0;
}
if (data=='i' && c1==0 && c2==0 && c3==1 && c4==0){
izq50c();
c1=1;
c2=0;c3=0;c4=0;
coff=0;
}
if (data=='i' && c1==0 && c2==0 && c3==0 && c4==1){
izq75c();
c1=1;
c2=0;c3=0;c4=0;
```

```
coff=0;
}
if (data=='j' && c1==0 && c2==0 && c3==0 && c4==0){
der50c();
c2=1;
c1=0;c3=0;c4=0;
coff=0;
}
if (data=='j' && c1==1 && c2==0 && c3==0 && c4==0){
der25c();
c2=1;c1=0;c3=0;c4=0;
coff=0;
}
if (data=='j' && c1==0 && c2==0 && c3==1 && c4==0){
izq25c();
c2=1;c1=0;c3=0;c4=0;
coff=0;
}
if (data=='j' && c1==0 && c2==0 && c3==0 && c4==1){
izq50c);c2=1;c1=0;c3=0;c4=0;
```

```
coff=0;
}
if (data=='k' && c1==0 && c2==0 && c3==0 && c4==0){
der75c();
c3=1;
c1=0;c2=0;c4=0;
coff=0;
}
if (data=='k' && c1==1 && c2==0 && c3==0 && c4==0){
der50c();
c3=1;c1=0;c2=0;c4=0;
coff=0;
}
if (data=='k' && c1==0 && c2==1 && c3==0 && c4==0){
der25c();
c3=1;c1=0;c2=0;c4=0;
coff=0;
}
if (data=='k' && c1==0 && c2==0 && c3==0 && c4==1){
izq25c);c3=1;c1=0;c2=0;c4=0;
```

```
coff=0;
}
if (data=='l' && c1==0 && c2==0 && c3==0 && c4==0){
der100c();
c4=1;
c1=0;c2=0;c3=0;
coff=0;
}
if (data=='l' && c1==1 && c2==0 && c3==0 && c4==0){
der75c();
c4=1;c1=0;c2=0;c3=0;
coff=0;
}
if (data=='l' && c1==0 && c2==1 && c3==0 && c4==0){
der50c();
c4=1;c1=0;c2=0;c3=0;
coff=0;
}
if (data=='l' && c1==0 && c2==0 && c3==1 && c4==0){
der25c<sup>()</sup>;
c4=1;c1=0;c2=0;c3=0;
```

```
coff=0;
}
if (data=='q' && c1==1 && c2==0 && c3==0 && c4==0 && coff==0){
izq25c();
coff=1;
c1=0; c2=0; c3=0; c4=0;}
if (data=='q' && c1==0 && c2==1 && c3==0 && c4==0 && coff==0){
izq50c();
coff=1;
c1=0;c2=0;c3=0;c4=0;
}
if (data=='q' && c1==0 && c2==0 && c3==1 && c4==0 && coff==0){
izq75c();
coff=1;
c1=0;c2=0;c3=0;c4=0;
}
if (data=='q' && c1==0 && c2==0 && c3==0 && c4==1 && coff==0){
izq100c();
coff=1;
c1=0;c2=0;c3=0;c4=0;
}
}
```
//MOTOR

```
1************************************************************
```
void der25 (){

```
 digitalWrite(dirPin, HIGH);
 stepDelay = 500;
 for (int x = 0; x < 250; x++) {
    digitalWrite(stepPin, HIGH);
    delayMicroseconds(stepDelay);
    digitalWrite(stepPin, LOW);
    delayMicroseconds(stepDelay);
   }
}
void der50 (){
  digitalWrite(dirPin, HIGH);
 stepDelay = 500;
 for (int x = 0; x < 500; x++) {
    digitalWrite(stepPin, HIGH);
    delayMicroseconds(stepDelay);
    digitalWrite(stepPin, LOW);
    delayMicroseconds(stepDelay);
   }
}
void der75 (){
  digitalWrite(dirPin, HIGH);
```

```
stepDelay = 500;
 for (int x = 0; x < 750; x++) {
    digitalWrite(stepPin, HIGH);
    delayMicroseconds(stepDelay);
    digitalWrite(stepPin, LOW);
    delayMicroseconds(stepDelay);
   }
}
void der100 (){
  digitalWrite(dirPin, HIGH);
 stepDelay = 500;
 for (int x = 0; x < 1000; x++) {
    digitalWrite(stepPin, HIGH);
    delayMicroseconds(stepDelay);
    digitalWrite(stepPin, LOW);
    delayMicroseconds(stepDelay);
   }
}
```

```
void izq25 (){
  digitalWrite(dirPin, LOW);
  stepDelay = 500;
 for (int x = 0; x < 250; x++) {
```

```
 digitalWrite(stepPin, HIGH);
    delayMicroseconds(stepDelay);
    digitalWrite(stepPin, LOW);
    delayMicroseconds(stepDelay);
   }
}
void izq50 (){
  digitalWrite(dirPin, LOW);
 stepDelay = 500;
 for (int x = 0; x < 500; x++) {
    digitalWrite(stepPin, HIGH);
    delayMicroseconds(stepDelay);
    digitalWrite(stepPin, LOW);
    delayMicroseconds(stepDelay);
   }
}
void izq75 (){
  digitalWrite(dirPin, LOW);
 stepDelay = 500;
 for (int x = 0; x < 750; x++) {
    digitalWrite(stepPin, HIGH);
    delayMicroseconds(stepDelay);
    digitalWrite(stepPin, LOW);
    delayMicroseconds(stepDelay);
```

```
 }
}
void izq100 (){
  digitalWrite(dirPin, LOW);
 stepDelay = 500;
 for (int x = 0; x < 1000; x++) {
    digitalWrite(stepPin, HIGH);
    delayMicroseconds(stepDelay);
    digitalWrite(stepPin, LOW);
    delayMicroseconds(stepDelay);
   }
```

```
}
```
#### //MOTOR

2\*\*\*\*\*\*\*\*\*\*\*\*\*\*\*\*\*\*\*\*\*\*\*\*\*\*\*\*\*\*\*\*\*\*\*\*\*\*\*\*\*\*\*\*\*\*\*\*\*\*\*\*\*\*\*\*\*\*\*\*

void der25b (){

digitalWrite(dirPin1, HIGH);

stepDelay = 500;

for (int  $x = 0$ ;  $x < 250$ ;  $x++$ ) {

digitalWrite(stepPin1, HIGH);

delayMicroseconds(stepDelay);

digitalWrite(stepPin1, LOW);

delayMicroseconds(stepDelay);

}

```
}
void der50b (){
  digitalWrite(dirPin1, HIGH);
 stepDelay = 500;
 for (int x = 0; x < 500; x++) {
    digitalWrite(stepPin1, HIGH);
    delayMicroseconds(stepDelay);
    digitalWrite(stepPin1, LOW);
    delayMicroseconds(stepDelay);
   }
}
void der75b (){
  digitalWrite(dirPin1, HIGH);
 stepDelay = 500;
 for (int x = 0; x < 750; x++) {
    digitalWrite(stepPin1, HIGH);
    delayMicroseconds(stepDelay);
    digitalWrite(stepPin1, LOW);
    delayMicroseconds(stepDelay);
   }
}
void der100b (){
  digitalWrite(dirPin1, HIGH);
 stepDelay = 500;
```

```
for (int x = 0; x < 1000; x++) {
    digitalWrite(stepPin1, HIGH);
    delayMicroseconds(stepDelay);
    digitalWrite(stepPin1, LOW);
    delayMicroseconds(stepDelay);
   }
}
void izq25b (){
  digitalWrite(dirPin1, LOW);
 stepDelay = 500;
 for (int x = 0; x < 250; x++) {
    digitalWrite(stepPin1, HIGH);
    delayMicroseconds(stepDelay);
    digitalWrite(stepPin1, LOW);
    delayMicroseconds(stepDelay);
   }
}
void izq50b (){
  digitalWrite(dirPin1, LOW);
  stepDelay = 500;
 for (int x = 0; x < 500; x++) {
    digitalWrite(stepPin1, HIGH);
    delayMicroseconds(stepDelay);
    digitalWrite(stepPin1, LOW);
```

```
 delayMicroseconds(stepDelay);
   }
}
void izq75b (){
  digitalWrite(dirPin1, LOW);
 stepDelay = 500;
 for (int x = 0; x < 750; x++) {
    digitalWrite(stepPin1, HIGH);
    delayMicroseconds(stepDelay);
    digitalWrite(stepPin1, LOW);
    delayMicroseconds(stepDelay);
   }
}
void izq100b (){
  digitalWrite(dirPin1, LOW);
  stepDelay = 500;
 for (int x = 0; x < 1000; x++) {
    digitalWrite(stepPin1, HIGH);
    delayMicroseconds(stepDelay);
    digitalWrite(stepPin1, LOW);
    delayMicroseconds(stepDelay);
   }
}
```
//MOTOR

```
3************************************************************
```
void der25c (){

```
 digitalWrite(dirPin2, HIGH);
 stepDelay = 500;
 for (int x = 0; x < 250; x++) {
    digitalWrite(stepPin2, HIGH);
    delayMicroseconds(stepDelay);
    digitalWrite(stepPin2, LOW);
    delayMicroseconds(stepDelay);
   }
}
void der50c (){
  digitalWrite(dirPin2, HIGH);
 stepDelay = 500;
 for (int x = 0; x < 500; x++) {
    digitalWrite(stepPin2, HIGH);
    delayMicroseconds(stepDelay);
    digitalWrite(stepPin2, LOW);
    delayMicroseconds(stepDelay);
   }
}
void der75c (){
  digitalWrite(dirPin2, HIGH);
```

```
stepDelay = 500;
 for (int x = 0; x < 750; x++) {
    digitalWrite(stepPin2, HIGH);
    delayMicroseconds(stepDelay);
    digitalWrite(stepPin2, LOW);
    delayMicroseconds(stepDelay);
   }
}
void der100c (){
  digitalWrite(dirPin2, HIGH);
 stepDelay = 500;
 for (int x = 0; x < 1000; x++) {
    digitalWrite(stepPin2, HIGH);
    delayMicroseconds(stepDelay);
    digitalWrite(stepPin2, LOW);
    delayMicroseconds(stepDelay);
   }
}
```
void izq25c (){ digitalWrite(dirPin2, LOW); stepDelay = 500;

for (int  $x = 0$ ;  $x < 250$ ;  $x++$ ) {

```
 digitalWrite(stepPin2, HIGH);
    delayMicroseconds(stepDelay);
    digitalWrite(stepPin2, LOW);
    delayMicroseconds(stepDelay);
   }
}
void izq50c (){
  digitalWrite(dirPin2, LOW);
 stepDelay = 500;
 for (int x = 0; x < 500; x++) {
    digitalWrite(stepPin2, HIGH);
    delayMicroseconds(stepDelay);
    digitalWrite(stepPin2, LOW);
    delayMicroseconds(stepDelay);
   }
}
void izq75c (){
  digitalWrite(dirPin2, LOW);
 stepDelay = 500;
 for (int x = 0; x < 750; x++) {
    digitalWrite(stepPin2, HIGH);
    delayMicroseconds(stepDelay);
    digitalWrite(stepPin2, LOW);
    delayMicroseconds(stepDelay);
```

```
 }
}
void izq100c (){
  digitalWrite(dirPin2, LOW);
 stepDelay = 500;
 for (int x = 0; x < 1000; x++) {
    digitalWrite(stepPin2, HIGH);
    delayMicroseconds(stepDelay);
    digitalWrite(stepPin2, LOW);
    delayMicroseconds(stepDelay);
   }
}
ANEXO N.- Código de ESP-32
#include <WiFi.h>
#include <PubSubClient.h>
#include <Wire.h>
```
#include <Adafruit\_MLX90614.h>

Adafruit\_MLX90614 termometroIR = Adafruit\_MLX90614();

#include "MAX30100\_PulseOximeter.h"

PulseOximeter pox;

const char\* ssid = "RED FREIRE";

const char\* password = ".\*freire.\*";

const char\* mqtt\_server = "192.168.0.111";

WiFiClient espClient;

```
PubSubClient client(espClient);
```
long last $Msg = 0$ ;

char msg[50];

int value  $= 0$ ;

float electrocardiograma;

float temperatura;

float bpm;

float spo2;

uint $32_t$  tsLastReport = 0;

void onBeatDetected()

{

Serial.println("Beat Detected!");

}

```
void setup() {
```
Serial.begin(115200);

setup\_wifi();

client.setServer(mqtt\_server, 1883);

//client.setCallback(callback);

```
 termometroIR.begin();
```
Serial.print("Initializing Pulse Oximeter..");

```
 if (!pox.begin())
```
{

Serial.println("FAILED");

for $($ ;; $);$ 

```
 }
   else
   {
      Serial.println("SUCCESS");
      pox.setOnBeatDetectedCallback(onBeatDetected);
   }
  }
void setup_wifi() {
 delay(10); Serial.println();
  Serial.print("Connecting to ");
  Serial.println(ssid);
  WiFi.begin(ssid, password);
  while (WiFi.status() != WL_CONNECTED) {
   delay(500);
   Serial.print(".");
  }
  Serial.println("");
  Serial.println("WiFi connected");
  Serial.println("IP address: ");
  Serial.println(WiFi.localIP());
}
void reconnect() {
  while (!client.connected()) {
```

```
 Serial.print("Attempting MQTT connection...");
   if (client.connect("ESP8266Client")) {
    Serial.println("connected");
    client.subscribe("esp32/output");
   } else {
    Serial.print("failed, rc=");
    Serial.print(client.state());
   Serial.println(" try again in 5 seconds");
    delay(5000);
   }
  }
}
void loop() {
  if (!client.connected()) {
   reconnect();
  }
  client.loop();
  pox.update();
 long now = millis();
 if (now - lastMsg > 1000) {
  lastMsg = now;electrocardiograma = analogRead(A0); char ecgString[8];
   dtostrf(electrocardiograma, 1, 2, ecgString);
```
Serial.println(ecgString);

client.publish("esp32/electrocardiograma", ecgString);

 $temperature = termometricIR.readObjectTempC();$ 

char tempString[8];

dtostrf(temperatura, 1, 2, tempString);

Serial.println(tempString);

client.publish("esp32/temperatura", tempString);

 $bpm = pox.getHeartRate$ ;

 $spo2 = pos.getSpO2$ ;

char bpmString[8];

char spo2String[8];

dtostrf(bpm, 1, 2, bpmString);

dtostrf(spo2, 1, 2, spo2String);

Serial.println(bpmString);

Serial.println(spo2String);

}

}

client.publish("esp32/bpm", bpmString);

client.publish("esp32/spo2", spo2String);

152

**ANEXO O.- Cálculo de la confiabilidad de los medidores de temperatura**

**Termómetro Médico**

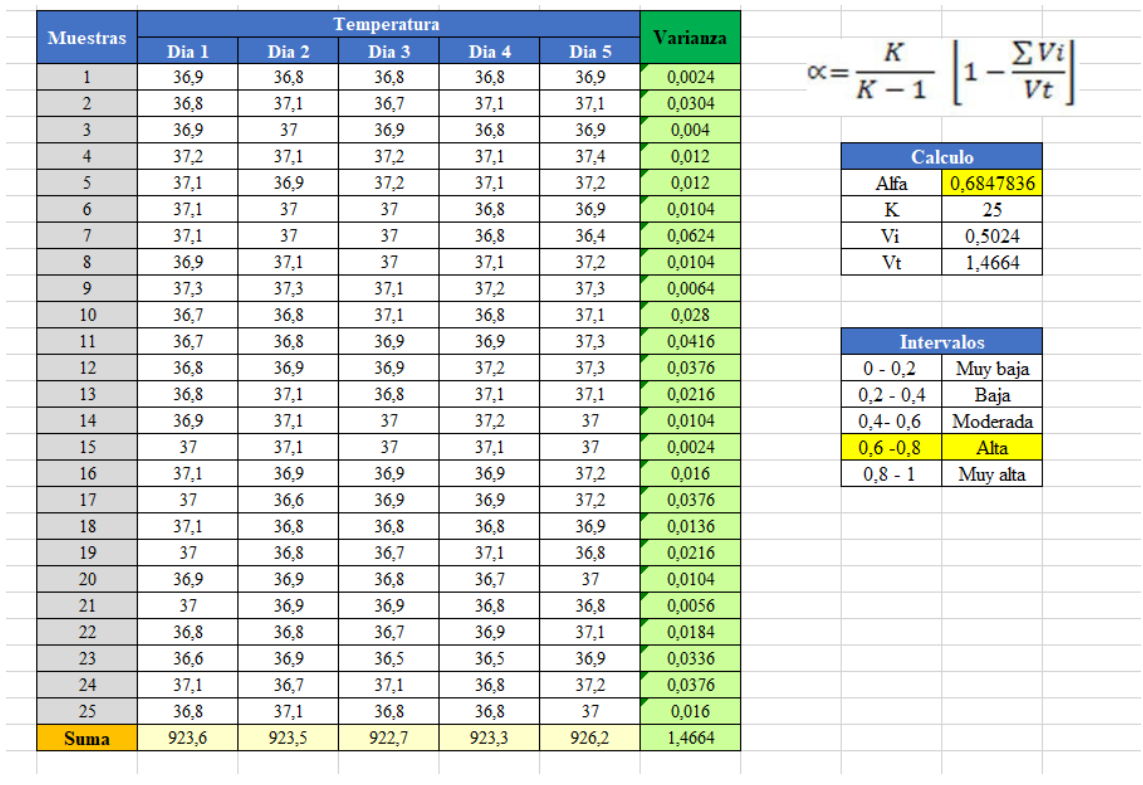

#### **Sensor del banco**

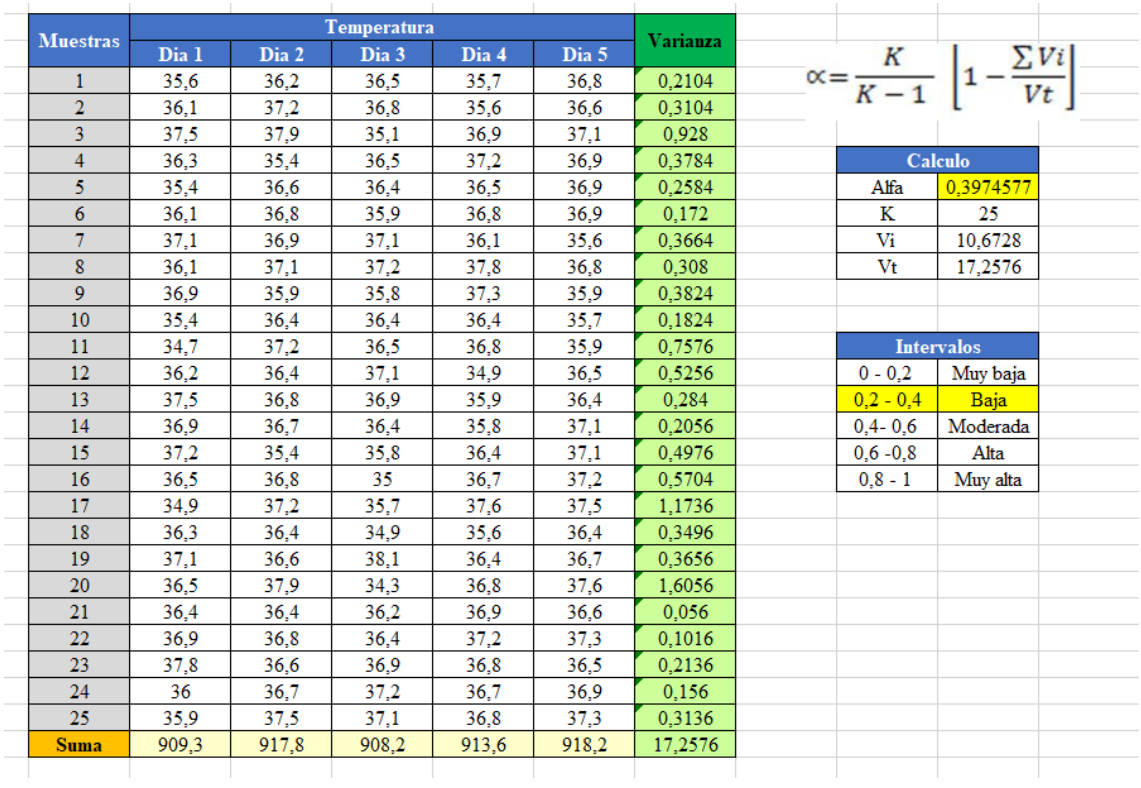

## **ANEXO P.- Cálculo de la confiabilidad de los medidores de frecuencia cardiaca**

**Dispositivo Médico**

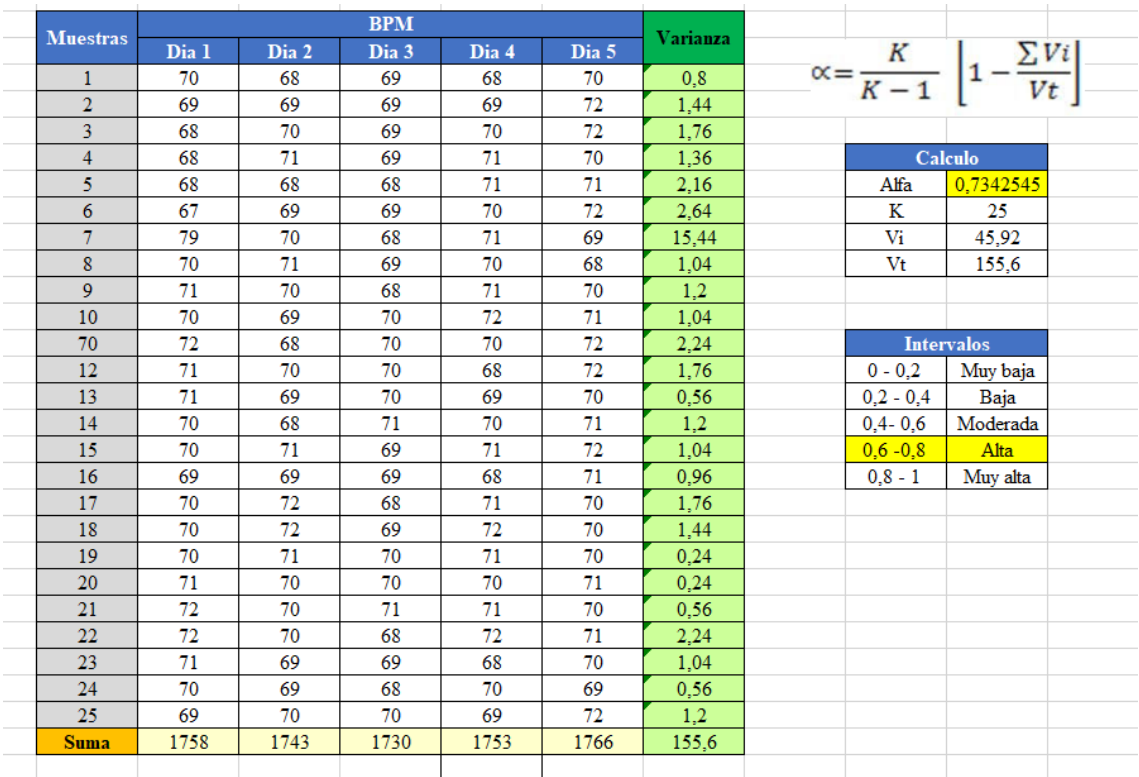

# **´Sensor del banco**

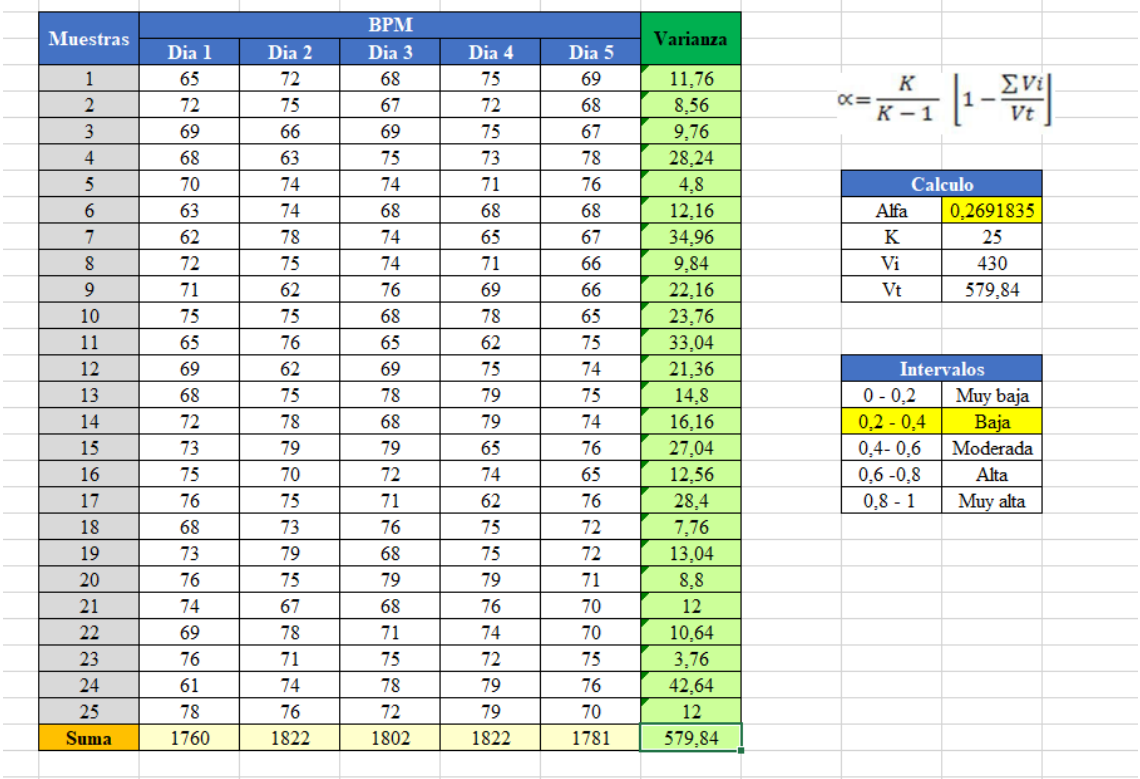

**ANEXO Q.- Cálculo de la confiabilidad de los medidores de saturación de oxígeno**

## **Dispositivo Médico**

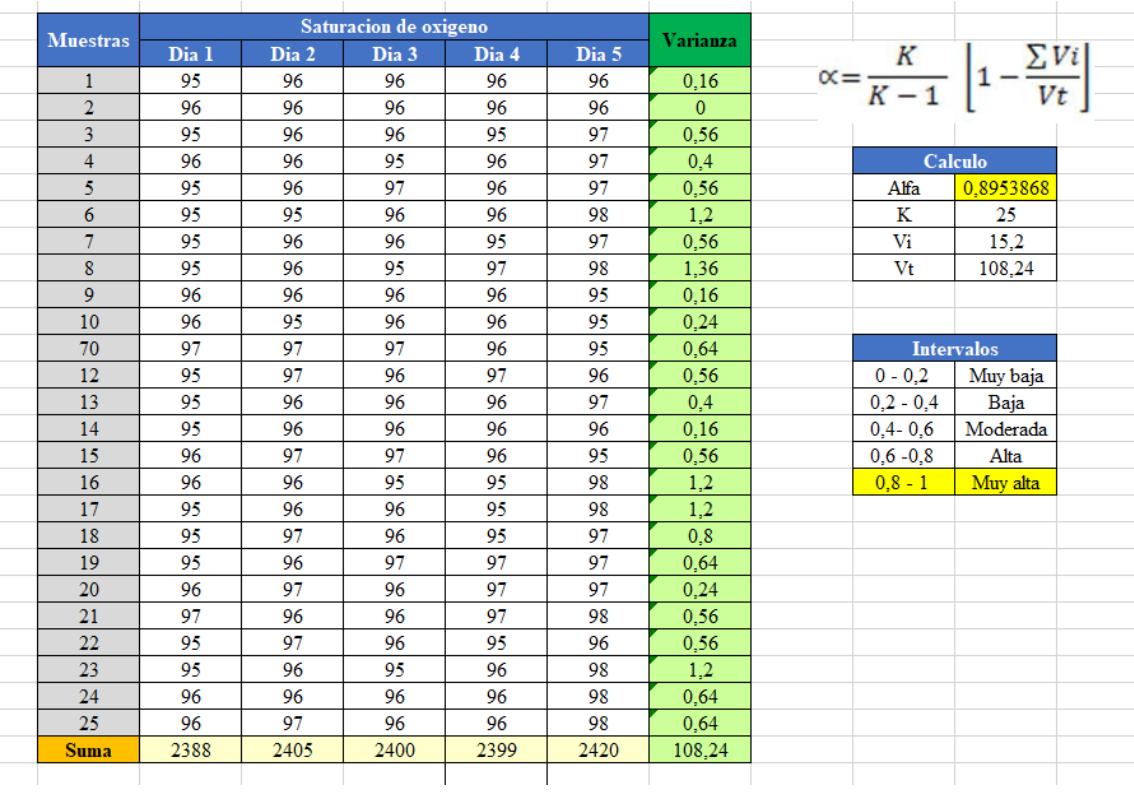

## **Sensor del banco**

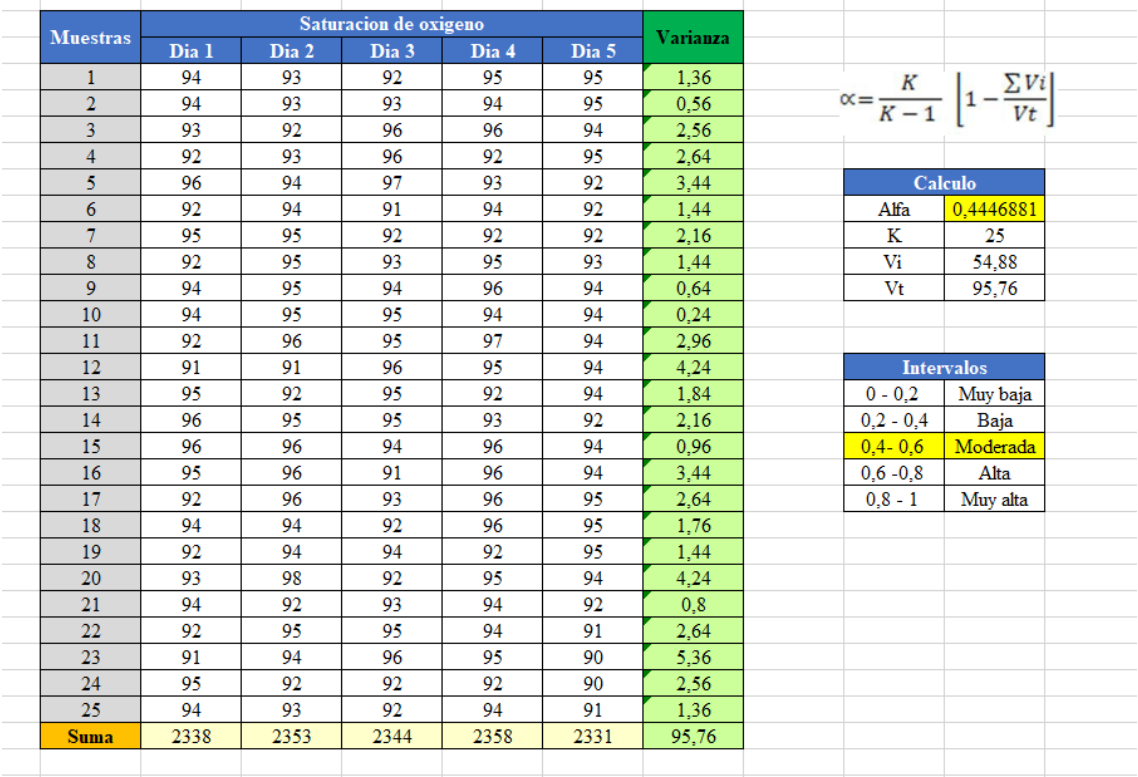

## **ANEXO R.- TEST PARA DISPOSITIVOS CPAP**

#### **Test A: Prueba de no fugas de flujo**

- 1. Abrir la válvula de suministro de oxígeno y a continuación abrir la válvula On/Off del dispositivo CPAP.
- 2. Comprobar en el medidor MF5712 que el flujo sea menor a **0.3 L/min.**
- 3. Registrar el valor en la tabla de validación de Excel

### **Test B: Prueba de oxígeno mínimo disponible – Flujo Máximo**

- 1. Abrir la válvula de flujo del dispositivo al máximo
- 2. Compruebe en el medidor de oxígeno Flo-Ox que el nivel de oxígeno sea **menor de 32**% después de 30 segundos
- 3. Registrar el valor en la tabla de validación de Excel

#### **Test C: Prueba de oxígeno mínimo disponible – 60 L/min**

- 1. Ajustar la válvula de flujo del dispositivo hasta obtener en el medidor MF5712 un flujo aproximado de **60 L/min**
- 2. Compruebe en el medidor de oxígeno Flo-Ox que el nivel de oxígeno sea **menor de 36%** después de 30 segundos
- 3. Registrar el valor en la tabla de validación de Excel

### **Test D: Prueba de oxígeno máximo disponible – 60 L/min**

- 1. Abrir la válvula de oxígeno del dispositivo al máximo
- 2. Ajustar la válvula de flujo del dispositivo hasta obtener en el medidor MF5712 un flujo aproximado de **60 L/min**
- 3. Una vez que el nivel de oxígeno haya alcanzado el **90%**, cierre la válvula de suministro de oxígeno inmediatamente para ahorrar oxígeno
- 4. Registre el valor máximo de oxígeno observado en el medidor de Flo-Ox, el cual debe ser mayor al 90%

### **Test E: Prueba de purga de oxígeno y no fugas de flujo**

- 1. Abrir la válvula de suministro de aire
- 2. Cerrar la válvula de oxígeno del dispositivo
- 3. Esperar a que el nivel de oxígeno este por debajo del **23%**
- 4. Cerrar completamente la válvula de flujo del dispositivo
- 5. Comprobar en el medidor MF5712 que el flujo **sea menor a 0.3 L/min.**
- 6. Registrar el valor en la tabla de validación de Excel

## **ANEXO S.- Termómetro Medico**

#### Termómetro digital tipo boligrafo DT-01A

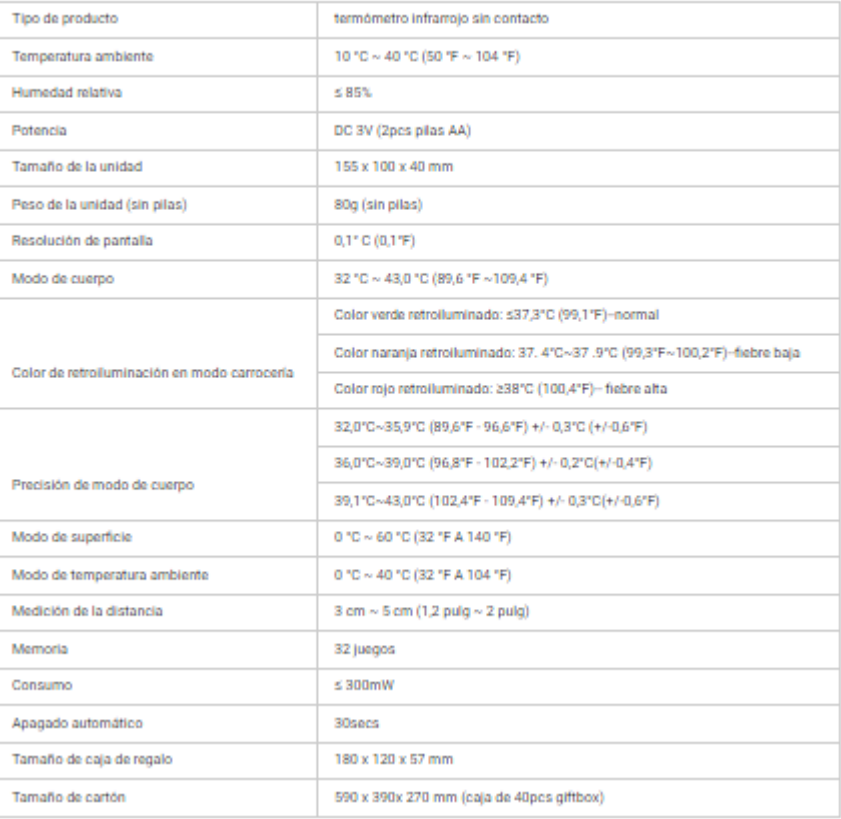

Teoría: Sensor de temperatura Material: Plástico Uso: Médico/Hogar Característica: Tipo lápiz Tipo de negocio: Fabricante Servicio: OEM Tipo de embalaje: Caja de regalo CERTIFICADO: FDA, CE, ISO9001, ISO13485

Especificación DT-01A:<br>1)rango de visualización: 32° C~42,0° C(90° F~107,6° F) 2)precisión: ± 0,1° C(± 0,2° F) 3) escala mínima: 0,1 4) memoria: Última lectura de medición 5) tiempo de medición: 60± 10seconds en oral 6) función de pitido 7) desconexión automática B) batería: Batería de 1,5V botones (LR/SR-41).

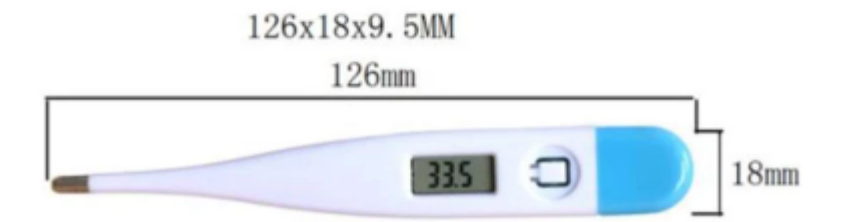

#### **ANEXO T.- Pulsioxímetro Medico**

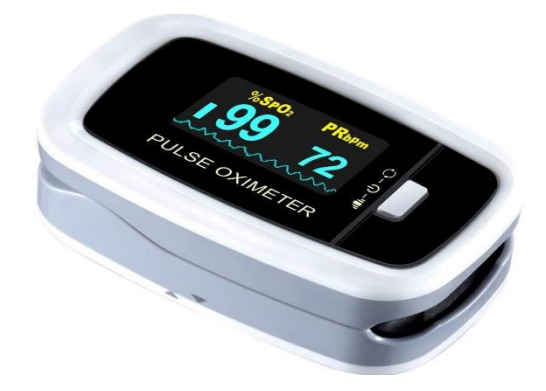

#### **Propiedades:**

Conocer el valor de SpO2 o saturación de oxígeno en sangre y la frecuencia de pulso con el Pulsioximetro de Dedo Fingertip IMDK Medical modelo C101A3 es muy sencillo, y es de gran ayuda para descubrir peligros potenciales de la salud.

- Medición de SpO2 y de frecuencia cardiaca (FC)
- Onda del pulso en pantalla.
- · Gráfico de barras en pantalla
- · Pantalla de OLED
- · Indicador de batería en pantalla
- Apagado automático en 8 segundos cuando no hay señal.
- Sonido de los latidos
- · Función de encendido/apagado del sonido
- · Orientacion en cuatro direcciones en pantalla pulsando un botón.
- Bajo consumo de energía, 600 controles aleatorios con 2 baterias AAA (no incluidas)

#### **Fundamentos:**

La saturación de oxígeno del pulso es el porcentaje de Hb02 en la Hb total de la sangre, la cual se denomina concentración de 02 en la sangre. Es un parámetro biológico importante para la respiración. Algunas enfermedades relacionadas con el sistema respiratorio pueden causar la disminución de la Sp02 en la sangre y existen otras causas tales como el mal funcionamiento de la regulación automática del cuerpo humano, los daños causados por una cirugía o algún chequeo médico que también podrían dar lugar a la disminución del suministro de oxígeno en el cuerpo humano. Como consecuencia, en este caso se producirían síntomas correspondientes tales como vértigo, impotencia, vómito, etc. Los síntomas graves pueden representar peligro para la vida humana. Por lo tanto, la información puntual de la Sp02 del paciente es de gran ayuda para que el personal sanitario descubra los peligros potenciales de los pacientes.

Niveles normales de saturación de oxígeno en sangre:

- Se establece que el porcentaje adecuado de oxígeno en sangre está entre el 95% y el 100%.
- · Cuando el nivel está por debajo del 90% se produce hipoxemia.
- Si es inferior a 80 se considera hipoxemia severa

Los síntomas más característicos de un SpO2 bajo son:

- · Dificultad para respirar.
- Mareos.
- · Distensión abdominal
- · Debilidad
- Confusión.
- · Trastornos en el sueño
- · Entumecimiento y hormigueo en brazos o alrededor de la boca.
- · Espasmos musculares en las manos o en los pies.
- · Dolor en el pecho y las palpitaciones.

#### Modo de empleo:

A. Retira la tapa de la batería e inserte las dos baterías AAA (no incluidas) siguiendo las marcas de polaridad indicadas dentro del compartimiento de la batería. luego vuelve a colocar la tapa.

- B. Sostenga el oximetro con la pantalla orientada hacia usted, deslice el dedo en la sonda del dispositivo, como se muestra en la imagen del producto, hasta
- que la punta del dedo toca la guía de parada incorporada. Para obtener mejor resultado, segúrese de que el dedo esté centrado con la guía del dedo. C. Presiona el botón para activar el oxímetro desde el modo de dormir, y luego aparecerá la interfaz de medición en 3 segundos
- D. El resultado de la medición se leerá directamente desde la pantalla.
- E. El oxímetro se convertirá en modo de dormir automáticamente dentro de 8 segundos después de que el dedo haya dejado la sonda
- F. Pulsando el botón puede cambiar la orientacion de la pantalla, hasta que quede a su gusto en cualquiera de cuatro direcciones.

#### **Advertencias:**

- . No use el oxímetro en un entorno de resonancia magnética (MR o CT), equipos electroquirúrgicos, ni en presencia de anestésicos inflamables.
- · Cuando use un brazalete o monitor de presión arterial no coloque el oxímetro en el mismo brazo/ mano.
- No use el oxímetro durante más de 5 minutos sin reubicar el dispositivo a otro dedo.
- · No coloque el oximetro sobre edema o tejidos frágiles.
- · La luz infrarroja que emite es perjudicial para los ojos, no la mire.
- · Los datos fisiológicos mostrados en el equipo son solo para referencia y no pueden usarse directamente para la interpretación de diagnóstico.
- No es adecuado para usuarios con arritmia / insuficiencia cardiaca / baja perfusión (PI <0.3) / dedo tembloroso.

# **ANEXO U.- Fotografías**

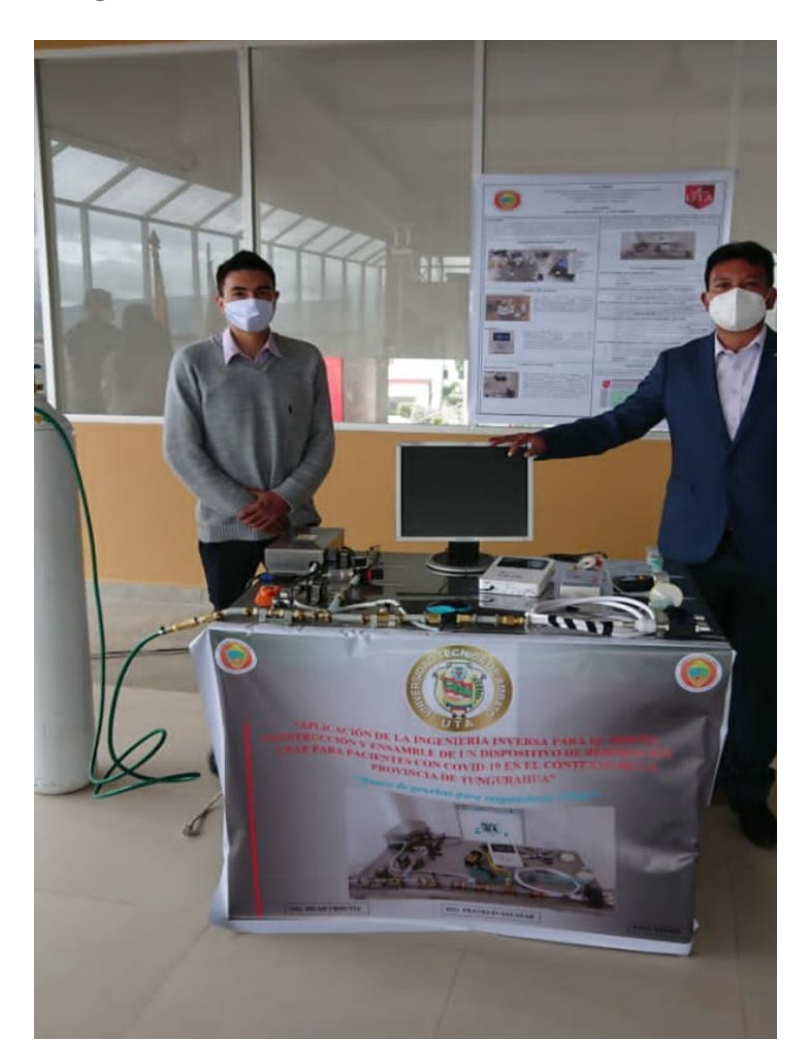

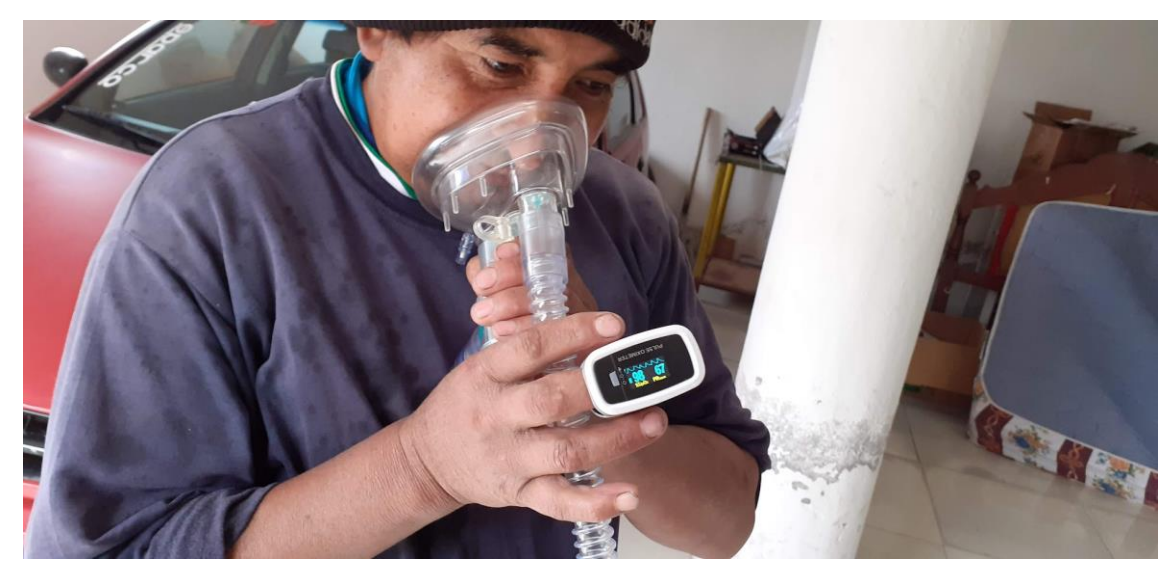

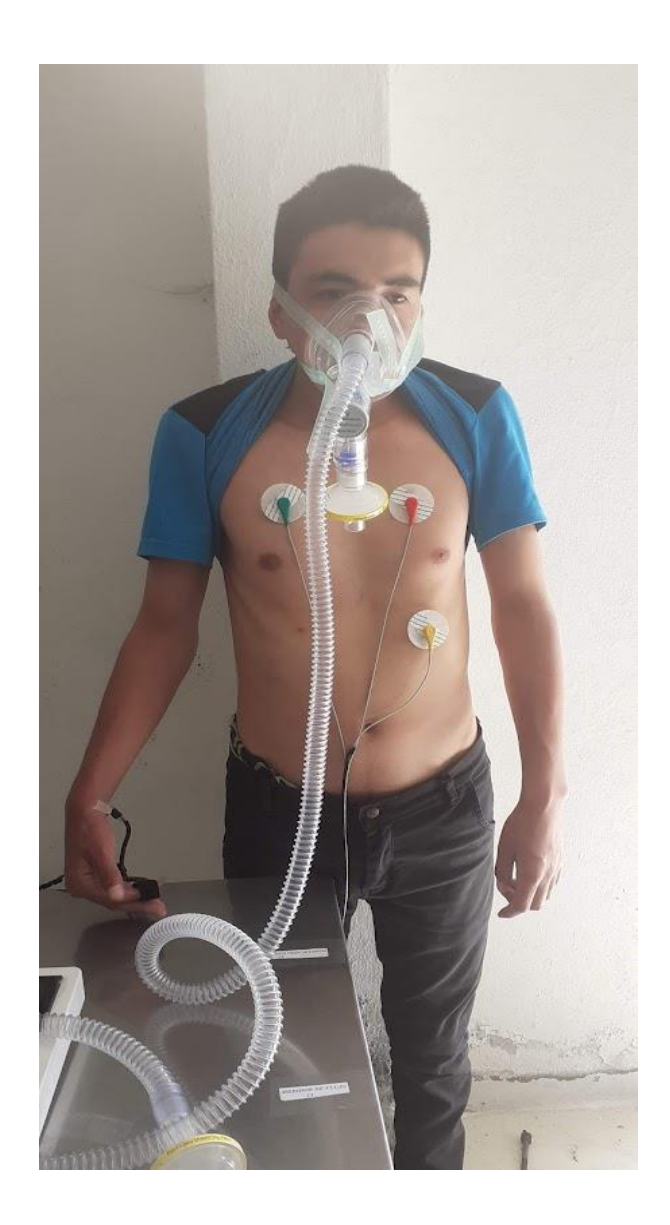